# **INSTITUTO TECNOLÓGICO Y DE ESTUDIOS SUPERIORES DE OCCIDENTE Departamento de Procesos Tecnológicos e Industriales**

# **Desarrollo empresarial, economía social y emprendimiento**

# **PROYECTO DE APLICACIÓN PROFESIONAL (PAP)**

4F Programa para Mejoramiento de la calidad, Productividad y Logística en la industria

Regional

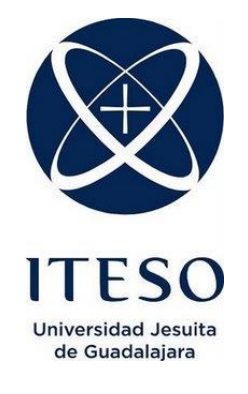

PAP4F04-B Mejoramiento de la calidad, productividad y logística en la industria regional II **Estudio de procesos / Programa de Mejora Electromecánica en JV Muebles de Ocotlán Jalisco** 

# **PRESENTAN**

Programas educativos y Estudiantes Lic. en Ingeniería Industrial Scarlett Estefanía Vázquez Chávez Lic. en Ingeniería Industrial José Luis Romero Mendoza Lic. en Ingeniería Mecánica Héctor Alberto López Solano

Profesores PAP: Francisco Javier Villanueva Villanueva Jorge Luis Chimal Figueroa

Tlaquepaque, Jalisco, diciembre de 2018

# ÍNDICE

# Contenido

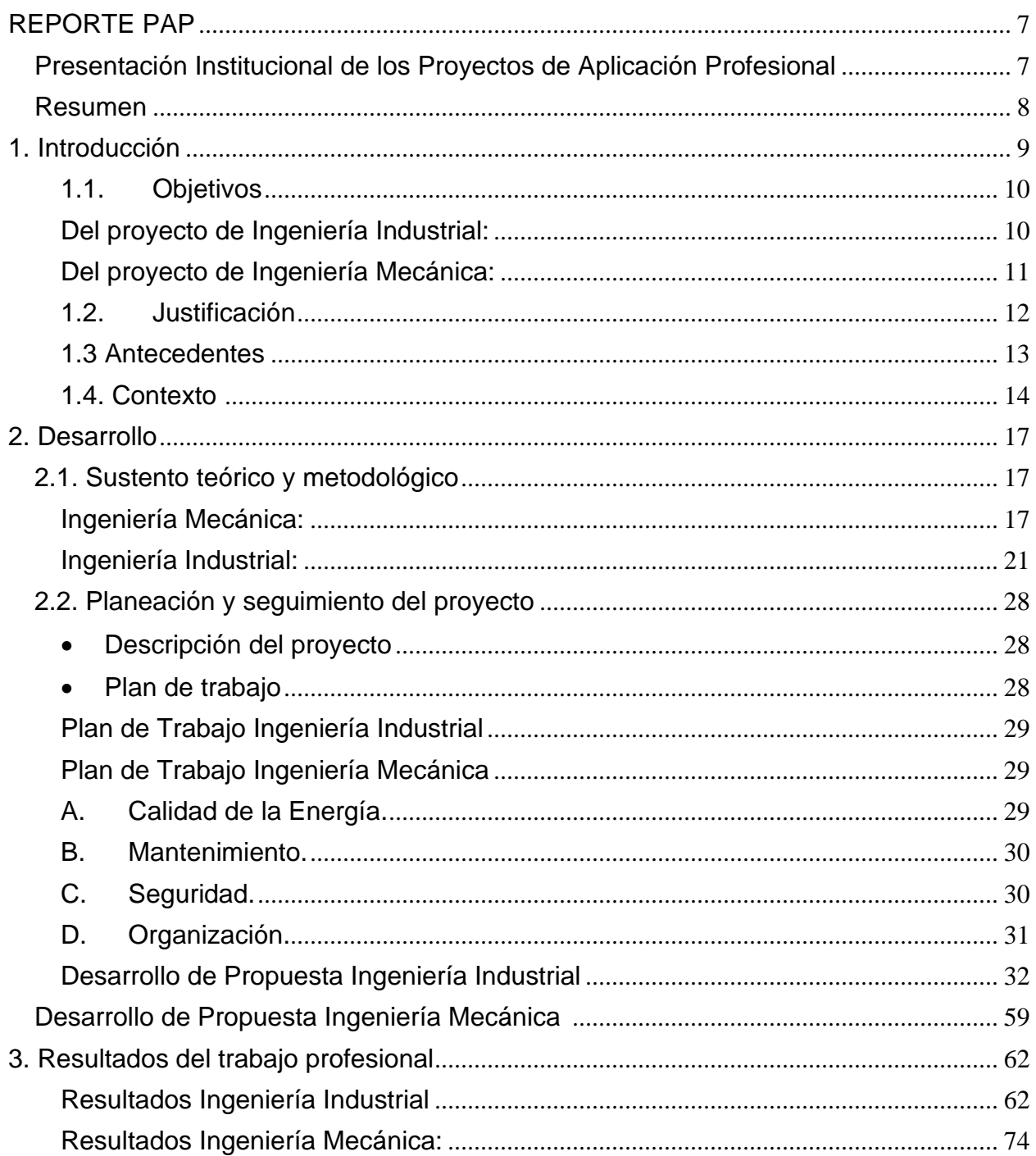

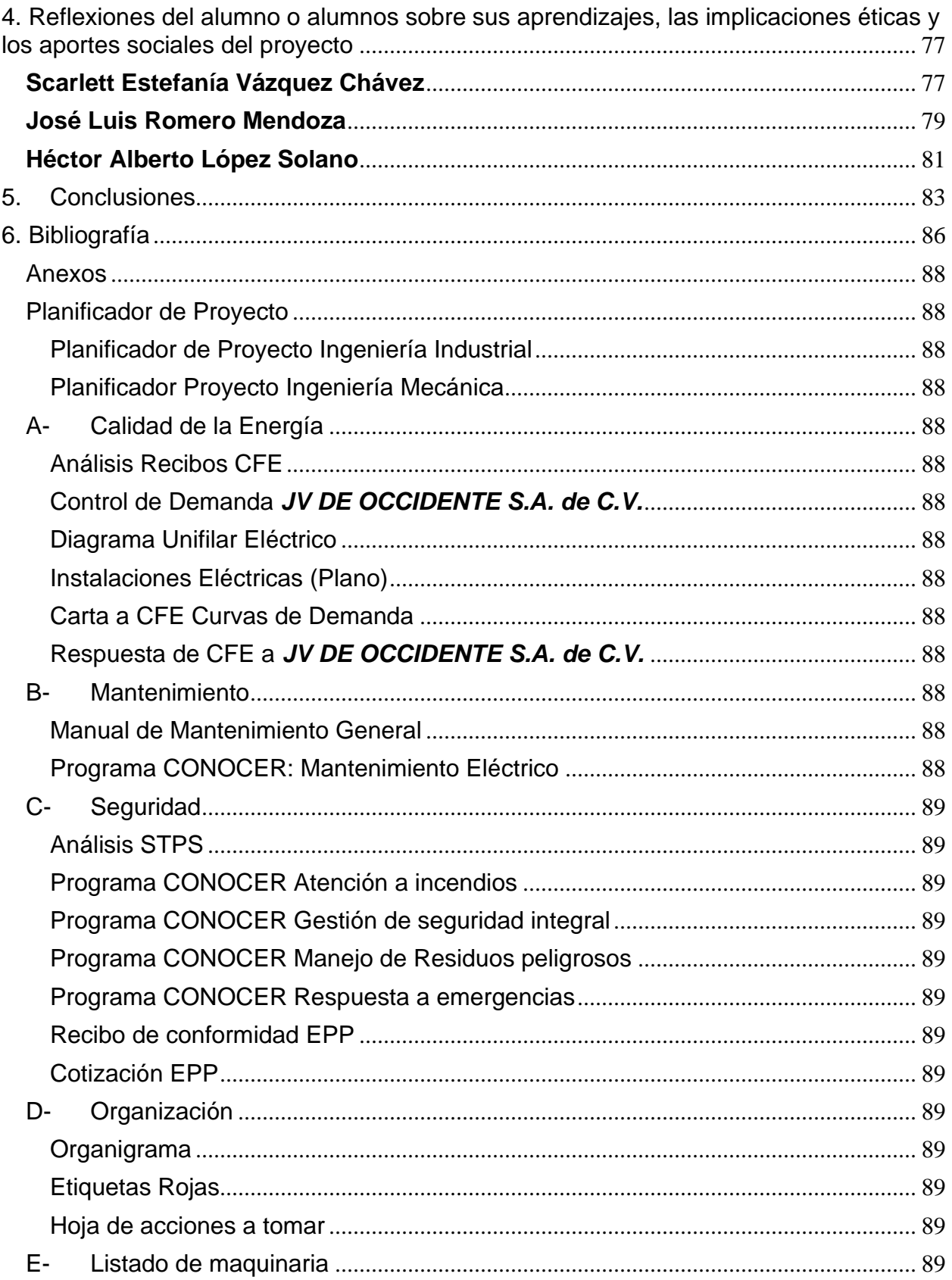

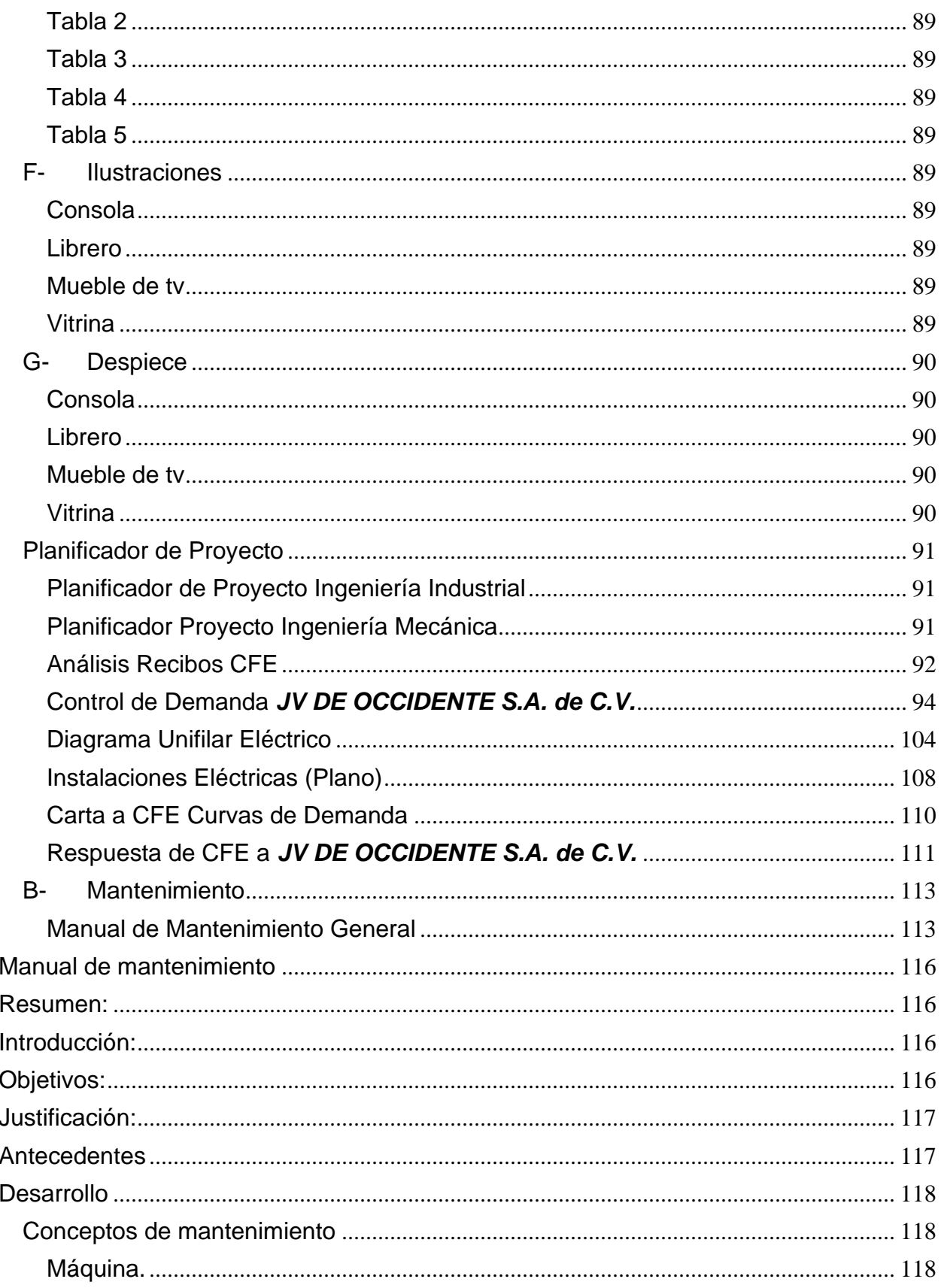

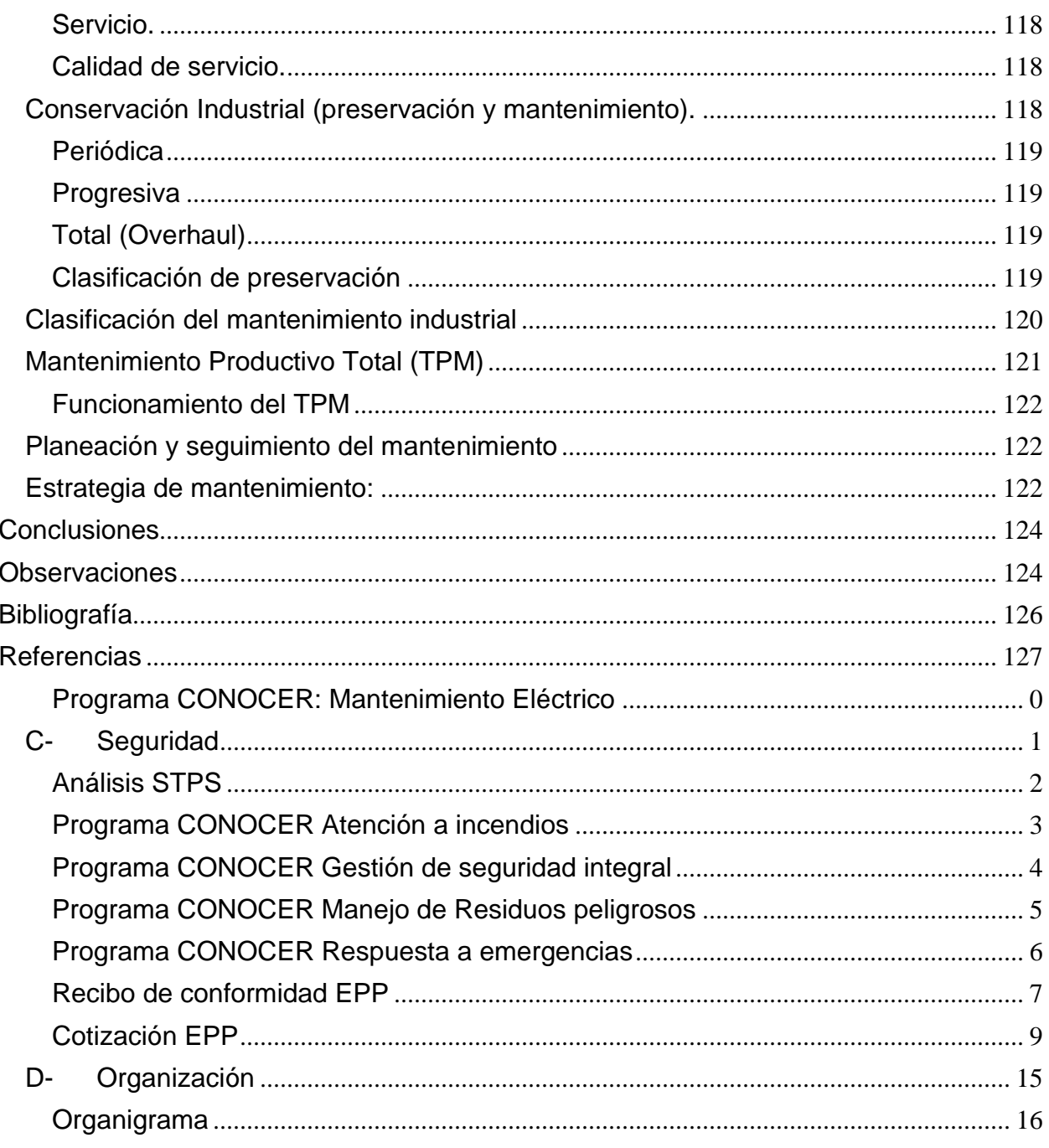

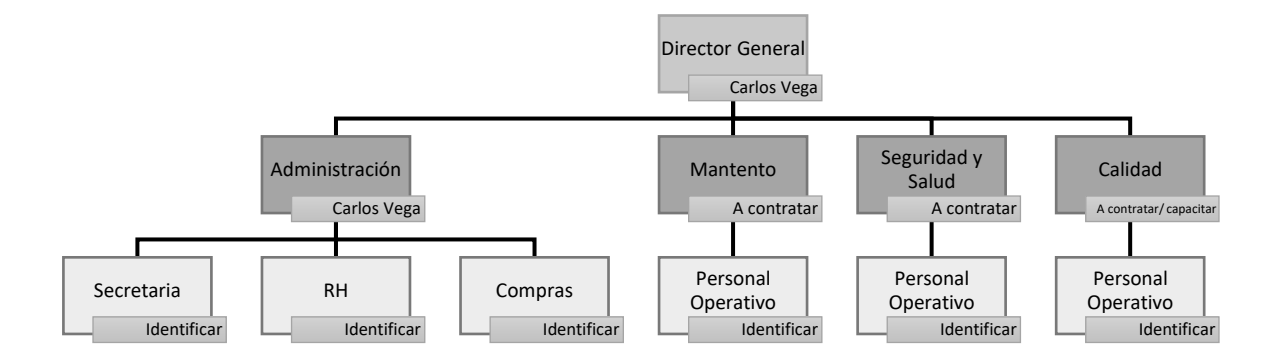

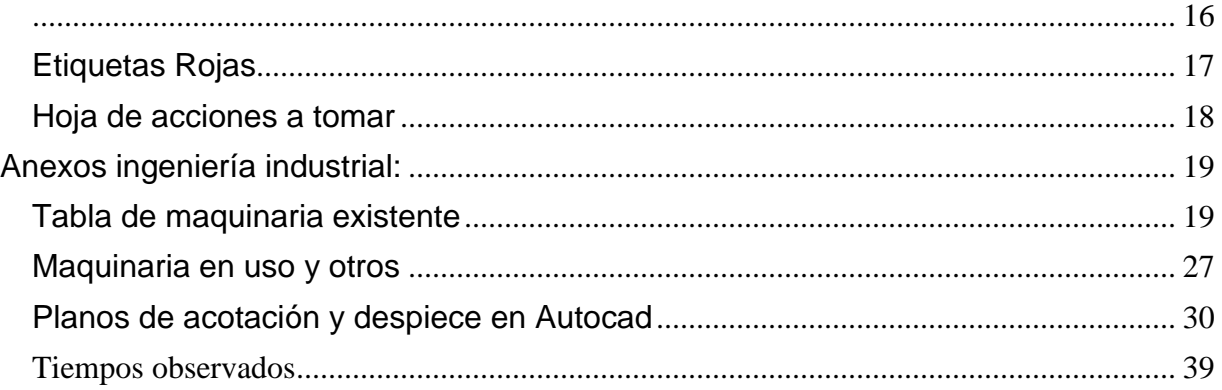

### <span id="page-6-0"></span>REPORTE PAP

#### <span id="page-6-1"></span>Presentación Institucional de los Proyectos de Aplicación Profesional

*Los Proyectos de Aplicación Profesional (PAP) son una modalidad educativa del ITESO en la que el estudiante aplica sus saberes y competencias socio-profesionales para el desarrollo de un proyecto que plantea soluciones a problemas de entornos reales. Su espíritu está dirigido para que el estudiante ejerza su profesión mediante una perspectiva ética y socialmente responsable.*

*A través de las actividades realizadas en el PAP, se acreditan el servicio social y la opción terminal. Así, en este reporte se documentan las actividades que tuvieron lugar durante el desarrollo del proyecto, sus incidencias en el entorno, y las reflexiones y aprendizajes profesionales que el estudiante desarrolló en el transcurso de su labor.*

#### <span id="page-7-0"></span>Resumen

Mediante este documento se recopila el análisis obtenido durante las visitas realizadas a las instalaciones de la empresa *JV DE OCCIDENTE S.A. DE C.V.,* dedicada a la fabricación de muebles*.* Utilizando lo aprendido de la carrera de Ingeniería Industrial, así como de Ingeniería Mecánica se presenta este proyecto en ambos enfoques para realizar dos diferentes bloques uno de ellos (el de Ingeniería Industrial) contiene: levantamiento de lay-out, documentación de maquinaria y recorridos, estudio de tiempos. En cuanto Ingeniería Mecánica se enfocó en un programa de mejora electromecánica que abarca los siguientes análisis técnicos:

- Energía.
- Instalaciones Eléctricas.
- Mantenimiento.
- Seguridad.

Para generar una respuesta estandarizada pero enfocada en dicha empresa se ven implicados las normativas nacionales de STPS (Secretaría del Trabajo y Previsión Social), SENER (Secretaría de Energía), CFE (Comisión Federal de Electricidad), así como de organismos americanos tales NFPA (Asociación Nacional de Protección contra el Fuego) dichas Instituciones y organismos se encargan de regular y normar las situaciones industriales de riesgo, en términos generales se utilizarán para mejorar las condiciones de la empresa.

### <span id="page-8-0"></span>1. Introducción

La situación macroeconómica de la industria del mueble está constituida por pequeñas, medianas y grandes empresas ubicadas en diversas regiones del país. La oferta productiva del mobiliario comprende para hogar, jardín, oficina-negocios; utilizando como materia prima maderas, metal, herrajes, plástico y tapicería. (Gobierno Federal, 2015)

De acuerdo a los reportes fiscales de la Secretaria de Hacienda y Crédito la industria del mueble representa más del 1.1% del PIB en promedio de acuerdo al análisis del Producto Interno Bruto industrial del mueble 2013-2015. (INEGI, 2015) En la región occidente de Jalisco, Ocotlán se caracteriza por tener una industria de muebles entre las que destaca *JV DE OCCIDENTE S.A. de C.V.*, en su sitio [web](http://jvdeoccidente.com/) ( [http://jvdeoccidente.com/\)](http://jvdeoccidente.com/) muestra la siguiente leyenda:

*"JV DE OCCIDENTE S.A. de C.V. SA de CV es una empresa familiar orgullosamente mexicana. Con más de 50 años de experiencia en la industria de muebles, se especializan en la fabricación, comercialización de muebles para el hogar. Ubicada en el municipio de Ocotlán, Jalisco. cuna de la fabricación de muebles. La infraestructura de JV DE OCCIDENTE S.A. de C.V. comprende con un área cercana a los 15 000 m<sup>2</sup> donde está ubicada la nave industrial, almacén, sala de exhibición y corporativo, se desglosa con las siguientes características:* 

- *Área de Producción: 12000 m<sup>2</sup> pavimentados y techados.*
- *Oficinas 300 m<sup>2</sup>*
- *Área de exhibición 300 m<sup>2</sup>*
- *Comedor 30 m<sup>2</sup>*
- *Áreas comunes (terraza/jardín/cancha de usos múltiples) 2000 m<sup>2</sup> "*

(J. V. de Occidente, 2015)

### <span id="page-9-0"></span>1.1.Objetivos

Los principales objetivos planteados en el plan General acordados en la reunión se muestran a continuación:

### <span id="page-9-1"></span>Del proyecto de Ingeniería Industrial:

El objetivo de este proyecto es el poder documentar información y plantear diferentes propuestas para la reducción en desperdicios, y el levantamiento de lay-out. Para ello se desglosan los siguientes temas a tratar:

➢ Estudio de tiempos

Con las siguientes actividades:

- ➢ Estudio de los procesos
- ➢ Toma de tiempos
- ➢ Observación de recorrido (lay-out)
- ➢ Propuestas para mejoras en la empresa
- ➢ Propuesta lay-out
- $\triangleright$  Sugerencias y/o comentarios adicionales.

Aplicando todo lo anterior, se verá reflejado en la: reducción de traslados y tiempos de recorrido para mejorar la productividad de la empresa.

### <span id="page-10-0"></span>Del proyecto de Ingeniería Mecánica:

El objetivo comprende en realizar un diagnóstico de las condiciones actuales en las que se encuentra las instalaciones de *JV DE OCCIDENTE S.A. de C.V.* Las cuales comprende los siguientes puntos

- ➢ Análisis de instalación eléctrica actual.
- ➢ Análisis de seguridad Industrial.
- ➢ Análisis Mantenimiento Industrial

Con las siguientes actividades:

- ➢ Análisis recibos CFE.
- ➢ Elaboración de diagramas unifilares.
- ➢ Programa de mantenimiento general.
- ➢ Guías de CONOCER para el personal operativo,
- ➢ Levantamiento topográfico

Con el análisis de los tres primeros puntos se generar un resultado preliminar para disminuir tanto la tarifa de la demanda eléctrica, lo cual se ve reflejado en los pagos a realizar ante CFE, respecto a la seguridad, van relacionados tanto con el industrial llámense instalaciones eléctricas, hidráulicas, neumáticas, estructurales, así, como laboral, resultado de la combinación de estos temas refleja una calidad de seguridad laboral, con el mantenimiento industrial recae en la maquinaria, la cual es elemento indispensable para el proceso de la materia prima, teniendo en cuenta lo anterior se realizará un plan de mantenimiento preventivo general considerando los requerimientos del fabricante, incluyendo las jornadas laborales de la empresa.

#### <span id="page-11-0"></span>1.2.Justificación

La industria del mueble en Ocotlán inició en la década de los sesenta con la fabricación en serie de muebles de madera y derivados. Esta actividad empezó a consolidarse durante los años ochenta, pero no fue sino hasta la década de los noventa cuando el número de empresas que se dedicaron a la fabricación de muebles se duplicó. Desde hace más de 10 años, ésta es la principal actividad industrial de Ocotlán, actividad que se ha convertido en uno de los pilares más sólidos de la economía del municipio y de la región Ciénega. (Quezada, 2010)

La industria del mueble de Ocotlán la conforman 250 empresas de las cuales 122 (49%) son microempresas, 96 (38%) pequeñas, 25 (10%) medianas y 7 (3%) grandes, entre ellas *D'WENCES MUEBLES®*, esto significa que la mayoría de las empresas que fabrican muebles son micro y pequeñas, es decir, el 87% (AFAMO, 2004). Como es frecuente en las MIPYMES, éstas son flexibles para adaptarse a las circunstancias del mercado cambiante y ofrecen oportunidades de trabajo para muchas personas que de otro modo se encontrarían en el desempleo. (Quezada, 2010)

Por tal motivo haciendo referencia en lo que a nuestra disciplina nos concierne, se les debe de proporcionar el apoyo necesario para acceder a la implantación de un modelo empresa certificada acorde a sus necesidades y que les permita cumplir sus objetivos con éxito, requieren contar con información precisa, coherente y confiable que le sirva como herramienta para implementar los planes propuestos, que le ayuden a crecer y así evitar una fractura económica por no cumplir sus expectativas.

(CIMEJAL, 2018)

#### <span id="page-12-0"></span>1.3 Antecedentes

*ITESO A.C.* incluye los proyectos de aplicación profesional, como mediación educativa de la formación social y profesional de los estudiantes. Los proyectos de aplicación profesional se orientan a formar para la vida de los estudiantes y permitirles aplicar saberes o competencias socio-profesionales en un escenario real con destinatarios externos, comunidades o instituciones. (ITESO, 2018)

En un principio, el PAP otoño 2018 daría continuación a lo trabajado anteriormente en el proyecto PAP de verano 2018 en la empresa *SIMMA*; otra fábrica de muebles también ubicada en Ocotlán, Jalisco. Por motivos personales del director general de esta empresa, Guillermo Carranza, tuvo que ser suspendida la continuación del proyecto y se presentó entonces en su lugar la empresa *JV DE OCCDENTE S.A. de C.V.*

El hecho de cambiar la empresa requería realizar un nuevo diagnóstico del estado en el que se encuentra la compañía ya que no existían trabajos anteriores en los que pudiéramos basarnos para dar continuidad. Estando ahí, nos dimos cuenta que los mismos operadores tienen desconocimiento de algunos datos que ofrecen sus actividades diarias, como las piezas producidas por día, registros de lo que se trabaja, etc. Se basan en órdenes de compra generadas para la producción de los pedidos y no cuentan con un plan general de producción.

#### <span id="page-13-0"></span>1.4. Contexto

*JV DE OCCDENTE S.A. de C.V.* está ubicada en el municipio de Ocotlán, Jalisco. De acuerdo al Gobierno de Jalisco la principal actividad industrial es la actividad manufacturera. "La cabecera municipal, por sus características territoriales y recursos, ha tenido indudable vocación industrial, como lo demuestra la implantación de industrias tales como *Nestlé®*, *Celanese®* e *Industrias Ocotlán*; la segunda de ellas fuera del municipio de Ocotlán. Otra rama de la industria con gran presencia es la que se dedica a la manufactura de muebles modulares, con cerca de 150 establecimientos, ubicados casi todos en zonas habitacionales, preferentemente en la periferia de la ciudad." (Jalisco, 2018).

De acuerdo a los factores sociodemográficos que se muestran a continuación: En el índice educativo, se tiene con una parte importante de población con la educación básica, es decir, primaria. Esto es un factor crítico debido a la falta de capacitación técnica e ingenieril para mejorar el desempeño industrial. Este factor educativo independientemente del municipio se refleja como una constante a nivel nacional.

Ahora bien, hablando del contexto de la empresa *JV DE OCCIDENTE S.A. de C.V. S.A. DE C.V*. cuenta con alrededor de 50 trabajadores en la línea de producción, de las cuales 10 son mujeres y el resto son hombres. Cabe decir que las mujeres están en el puesto de lijado y costura. Además, cuentan con personal administrativo y de limpieza. Los cuales tienen una jornada de 8 horas de trabajo de lunes a sábado, aunque actualmente idearon el trabajar una hora de más entre semana (lunes a viernes) para trabajar medio día en sábado. La empresa se dedica únicamente a la producción de muebles de *mdf* (*medium density fibreboard*), de cuales hacen: vitrinas, libreros, buros, cabeceras, etc.

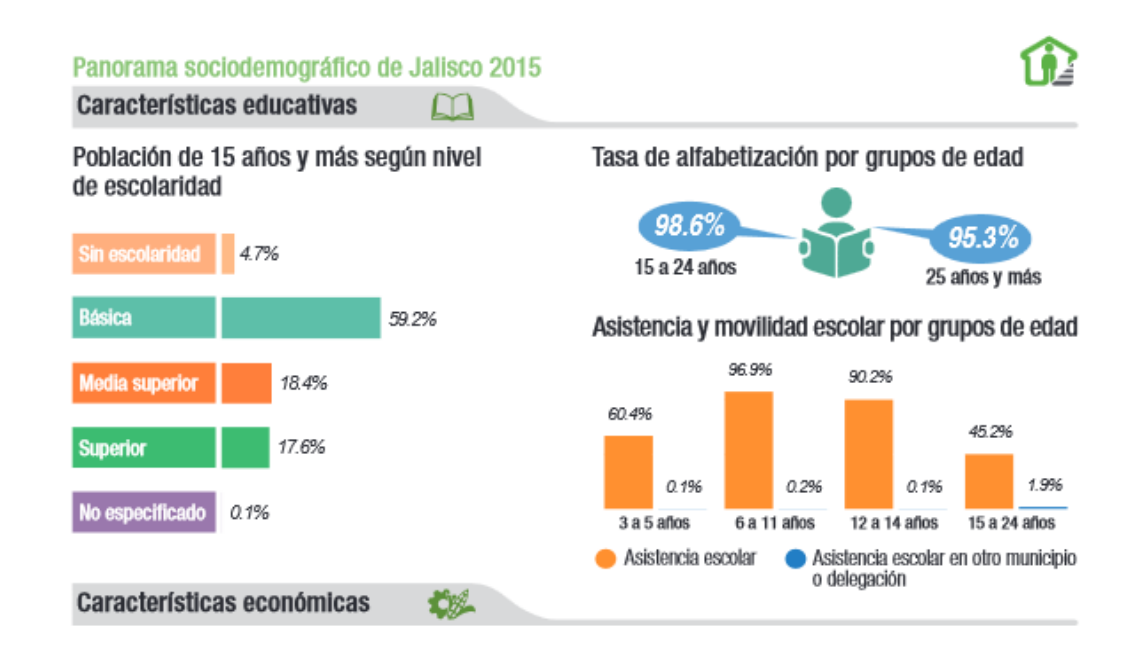

**Características Educativas en la población de Ocotlán Jalisco.** (INEGI, 2018)

Para entender más esta problemática se muestran los índices de las personas económicamente activas (PEA), sexo, mayores de 12 años.

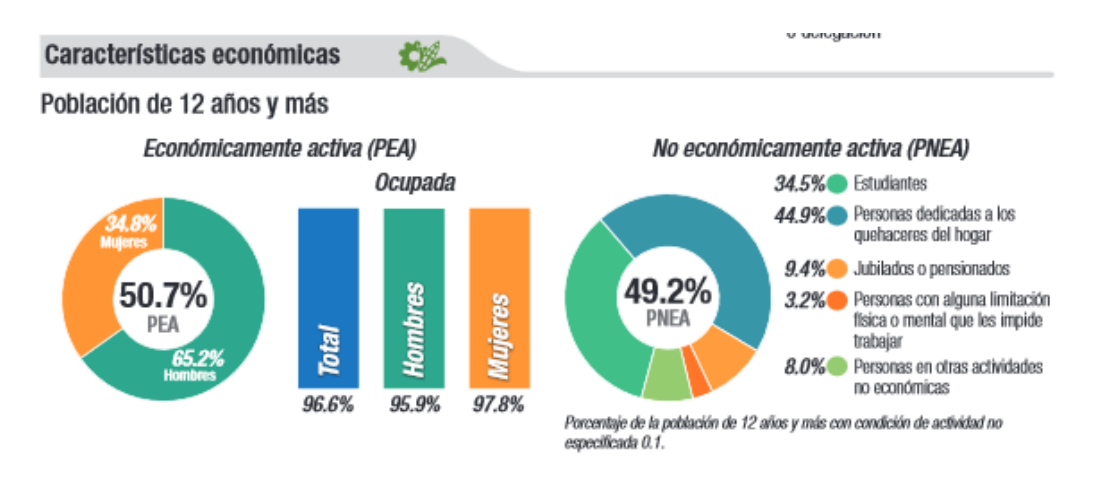

**Características Económicas de Ocotlán Jalisco** (INEGI, 2018)

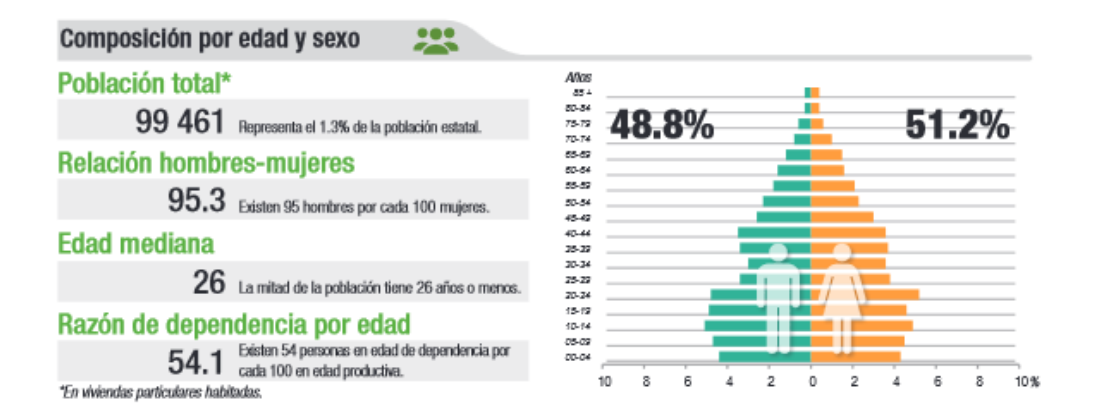

**Composición por edad y sexo de la población en Ocotlán Jalisco.** (INEGI, 2018)

Dicha problemática se refleja en el ambiente laboral de *JV DE OCCDENTE S.A. de C.V.* Una forma de ir acotando dicho conflicto es cumplir las propuestas mencionadas en los objetivos. Parte de estos objetivos de manera indirecta se ve reflejado en la capacitación técnica por parte de los programas educativos *CONOCER* proporcionados por Secretaria de Educación Pública. Los demás objetivos son parte y complemento para crear una cultura laboral. Esto se reflejará en la calidad del desempeño laboral, calidad, tiempos en los procesos de manufactura de la empresa.

Ahora bien, en el contexto dentro de la fábrica. La empresa cuenta actualmente; solo en el área de producción (que es en la que nos enfocamos), alrededor de 52 personas laborando, de las cuales 12 son mujeres (encargadas del área de pulido y lijado y en costura) y el resto son hombres (encargados de las demás áreas). Cabe mencionar que el horario laboral es de 8 horas al día de lunes a sábado; empezando a las 8 de la mañana. Aunque por motivos de los empleados prefieren trabajar una hora más al día de lunes a viernes para el sábado trabajar solo medio día.

*JV DE OCCDENTE S.A. de C.V.* es una fábrica centrada únicamente en la producción de muebles a base de tableros de *mdf,* con los cuales producen desde: libreros, buros, hasta cabeceras y vitrinas.

#### <span id="page-16-0"></span>2. Desarrollo

#### <span id="page-16-1"></span>2.1. Sustento teórico y metodológico

La mejora continua, aumento de productividad, sistemas de gestión de calidad son cuestiones que deben estar presentes en cualquier tipo de empresa, esto implica esfuerzos humanos como recursos económicos. Aunque se tenga inversiones en maquinaria, sistemas de información, sistemas de calidad (estándares) no se alcanzan a cumplir dichos objetivos.

Por regla general los factores por el que no se consiguen los resultados en los proyectos, es que no se dispone de una estructura organizacional que garantice la aplicación y seguimiento del proyecto. Dicha estructura organizacional se logra mediante la aplicación de herramientas y utilización de técnicas que sirven de aplicar conceptos en la organización de los puestos de trabajo, trabajo en equipo, distribución racional de espacios entre otros.

En resumen, se debe tener una organización laboral y orden. (CETEM, 2004)

#### <span id="page-16-2"></span>Ingeniería Mecánica:

El objetivo es de sensibilizar en la importancia de eliminar todas aquellas "malas prácticas" que no añaden valor. Considerando lo anterior usamos las definiciones que se muestran a continuación:

#### Instalación Eléctrica:

Por lo general, se entiende que un equipo eléctrico ofrecerá el mejor rendimiento (en lo que respecta a seguridad, funcionamiento y duración) cuando está instalado adecuadamente, lo cual incluye una buena coordinación entre todos sus elementos de la instalación eléctrica, es decir, elementos de protección, conductores, canalizaciones, sistema de puesta a tierra. (Schneider Electric , 2008)

El entorno eléctrico es cada vez más complejo, especialmente debido a las influencias electromagnéticas y otros tipos de perturbaciones, y el funcionamiento continuo de todos los equipos que reciben la alimentación de la instalación eléctrica se ha convertido en un requisito fundamental. Parte de una instalación eléctrica se debe tener los siguientes documentos: memoria eléctrica, diagrama unifilar, levantamiento eléctrico. (Schneider Electric , 2008)

### Mantenimiento Preventivo:

El mantenimiento es el conjunto de acciones y/o intervenciones que se llevan a cabo en un equipo de trabajo para conservarlo en condiciones óptimas de productividad y seguridad.

La seguridad de un puesto de trabajo y el mantenimiento que se lleve a cabo en los equipos de trabajo que lo componen están directamente relacionados. En función del alcance de los puntos comprobados, de la frecuencia con que se realiza el mantenimiento o de si se efectúa por avería o por revisión preventiva habrá más o menos posibilidades de que se produzca un accidente. El mantenimiento, además, no se tiene que limitar sólo a hacer intervenciones de conservación, sino que también tiene que participar en la mejora continua de los procesos productivos, teniendo en cuenta siempre la evolución de la tecnología. Esta publicación se dirige a todas las empresas que lleven a cabo actividades productivas, independientemente del tipo de sociedad, dimensión y sector. (Masip, 2017)

### Objetivos del mantenimiento:

Para saber si el mantenimiento que se lleva a cabo es el correcto hay que observar el nivel de consecución de los objetivos siguientes:

- ➢ Evitar paros no deseados de máquinas por avería El hecho de anticiparse a la aparición de las averías favorece que se reduzcan significativamente las paradas de producción.
- ➢ Evitar anomalías causadas por un mantenimiento insuficiente y minimizar la gravedad de las averías.

Una correcta implantación de las revisiones periódicas en las máquinas se ve condicionada por el grado de detalle con que se ha diseñado el plan de mantenimiento. Una planificación y unos niveles de concreción adecuados de los puntos a revisar reducen significativamente la aparición de posibles anomalías y, en consecuencia, las averías graves.

➢ Conservar toda la maquinaria en condiciones óptimas de seguridad y productividad

La finalidad de elaborar e implantar un mantenimiento correcto es la de garantizar la productividad de la maquinaria y la máxima seguridad del personal.

➢ El mantenimiento a realizar tiene que ser el adecuado a las características particulares de cada equipo de trabajo.

Se tiene que evitar la estandarización de los puntos de revisión y potenciar las comprobaciones específicas en función del uso, el ritmo y el ambiente de trabajo, principalmente.

### Seguridad Laboral

Los accidentes de trabajo y las enfermedades profesionales representan un problema humano y económico que constituye una grave preocupación en todo el orbe. A pesar de los esfuerzos desplegados a escala mundial para abordar la situación de la seguridad y salud en el trabajo, la Organización Internacional del Trabajo estima que cada 15 segundos, un trabajador muere a causa de accidentes o enfermedades relacionadas con el trabajo y 153 trabajadores tienen un accidente laboral. Cada día mueren 6,300 personas a causa de accidentes o enfermedades relacionadas con el trabajo, esto es más de 2 millones de muertes por año. Anualmente ocurren más de 300 millones de accidentes en el trabajo, que en gran medida resultan en ausentismo laboral. El costo de esta adversidad cotidiana es enorme y la carga económica de las malas prácticas de seguridad y salud se estima en un cuatro por ciento del Producto Interno Bruto global cada año. (STPS, 2017)

Las personas ocupadas pasan aproximadamente una tercera parte de su tiempo en el lugar de trabajo. La salud de las y los trabajadores es un requisito esencial para la estabilidad económica de las familias, la productividad y el desarrollo económico. Por tanto, las buenas condiciones de trabajo pueden proporcionar oportunidades de desarrollo personal, y protección contra riesgos físicos y psicosociales.

También pueden mejorar las relaciones sociales, la autoestima de la población trabajadora y producir efectos positivos para la salud. Por otro lado, los riesgos para la salud en el lugar de trabajo, incluidos el calor, el ruido, el polvo, los productos químicos peligrosos, las máquinas inseguras y el estrés provocan enfermedades ocupacionales y pueden agravar otros problemas de salud. Las condiciones de empleo, la ocupación y la posición en la jerarquía del lugar de trabajo también afectan a la salud. Las personas que trabajan bajo presión o en condiciones de empleo precarias son propensas a fumar más, realizar menos actividad física y tener una dieta poco saludable. (STPS, 2017)

El desarrollo del trabajo decente en el mundo implica mejorar las condiciones de seguridad y salud en los centros de trabajo, cometido que dignifica la actividad laboral de las y los trabajadores. El mejoramiento de las condiciones y medio ambiente de trabajo, es una estrategia importante, no sólo para garantizar su bienestar, sino también para contribuir a la productividad de las empresas. Hoy en día, los avances tecnológicos y las fuertes presiones competitivas han aportado cambios rápidos en las condiciones, los procesos y la organización del trabajo. La legislación es esencial, pero insuficiente por sí sola para abordar estos cambios o seguir el ritmo de los nuevos peligros y riesgos (STPS, 2017).

#### <span id="page-20-0"></span>Ingeniería Industrial:

Se tiene como objetivo obtener un diagnóstico general de la empresa en la que la información proporcionada pueda ser utilizada para dar continuidad al proyecto y se puedan implementar mejoras a mediano y largo plazo. Por ello, se definen los siguientes conceptos:

#### Estudio de tiempos

Técnica de medición del trabajo empleada para registrar los tiempos y ritmos de trabajo correspondientes a los elementos de una tarea definida, efectuada en condiciones determinadas, y para analizar los datos a fin de averiguar el tiempo requerido para efectuar la tarea según una norma de ejecución preestablecida. (Kanawaly, Introducción al estudio del trabajo, 1996)

#### Técnicas para el registro de tiempos

-Métodos de tiempo continuo: Como su nombre lo implica, permite que el cronómetro trabaje durante todo el estudio. En este método, el analista lee el reloj en el punto de quiebre de cada elemento y se deja que el tiempo siga corriendo.

-Método regreso a cero: Después de leer el cronómetro en el punto de quiebre de cada elemento, el tiempo del reloj se regresa a cero; cuando ocurre el siguiente elemento, el tiempo se incrementa a partir de cero. (W. Niebel & Freivalds, 2009)

#### Sistema de producción

Son elementos relacionados, organizados y que tienen interacción ya sean personas, materiales, máquinas, estilo de dirección o procedimientos. Todo esto hace que los materiales o información se transforme hasta llegar a ser un producto o servicio dedicado a la venta. Una vez acabado y repetido este ciclo, cuando se analizan los sistemas usados para la producción industrial empresarial, se pueden optimizar o transformar los procesos para ser más eficientes en costes, tiempos de entrega y calidad. (EAE, 2018)

#### Línea de producción

Conjunto de operaciones secuenciales en las que se organiza un proceso para la fabricación de un producto. Para la fabricación de un gran número de unidades del mismo producto se requiere organizar un montaje en serie de las distintas operaciones requeridas para su transformación de materias prima en producto. Esto implica la organización del proceso en fases y operaciones que se asignan individualmente o por grupos de trabajo. La asignación se hace a trabajadores y/o a maquinaria y/o herramientas en cada fase u operación. (seampedia, 2018)

#### Suplementos y holguras

Ningún operario puede mantener un paso estándar todos los minutos del día de trabajo. Pueden ocurrir tres cases de interrupciones: personales, por fatiga y retrasos inevitables. Debe añadirse una holgura al tiempo normal a fin de llegar a un estándar justo que un trabajador pueda lograr de manera razonable. (W. Niebel & Freivalds, 2009) Es un ajuste para compensar las demoras del operario en el trabajo.

#### Calificación del desempeño

Asignación de un porcentaje al tiempo observado promedio del operario, con base en su desempeño real comparado con la concepción del observador del desempeño estándar. Hay varios sistemas de evaluación, la más común es el Sistema Westinghouse; Este método considera 4 factores a evaluar, habilidad, esfuerzo, condición y consistencia. El factor de desempeño se obtiene sumando las calificaciones de los 4 factores y la adición de una unidad a esa suma. (W. Niebel & Freivalds, 2009)

Las 5s son una herramienta mundialmente conocida gracias al impacto y cambio que generan tanto en las empresas como en las personas que las desarrollan. Se centran en potenciar el aprendizaje de las personas que trabajan en las organizaciones gracias a su simplicidad y agilidad por realizar pequeños cambios y mejoras con el fin de experimentar y aprender de ellas.

Están compuestas por las cinco fases que intervienen durante el proceso de implementación del proyecto y cada fase se define con una palabra japonesa iniciada por la letra "s":

- 1- Seiri (seleccionar, eliminar, reducir): separando los elementos necesarios de los innecesarios.
- 2- Seiton (ordenar, clasificar, identificar): permite ordenar los elementos necesarios en el lugar de trabajo.
- 3- Seiso (limpiar, sanear, anticipar): significa limpiar y sanear el entorno para anticiparse a los problemas.
- 4- Seiketsu (estandarizar, normalizar); permite estandarizar las normas generadas por los equipos.
- 5- Shitsuke (auditar, autodisciplina, hábito): dinamiza las auditorias de seguimiento y consolida el hábito de la mejora continua.

Las 5s tiene por objetivo realizar cambios ágiles y rápidos con una visión a largo plazo en la que participen activamente todas las personas de la organización para idear e implementar sus mejoras. (Vidal, Aldavert, Lorente, & Aldavert, 2016)

#### Lay-out

El lay-out es una representación visual de la distribución de la planta con el fin de integrar todos los factores que afectan la distribución. Con esta herramienta se pretende corregir y mejorar el plano actual, para poder lograr la mayor eficiencia de la planta, además de ver por la seguridad del operador y del producto.

 $5's$ 

De la misma manera con una buena distribución se pueden resolver varias problemáticas acerca de su operación ya que está relacionada con *lean manufacturing* la cual se enfoca en la reducción de desperdicios. (Lean Manufactoring, 2018)

Con el lay-out se puede visualizar lo largo y ancho de las diferentes plantas de la fábrica. Es decir que te da un panorama amplio de la distribución de la misma. Con esta herramienta además se puede obtener las diferentes instalaciones ya sean: de eléctricas, tomas de aguas, etc. En pocas palabras es un plano detallado de la empresa.

Esta herramienta es muy poderosa ya que, gracias a ella, podemos obtener diferentes puntos clave, como lo son: las distancias del recorrido que hace un producto desde el inicio hasta el final de su proceso de fabricación. Y nos da además información para la documentación de los procesos que se llevan a cabo en cada máquina o área de la empresa. Y te da una vista real de lo que existe dentro de ella. Y gracias a esta herramienta se puede idear un plan para; si es necesario, contemplar el hacer una nueva distribución y reducir recorridos innecesarios o bien poder encontrar nuevas formas en las que se busque reducir los desperdicios.

#### Tipos de Distribución

El patrón de flujo de trabajo es el que determina los formatos para la distribución. Los cuales se dividen en los siguientes tipos:

-Distribución por producto: "Es aquella donde se disponen el equipo o los procesos de trabajo de acuerdo con los pasos progresivos necesarios para la fabricación de un producto."

-Distribución por proceso: "Se agrupan el equipo o las funciones similares, como sería un área para tomos, máquinas de estampado. De acuerdo con la secuencia de operaciones establecida, una parte pasa de un área a otra, donde se ubican las máquinas adecuadas para cada operación."

- Distribución de posición fija: "El producto, por cuestiones de tamaño o peso, permanece en un lugar, mientras que se mueve el equipo de manufactura a donde está el producto."

- Distribución de tecnología de grupos o celular: "Agrupa máquinas diferentes en centros de trabajo (o celdas), para trabajar sobre productos que tienen formas y necesidades de procesamiento similares."

(Bacalla, 2018)

### Diagrama de Flujo de Procesos

Es una herramienta que ofrece una descripción visual de un proceso en la que se muestran todas las actividades implicadas las cuales son representadas por símbolos que dependiendo de su categorización (la operación, la demora, transporte, almacén e inspección). Estas actividades están ordenadas de forma consecutiva para indicar la dirección del flujo del proceso facilitando la comprensión y la relación de cada actividad. (AITECO, 2018)

Esta técnica es un punto de partida para establecer mecanismos de control y de mejora para cumplir con los objetivos planeados para la operación, facilita la eliminación o reducción de desperdicios y costos, debido a que muestra con claridad los transportes, demoras y almacenamientos innecesarios y a partir de esto realizar acciones de mejora para rediseñar el proceso. Por otro lado, al registrar las distancias, el diagrama tiene un gran valor para el mejoramiento de la distribución de la planta. (Freivalds, Capítulo 2. Herramientas para la solución de problemas)

### **Costo**

"El costo o coste es el gasto- económico que representa la fabricación de un producto o la prestación de un servicio."

Ahora bien, los costos en materia contable se clasifican en:

- Materia Prima: Se refiere a todo costo que provenga aquellos elementos que construyan el producto final.
- Mano de obra: Es el costo generado a los recursos humanos que intervienen en la producción del producto final.
- Costos indirectos de fabricación: Este tipo de costos en contabilidad determinan los pagos y causaciones de los anteriores tipos.
- Directos: Son aquellos costos que hacen referencia a los elementos que intervienen directamente en la producción del bien final.
- Indirectos: Son los costos que no intervienen directamente en el proceso de producción, sin embargo, son importantes en la producción.

(Ruiz, 2018)

## Diagrama de operaciones

"Muestra la secuencia cronológica de las operaciones, inspecciones, las entradas de materiales o sub-ensambles al ensamble final. También muestra detalles como tolerancias y especificaciones de las operaciones. Utiliza dos simbologías: el cuadrado para indicar operaciones y un cuadrado para indicar inspecciones." (Gutierrez, 2014)

Igualmente, proporciona información clara:

- **E** Identifica todas las operaciones, inspecciones, materiales, movimientos, almacenamientos y retrasos.
- Muestra todas las actividades en la secuencia correcta.
- Muestra la relación de las partes y su fabricación.
- Proporciona información sobre el número de empleados utilizados y el tiempo requerido de operación e inspección.

(Freivalds, Capítulo 3. Análisis de operaciones)

### <span id="page-27-1"></span><span id="page-27-0"></span>2.2. Planeación y seguimiento del proyecto

### • Descripción del proyecto

Este proyecto; a pesar de que es uno mismo, se dividió en dos bloques. Uno de ellos son temas y propuestas por parte de Ingeniería Industrial y el otro por parte de Ingeniería Mecánica; como se muestra a continuación.

Análisis técnico Industrial.

- A. Identificación de Procesos
- B. Identificación de Operaciones
- C. Clasificación de maquinaria y productos
- D. Billete de materiales
- E. Estudio de tiempos

Análisis técnico Mecánico.

- A. Estudio Calidad de la Energía.
- B. Mantenimiento.
- C. Seguridad.
- D. Organización.

### • Plan de trabajo

<span id="page-27-2"></span>Para poner en contexto el actual proyecto. Este PAP debía ser una continuación, de uno que ya llevaba una implementación de dos periodos anteriores (primavera 2018 y verano 2018), pero por motivos desconocidos y poco interés de la empresa *SIMMA* (empresa donde se desarrollaban el *"PAP"* pasado) se tuvo que hacer un cambio de último momento y se movió el proyecto a la empresa **JV DE OCCIDENTE S.A. DE C.V***.*, la cual nos recibió de la mejor manera y nos permitió el poder trabajar y continuar nuestro PAP. Por este motivo también cabe recalcar que el proyecto tuvo un retraso y se inició en un tiempo posterior al que se tenía contemplado.

Ahora bien, nuestro proyecto se programó en un lapso de 16 semanas de duración en las cuales se acordaron visitas industriales a la empresa **JV DE OCCIDENTE S.A. DE C.V.**, se llevaron a cabo los días martes con un horario de 08:00 a 11:00 horas. En el documento Planificador de Proyectos se muestra el avance hasta la semana 12.

### <span id="page-28-0"></span>Plan de Trabajo Ingeniería Industrial

- Identificar el flujo de la producción:
- Diagrama de operaciones y de flujo de productos específicos.
- Toma de tiempos.
- Billete de materiales (BOM)
- Tiempos de producción
- Identificación de desperdicios
- Máximas capacidades
- Levantamiento de lay-out
- Rediseño de flujos

### <span id="page-28-2"></span><span id="page-28-1"></span>Plan de Trabajo Ingeniería Mecánica

### A. Calidad de la Energía.

En la sección de la calidad de la energía se enfocó como primer punto en el ahorro energético, en términos generales, un mal uso de la energía eléctrica implica desde la hora/producción de trabajo, tarifa eléctrica (CFE), mantenimiento electromecánico.

Como primera instancia se realiza análisis de los recibos de CFE para ver el comportamiento de la demanda eléctrica. De acuerdo a dicho análisis y con fundamento a la información obtenida por parte del programa de ahorro de energía del sector eléctrico PAESE. Se realiza la solicitud a CFE para obtener las curvas de demanda, esto es para hacer una correcta evaluación del comportamiento de la demanda eléctrica.

Como segunda acción se realiza un análisis de las instalaciones eléctricas, maquinaria. En este análisis la información obtenida es que no se cuenta con la siguiente información:

- ➢ Diagramas unifilares.
- ➢ Mantenimiento eléctrico.
- ➢ Identificación de circuitos eléctricos.
- ➢ Plan de mantenimiento eléctrico.
- ➢ Levantamiento Eléctrico.

# B. Mantenimiento.

<span id="page-29-0"></span>El mantenimiento preventivo es parte fundamental para el desempeño óptimo de las instalaciones, maquinaria de la empresa, de acuerdo al análisis obtenido en las visitas industriales los resultados arrojados es la carencia de los siguientes elementos:

- $\triangleright$  Jefe de mantenimiento.
- $\triangleright$  Plan de Mantenimiento general.
- ➢ Guías de mantenimiento de maquinaria
- ➢ Almacén de mantenimiento.
- ➢ Stock de refacciones.
- ➢ Equipo/ herramientas.
- ➢ Programas de Capacitación

# C. Seguridad.

<span id="page-29-1"></span>La seguridad industrial debe ser una prioridad alta en cualquier desempeño de actividades laborales. De acuerdo a la Secretaria de Trabajo y Previsión Social (STPS) las normas más importantes sobre seguridad industrial son las siguientes:

- ➢ Condiciones de seguridad para la prevención y protección contra incendios
- ➢ Sistemas de protección y dispositivos de seguridad en maquinaria, equipos y accesorios.
- ➢ Condiciones de seguridad para el almacenamiento, transporte y manejo de sustancias inflamables y combustibles.
- ➢ Seguridad e Higiene para el almacenamiento, transporte y manejo de sustancias corrosivas. irritantes y tóxicas.
- ➢ Seguridad e higiene en los centros de trabajo donde se produzcan, almacenen o manejen sustancias químicas capaces de generar contaminación en el medio ambiente laboral.
- ➢ Protección personal para los trabajadores en los centros de trabajo.
- ➢ Señales y avisos de seguridad e higiene.
- ➢ Medicamentos, materiales de curación y personal que presta los primeros auxilios.

Con referencia a las actividades realizadas en *JV DE OCCIDENTE S.A. de C.V.* se implementaron las siguientes acciones, las cuales durante este periodo PAP otoño 2018 se desarrollarán para implementar una mejora en la seguridad laboral-industrial.

- ➢ Programas de Capacitación.
- $\triangleright$  Planes de contingencia.
- ➢ Planes de Limpieza.
- ➢ Área de Personal.
- ➢ Uniformes
- ➢ Diagramas de ubicación

## D. Organización.

<span id="page-30-0"></span>Un entorno de trabajo organizado genera un ambiente para desarrollar las actividades más efectivas. En la operación de las fabricas suelen pasar por alto esta premisa, dando lugar a situaciones donde el entorno de trabajo esta desordenado, el flujo de trabajo es un caos y se pierde buscando piezas, equipo, herramienta, fomentando la creación de incidentes laborales.

Con una carencia de organización favorecen a generar las siguientes circunstancias:

- ➢ Fabricación de artículos defectuoso.
- ➢ Reproceso de piezas mal procesadas.
- ➢ Aumento de costo en mantenimiento de maquinaria.
- $\triangleright$  Entorno de trabajo poco seguro.
- ➢ Aumentos de plazos de entrega.

En términos generales todo esto contribuye a la creación de un ambiente de trabajo desmotivante que afecta directamente a los resultados de la empresa y a la satisfacción de los clientes, lo que genera una situación organizativa de alto riesgo.

Para generar una organización empresarial en *JV DE OCCIDENTE S.A. de C.V.* se deberán hacer las siguientes implementaciones

- ➢ Organizar.
	- o Identificación de los materiales que se cuenta en planta de producción, área de trabajo, pasillos, almacén. Distinguiendo materiales que son necesarios de los que no se requieren,
- ➢ Organigrama Laboral.
- $\triangleright$  Control de calidad.
- ➢ Políticas de Mantenimiento.
- ➢ Políticas de Seguridad e Higiene.
- $\triangleright$  Croquis de las instalaciones.

### <span id="page-31-0"></span>Desarrollo de Propuesta Ingeniería Industrial

### *2.1.2 Metodología y desarrollo del proyecto*

De inicio que se llegó a la fábrica; como es un proyecto nuevo. Nos dimos a la tarea de documentar todos los procesos por los que pasa el mueble, específicamente los muebles que son de la familia *"LINEA\_COMBI"*, la cual, es la que nos enfocamos desde un inicio, pero por problemas de falta de pagos con el cliente, tuvimos que dejar un poco de lado esta línea y abrirnos en un panorama más general.

La "*LINEA\_COMBI*" está conformada por siete muebles los cuales son: mueble de televisión, vitrina, librero, consola o credenza, buró, cabecera, y cómoda (para su mejor percepción se agregó un Collage (collage 1) donde se muestran los 8 muebles). Y de

estos siete muebles para este proyecto se trabajó solo con cuatro; estos son: el mueble de televisión, una vitrina, un librero y una consola. Al final del documento en el apartado de ANEXOS se agregaron los bocetos (Ilustración 1:4) de los cuatro muebles pertenecientes a la familia (Librero, mueble de tv, consola y vitrina). Esta línea de muebles es surtida a uno de los clientes primordiales: *GAIA®* que hoy tiene la empresa *JV DE OCCIDENTE S.A. de C.V.* Cabe mencionar que *GAIA®* es una mueblería ubicada en la CDMX (Ciudad de México) con estilo de comercio "*e-commerce*" (lo que quiere decir que tiene comercio y/o la venta por internet) muy importante y de las que exige mayor calidad a nivel nacional a sus proveedores, por lo que se convirtió en un cliente al que se le debe tener mayor atención. Es por ello que parte de nuestro proyecto puede ser de gran utilidad en el tema de calidad y así la empresa podrá ir creciendo y abriendo camino sobre su competencia, respecto a calidad y eficiencia.

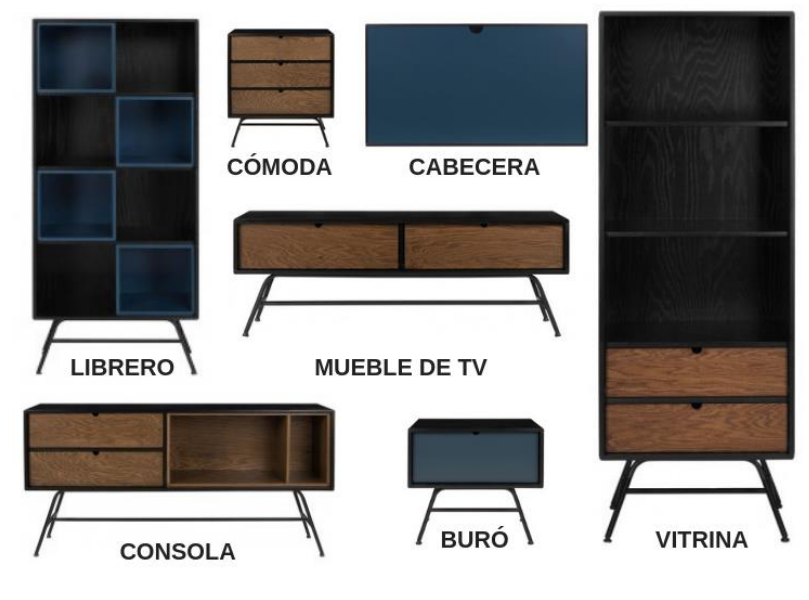

COLLAGE 1

Como primer paso, se nos mostraron los esquemáticos de los muebles ya antes mencionados (Ilustración 1:4) y así, se pudo visualizar que piezas son las que conforman el "todo" del mueble. Entonces se dio a la tarea de desplegar el mueble en una explosión de materiales (pero que en el apartado de Billete De Materiales se

muestra de una mejor forma); como se muestra en el siguiente ejemplo (Ejemplo 1, tomado de la Ilustración 5), se separaron según las características de cada pieza que conforma el total del mueble. Se separaron en 9 partes dado que se pudo crear "familias de partes" las cuales pasan siempre por el mismo proceso y/o máquina. Una vez identificado el número de partes que conforman los muebles, entonces se pasó a identificar el proceso de fabricación que se tiene instalado en la fábrica, así como también, la maquinaria, herramienta o maniobra que se tiene y necesita en la fabricación.

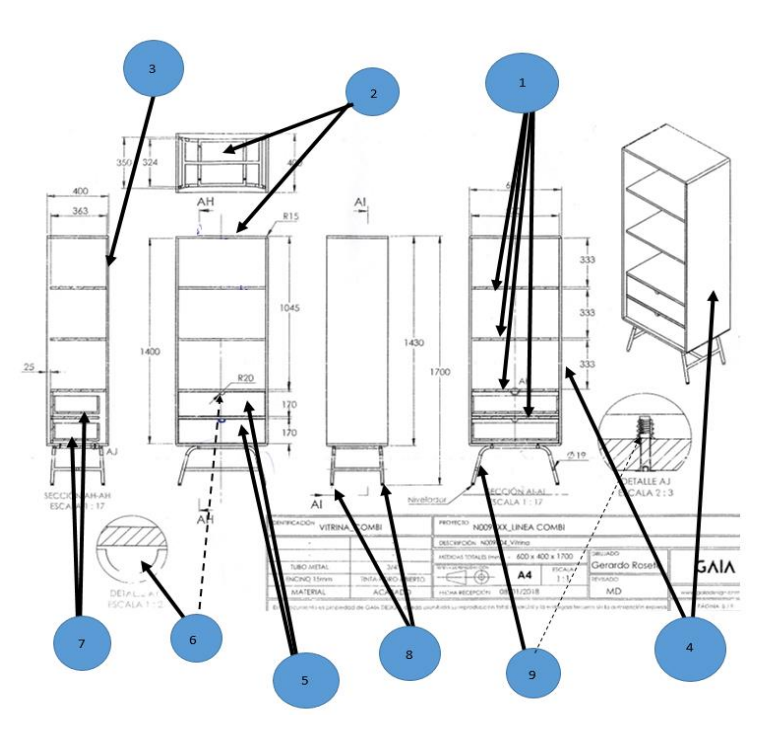

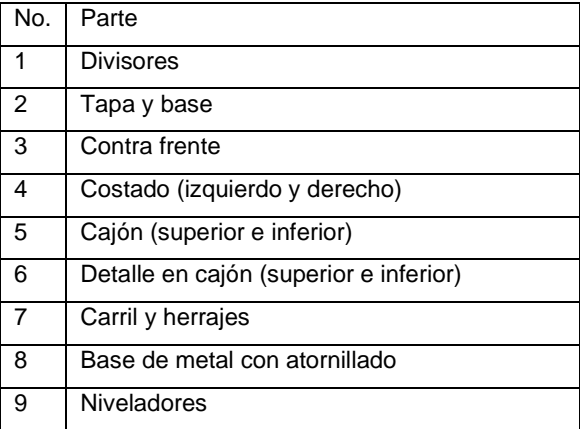

(Ejemplo 1)

En cuanto a la documentación, se empezó con un diagrama de operaciones el cual nos permitió conocer de inicio a fin el proceso por el cual pasa un mueble de la familia *"LINEA\_COMBI"*. Además, se identificó las diferentes herramientas, máquinas y elementos que intervienen en el proceso de fabricación. Se conocieron las personas a cargo y el papel que desempeña cada uno en la fábrica, sus herramientas y sus conocimientos para llevar a cabo el proceso.

Gracias a esta herramienta (Diagrama de operaciones) nos permite esclarecer y saber qué es lo que se hace y como lo llevan a cabo los trabajadores en una forma de diagrama con secuencia, como se muestra en la siguiente imagen. (Imagen 1)

Lo anterior se hizo como un primer paso para poder cumplir nuestro objetivo en este proyecto, que es, el poder rediseñar o hacer una línea de producción; más en específico, la *"LINEA\_COMBI"*. Con este primer paso se tiene una idea de la secuencia de los productos y materiales en la fábrica y es un parteaguas para conseguir nuestros siguientes objetivos y crear una estrategia para poder hacer propuestas a la línea de producción.

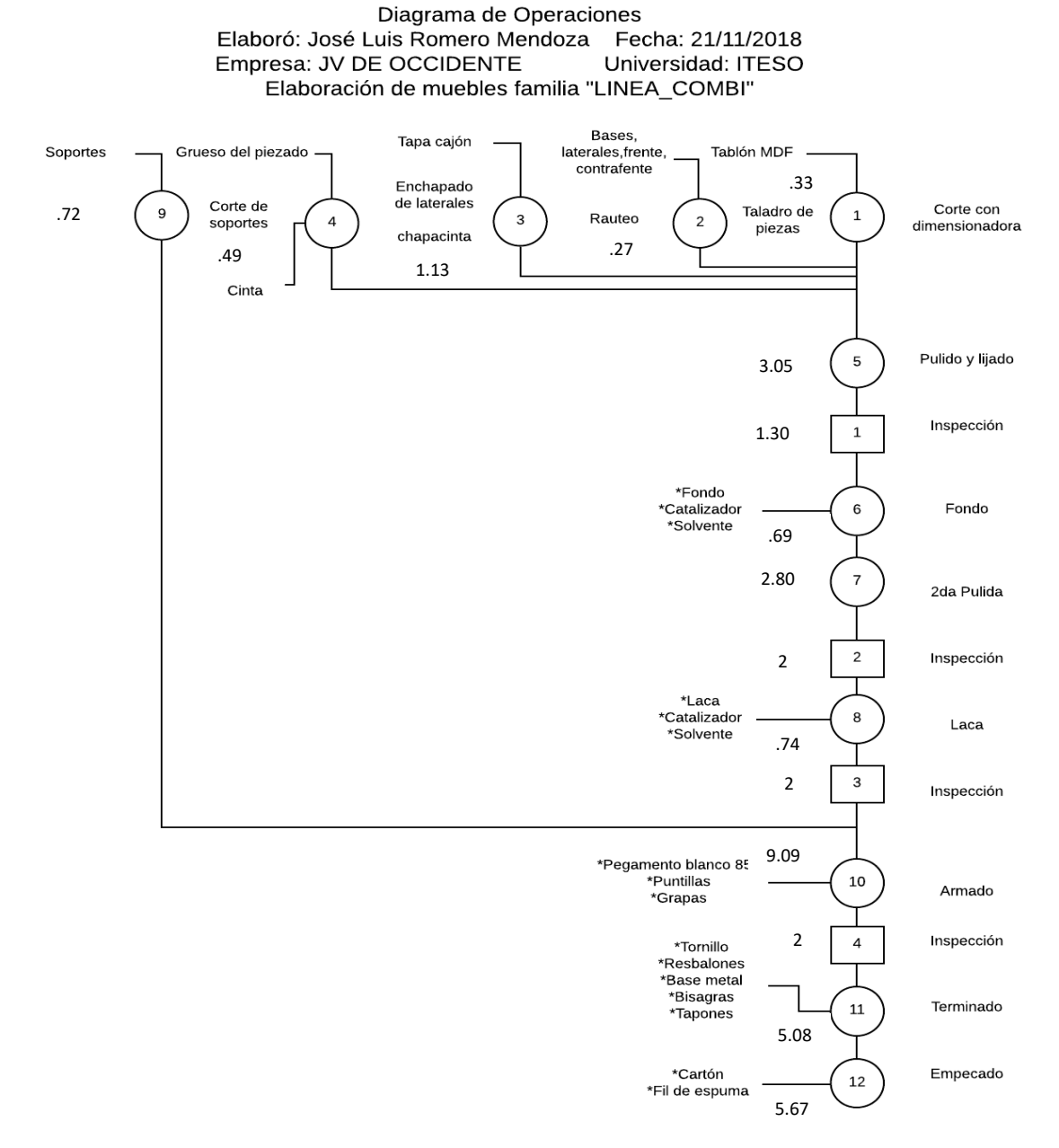

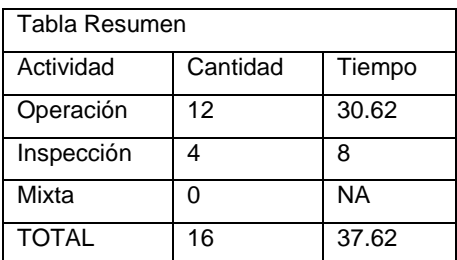

(Imagen 1)
Una vez hecho nuestro diagrama de operaciones, lo siguiente en turno fue hacer el billete de materiales que contiene los muebles de la familia "LINEA\_COMBI" de los cuales se estudiaron cuatro muebles (Librero, mueble de tv, consola y vitrina). Como podrán observar en la siguiente tabla\* (Tabla 1). El estudio se centró en esta línea por lo dicho anteriormente acerca del problema con el cliente *GAIA®*, aunque en lo general, el total de los muebles de la *"LINEA\_COMBI"*, tienen el mismo comportamiento en el proceso y material con el que se fabrican, esto se refiere a que se usan las mismas herramientas y maquinaria por la que pasan cada una de las partes de los diferentes muebles.

\**Existen algunas excepciones en los muebles, por las que no requieren el uso de cierta herramienta o máquina por la naturaleza de su proceso.* Pero eso no excluye que los cuatro muebles (Librero, mueble de tv, consola y vitrina) pasen por las diferentes áreas y operaciones mencionadas en el diagrama de operaciones (Imagen 1).

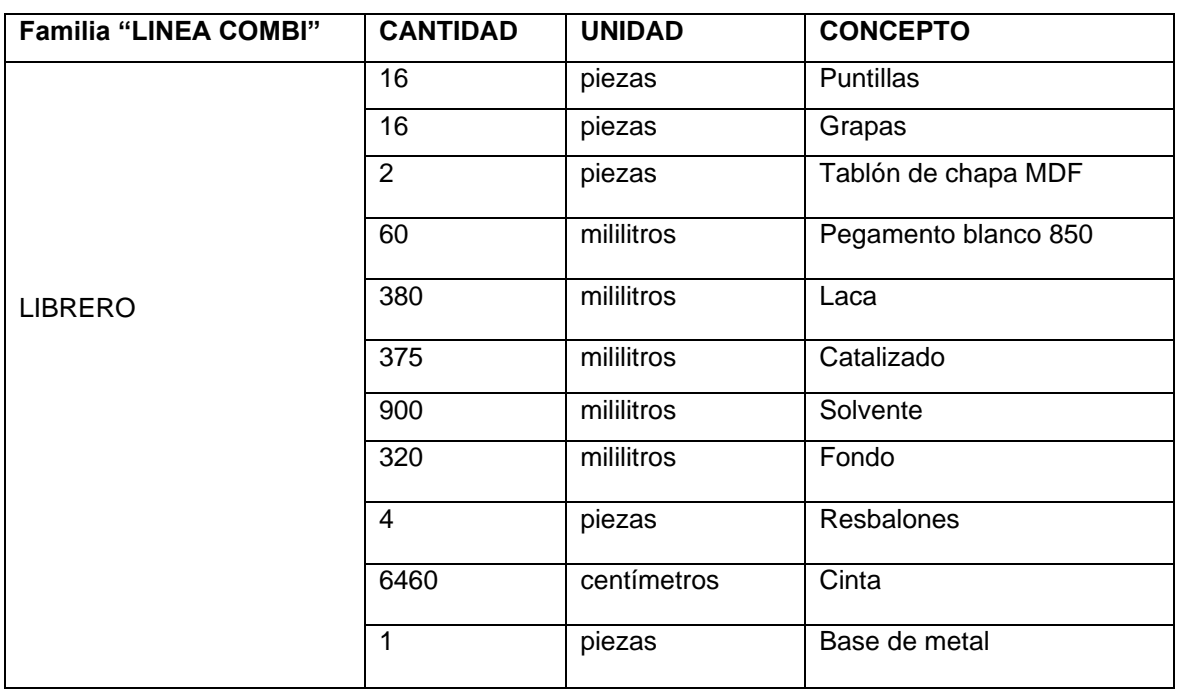

## BILLETE DE MATERIALES DE LA FAMILIA *"LINEA\_COMBI"*

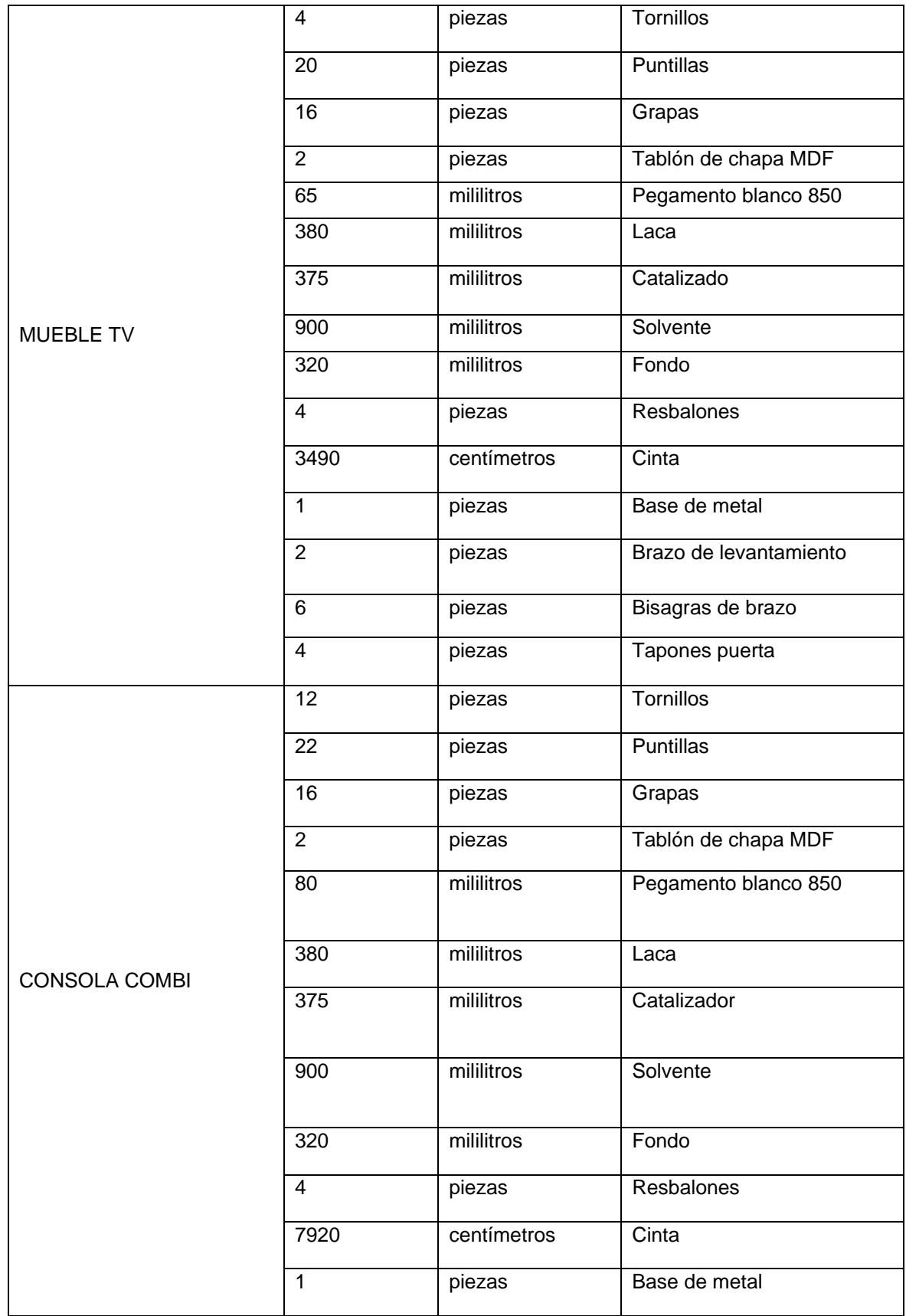

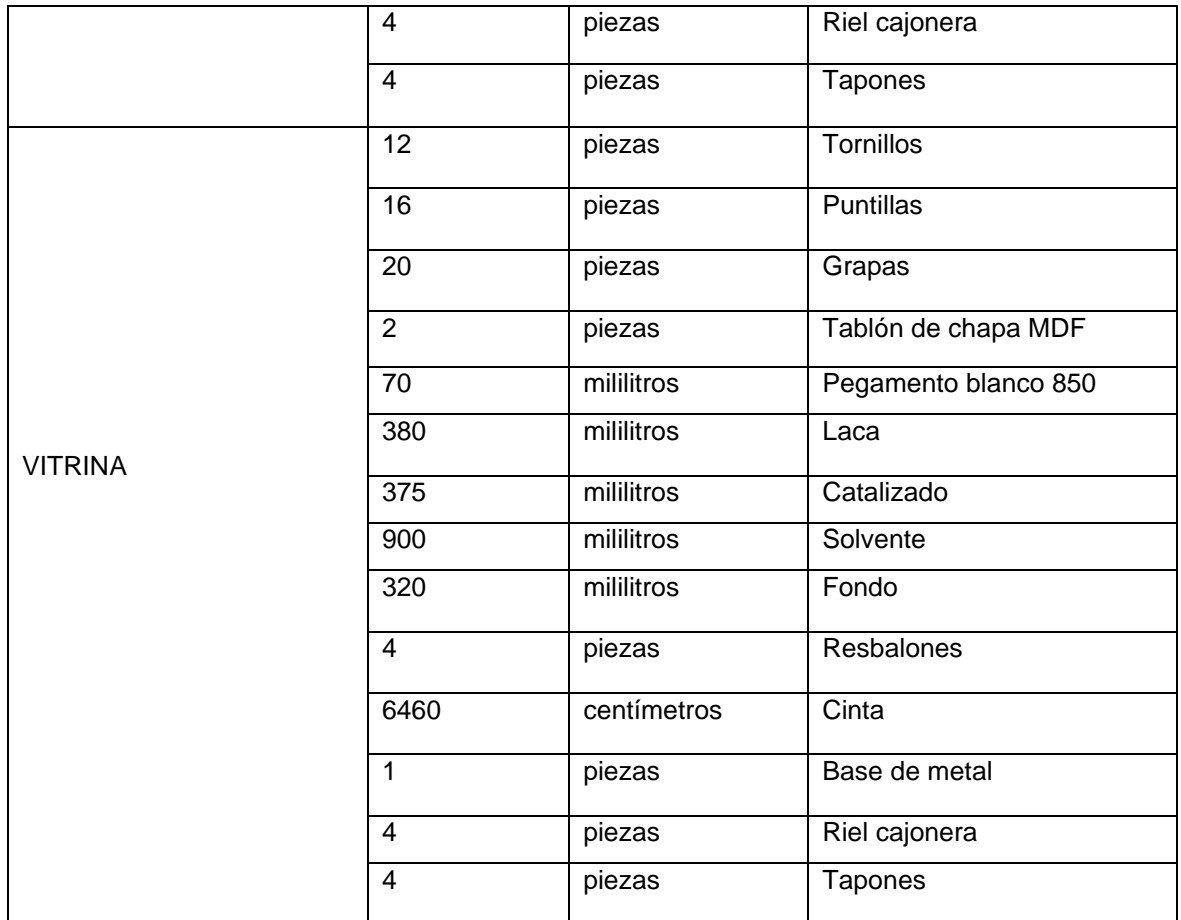

## (Tabla 1)

Como complemento a nuestro billete de materiales, y a manera de estrategia se hizo un mapeo de los cuatro muebles de la familia *"LINEA\_COMBI"* (Librero, mueble de tv, consola y vitrina). Como se puede observar en la parte de ANEXOS, al final de este documento en las imágenes (Ilustración 5:8). Este mapeo muestra la separación entre las diferentes piezas que conforman al mueble (como la imagen mostrada en el 'Ejemplo 1', al inicio de este apartado en el documento) y además las compara con la operación en la cual se realiza (Esto se puede visualizar en la siguiente matriz: "Matriz 1").

# MATRIZ PARTE DE MUEBLE-OPERACIÓN

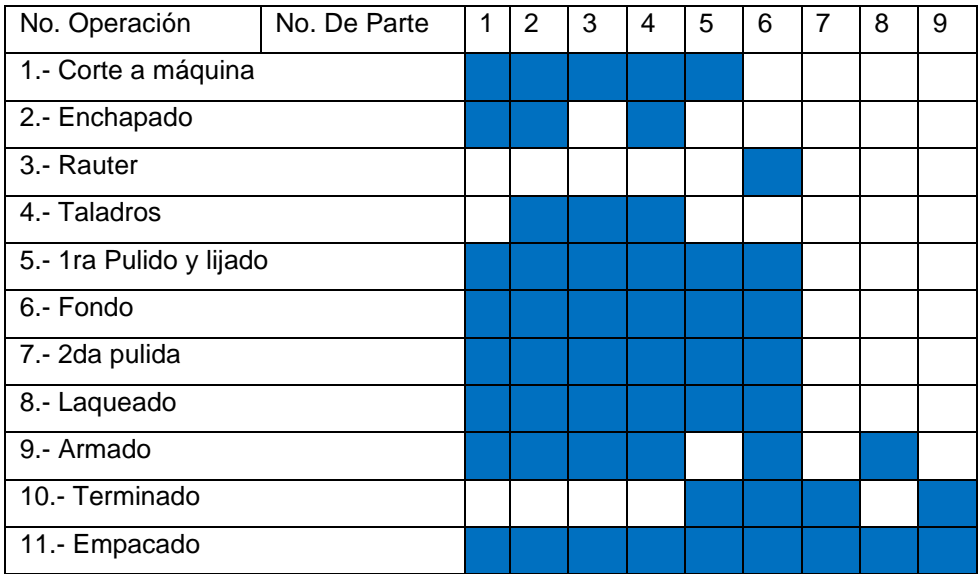

## Matriz 1

Este "despiece" nos es muy útil para nuestro proyecto ya que con ello podemos, primeramente, identificar el paso de cada pieza por cada operación de nuestro Diagrama de Operaciones (Imagen 1). Además, podemos tomar esta información y poder idear un plan para lograr nuestro objetivo inicial, el cual es hacer una propuesta para la línea de fabricación.

Ahora bien, ya conformado todo lo que se necesita, como segundo paso, se emplea un diagrama de flujo de operaciones el cual nos permite dar paso a factores importante en el cúmulo de información, las cuales son el tiempo y las distancias. Y es por ello que esta herramienta es sumamente importante ya que en ella se hace un vaciado de la toma de tiempos; que es otra herramienta que más adelante se detallará. Y de los resultados del "lay-out" de la empresa, que te arrojan las distancias reales que existen en la fábrica, y así poder ir haciendo una reducción del desperdicio existente en la empresa.

Pero primeramente para poder llegar a realizar un diagrama de flujo de operaciones, se necesitan tres factores primordiales. El primero es el definir las operaciones que conlleva el proceso (como se muestra anteriormente en nuestro diagrama de operaciones). El segundo es tener las distancias y recorridos que realizan los operadores o bien, el mismo producto. Y tercero, los tiempos que tarda en hacerse cada operación, cada inspección, cada recorrido, etc. Que existen de inicio a fin, del proceso de producción existente en la fabricación de muebles.

Por lo mencionado en el párrafo anterior, una parte fundamental de nuestro trabajo es la elaboración del lay-out de la fábrica, con ella podemos identificar la realidad de la empresa; en cuestiones de distribución, recorridos, instalaciones y distancias, para así poder obtener datos con el fin de hacer un registro de esa información y generar una o varias propuestas de mejora. El lay-out real de este proyecto se encuentra en un archivo adjunto de AutoCAD® con un archivo adjunto a este documento nombrado como ("Levantamiento Lay-out PAP OTOÑO 2018").

En la elaboración del lay-out de la empresa se empezó con la medición del terreno de las diferentes bodegas que conforman la fábrica. En las cuales se observó que todas las bodegas no eran rectangulares, por ello se tuvo que hacer un trabajo conjunto y hacer equipo con nuestro compañero de ingeniería mecánica, para poder averiguar qué estrategia era la que se iba a seguir, para que, de esta manera, poder hacer un levantamiento de lay-out acertado y con un sustento dado por compañeros expertos en la materia.

Al terminar con las mediciones se registraron los datos y se comenzó con el levantamiento del "lay-out". Primeramente, se construyó el perímetro de la empresa, la cual fue la parte más complicada dada su forma no rectangular; esto se identificó con ayuda de la herramienta "*Google Maps*" la cual, desde una imagen satelital se pudo identificar la forma del terreno que contiene *JV DE OCCIDENTE S.A. de C.V.* (como se muestra a continuación en la 'Imagen 2') y así se pudo continuar con el levantamiento.

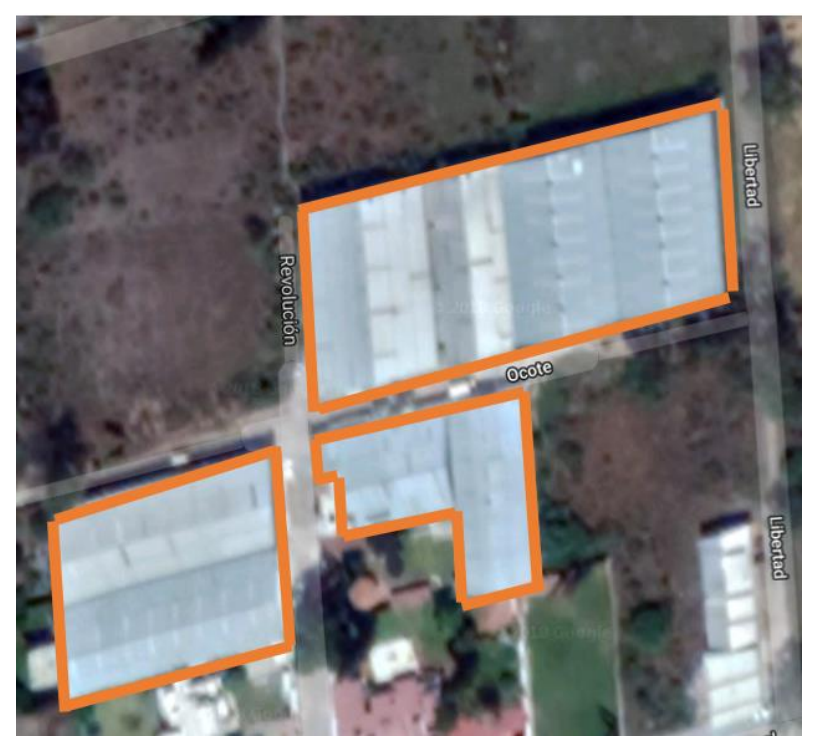

Imagen 2

Una vez hecho el perímetro de la empresa se incluyeron la distribución de la maquinaria en ella. Para ello se recabó las medidas que tiene cada máquina (Tabla 5), aditivo u objeto que esté establecido en el suelo de la fábrica y abarque un espacio a nivel de planta de la fábrica y así insertarlo al plano del lay-out del terreno. Además, se incluyó la distribución real existente entre cada máquina, así como las distancias reales entre las máquinas y el perímetro del terreno.

Los resultados del levantamiento del lay-out del terreno, de la fábrica de muebles de *JV DE OCCIDENTE S.A. DE C.V.* se muestran en el documento adjunto a este documento; llamado "Levantamiento Lay-out PAP OTOÑO 2018", en este plano se muestra el perímetro del terreno además de la integración de maquinaria, cimientos y la localización de los extintores (círculos en color rojo). En lay-out llamado "Levantamiento Lay-out PAP OTOÑO 2018" (*solapa B; archivo de AutoCad)*, se muestra la Bodega 1; que es la bodega que contiene todas las operaciones de corte en el proceso de fabricación del mueble, así como la Bodega 2; que es la que contiene las operaciones de pulido y lijado. La Bodega 3; la cual contiene las operaciones de armado, terminado y pintura. La Bodega 4 es la cual contiene las máquinas de pintura "express"; máquina de UV, además de ser almacén de materia prima. En la Bodega 5 se encuentra el almacén de producto terminado y empacado, también contiene el área de embarque y un pequeño espacio para una sala de exhibición.

En segundo plano cabe recalcar que en la construcción del lay-out se trató de investigar la existencia de bocetos o dibujos esquemáticos de la maquinaria que existe en la fábrica, pero no se encontró ningún documento o información referente a ese tema. Por ello la tabla contiene el nombre de la máquina, su uso y una foto para poder identificar y visualizar las dimensiones y/o características de la misma.

Retomando parte de lo mencionado anteriormente respecto a la maquinaria en el layout. Parte de nuestra contribución fue crear un inventario de toda la maquinaria al día 21 de noviembre 2018); como se muestra en la Tabla 2, (Situado al final del documento en la parte de 'ANEXOS'), que se tienen en el interior de la empresa. Lo anterior se realizó dado que no se lleva un control de lo que se tiene. Se desconoce el número total de máquinas que existen y eso puede convertirse en un gran riesgo a futuro. Además, se incluye en el lay-out (Levantamiento lay-out PAP OTOÑO 2018 *solapa B, documento de AutoCad adjunto)* el cual muestra la ubicación de cada máquina en el plano de la fábrica, para que se pueda dar una mejor visualización al proyecto.

Con el anterior inventario y el mapa (Tabla 2 y el lay-out llamado "*Levantamiento layout PAP OTOÑO 2018, solapa B*") además de ser una contribución a la empresa, también nos sirve como una segunda estrategia para poder conseguir hacer una propuesta a la línea de producción de la *"LINEA\_COMBI"*. Con ello se realizó una matriz en la cual se compara el despiece de cada mueble, (es la misma idea de despiece hecho en las Ilustraciones 5:8) y la maquinaria por la que pasa cada pieza. Esto es un complemento y es una información muy útil, ya que con esta comparación sabemos que máquina interviene y cual no, y con ello se puede crear un plan para poder atacar y crear una mayor eficiencia en un plan de producción. (La matriz se visualiza a continuación como: "Matriz 2").

# MATRIZ PARTE DE MUEBLE-MÁQUINA

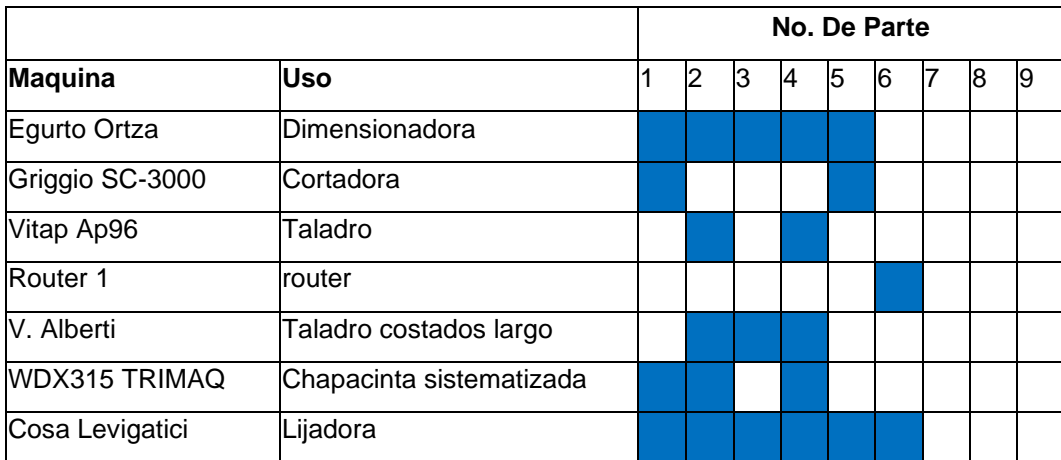

#### Matriz 2

Además, se encontraron algunos objetos que se tienen en la fábrica, que no funcionan y no aportan a la productividad de la empresa o al aprovechamiento de sus espacios que podrían ser utilizados para una mejora, a su vez pueden tener un valor económico y existe la posibilidad de obtener ganancias de las mismas. Para ello se crearon dos tablas (Tabla 3 y Tabla 4, ubicadas en la parte de ANEXOS al final de este documento) las cuales nos indican, que maquinaria, u objeto a nivel de planta de la fábrica que se encuentran en total abandono, con un uso poco regular, o un uso esporádico. Así mismo, se incluyó otra tabla (Tabla 5, ubicada en la parte de ANEXOS, al final del documento), que relaciona cada máquina u objetos en la planta de la fábrica, y el espacio que abarca, así como también el total de metros "desperdicios" que tienen acaparado en la fábrica.

Una vez hecho el levantamiento del lay-out otro punto del cual fue fácil de identificar, dada la delicadeza del problema, y que es importante incluir en este reporte, fue el desorden existente en la fábrica. Nos dimos cuenta de que prácticamente en la bodega de corte y de pulido y resane (Bodega 1 y Bodega 2, como se muestra en el lay-out de AutoCAD® adjunto llamado *"Levantamiento Lay-out PAP OTOÑO 2018, solapa B")* están repletos de productos tirados que invaden pasillos y áreas de las máquinas (Foto 1:2). Así mismo nos dimos cuenta de que alguna vez hubo la existencia de una delimitación de pasillos, pero la cual con el paso del tiempo fue borrada y se dejó de respetar.

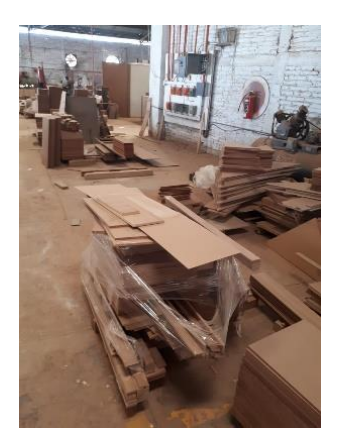

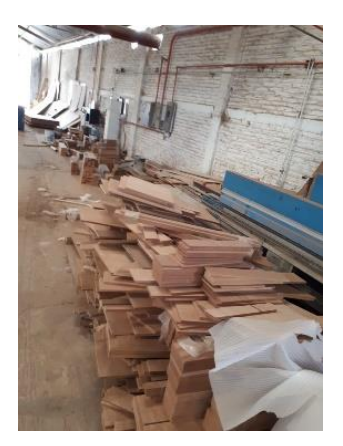

Foto 1 and 1 and 1 and 1 and 1 and 1 and 1 and 1 and 1 and 1 and 1 and 1 and 1 and 1 and 1 and 1 and 1 and 1 and 1 and 1 and 1 and 1 and 1 and 1 and 1 and 1 and 1 and 1 and 1 and 1 and 1 and 1 and 1 and 1 and 1 and 1 and 1

Por lo dicho anteriormente se incluyó en el lay-out de AutoCAD® las observaciones vistas en el tema de desperdicios e invasión de pasillos, así como elementos que quitan espacios o de desperdicios. En este lay-out se muestra el lugar exacto donde se encuentra el cúmulo de desperdicio y se incluye una tabla donde se explica las diferentes señalizaciones.

La mayoría de estos desperdicios se debe a que no se lleva un control de la producción. Esto es porque a los empleados se les dice solo el número de muebles que deben de realizar, pero no tienen un registro de lo que realmente hacen en un día; ya que es común el detener la producción de una línea de muebles por situaciones de falta de pago o por urgencia de entrega de otra línea de muebles.

Lo que puede provocar que los empleados pierdan la cuenta de las piezas que tenían hasta ese momento antes del paro, y al momento de reiniciar es posible no saber, en qué número de parte, mueble o pieza se encontraban. O peor aún, existe la posibilidad que simplemente no se reinicie la producción del mueble y las piezas que se llevaban hasta el momento se quedan estancadas o paradas en el camino.

Justamente eso es lo que provoca tanto desorden dentro de la fábrica, y como se puede observar en el lay-out, la mayoría de los desperdicios se encuentran en el área de cortes; Bodega 1 (ver archivo adjunto "Levantamiento Lay-out PAP OTOÑO 2018", solapa B). Esto es porque es más sencillo el perder una pieza o parte, y reponerla haciendo una completamente nueva. Siendo que es posible que la pieza o parte se encuentre parada en el camino, simplemente por no tener un control y un registro provoca caos y hace que exista un desperdicio.

Ya teniendo en cuenta el armado por completo de nuestro lay-out y la inserción de la maquinaria, ahora bien, se procedió a la captura de los recorridos que se realizan para poder fabricar un mueble. (*El lay-out con los recorridos se muestra en el documento adjunto de AutoCAD® llamado "Levantamiento Lay-out PAP OTOÑO 2018, solapa B").* El lay-out muestra una línea de color purpura; en esta línea de recorrido se puede observar que el recorrido no es lineal y en la parte de pintura, fondead con pulido y lijado se muestra flujos cruzados, además de retrocesos, en los cuales nos enfocaremos para poder crear un recorrido más directo para reducir desperdicios.

Los resultados de la medición del recorrido, que hace el producto actualmente en la fábrica de *JV DE OCCIDENTE S.A. DE C.V.* se muestran en la siguiente tabla:

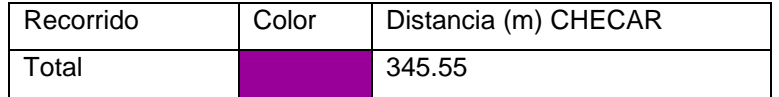

\*Explicación: Inicia en la Bodega 1, luego pasa a la Bodega 2, después a la Bodega 3 y el proceso termina en la Bodega 4

Estudio de tiempos

Al realizar un estudio como estos, esperamos que los interesados de *JV DE OCCIDENTE S.A. DE C.V.* tengan noción del tiempo que tardan sus procesos en llevarse a cabo, así como un análisis tomando como referencia una de sus líneas de muebles y en base a ello hacer sugerencias

Como se mencionó en el sustento teórico, existen dos métodos básicos para la toma de tiempos, el método continuo y el método de regreso a cero, este último mencionado fue el elegido para esta prueba ya que se inició al momento en que comenzaba el operario a realizar su función y hasta que la tarea llegaba a su fin; se consideró un método práctico para el caso además de ser de utilidad para los ciclos largos (mayores a 2 minutos).

Para el estudio de tiempos es necesario considerar algunos datos obtenidos con fórmulas y tablas que nos proporciona la información que buscamos, los tiempos por operación.

La fórmula utilizada para la estimación de ciclos ideales se muestra a continuación:

NIVEL DE CONFIANZA DEL  
95,45% Y UN MÁRGEN DE  
ERROR DE ± 5%  

$$
n = \left(\frac{40\sqrt{n'\sum x^2 - \sum(x)^2}}{\sum x}\right)^2
$$

(Kanawaly, Introducción al estudio del trabajo, 1996)

Para la valoración del ritmo se usa una tabla con escalas de valoración como se muestra a continuación:

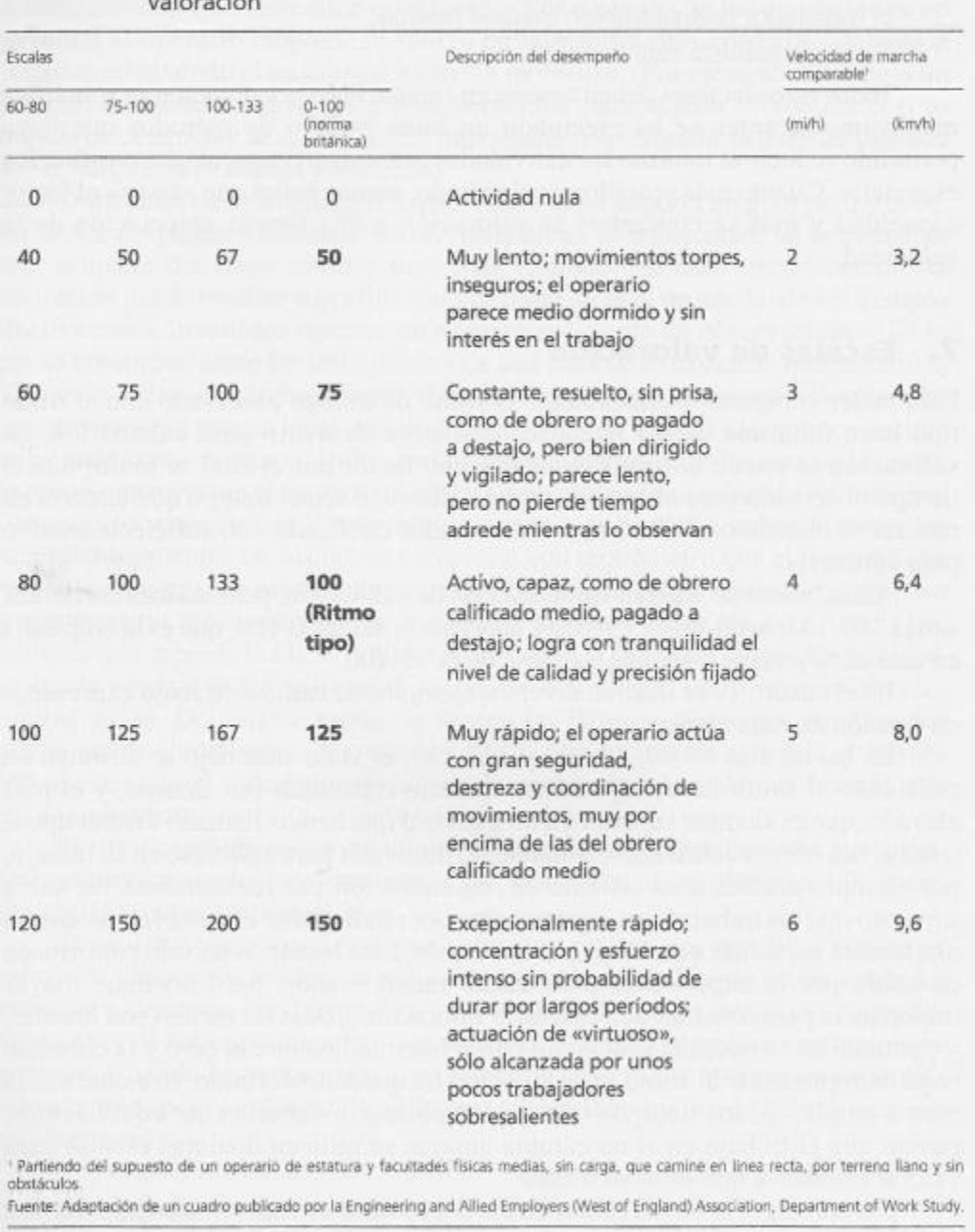

# Cuadro 17. Ejemplos de ritmos de trabajo expresados según las principales escalas de

(Kanawaly, Introducción al estudio del trabajo, 1996)

Para contemplar los suplementos se usó como referencia la siguiente tabla:

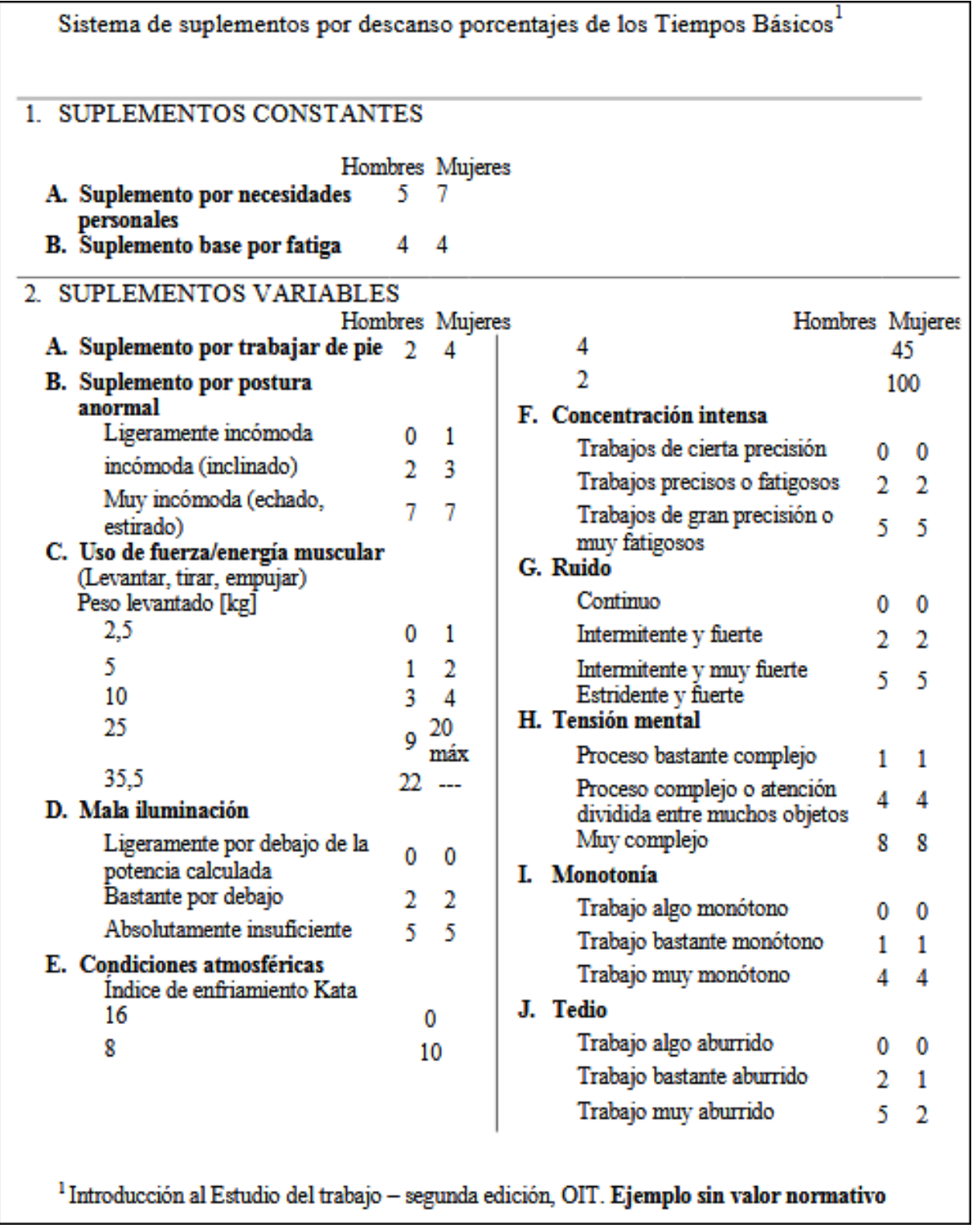

(Kanawaly, Introducción al estudio del trabajo, 1996)

El cálculo del tiempo normal (Tiempo básico) se realizó con la operación siguiente:

Tiempo observado 
$$
\times \frac{\text{Valor atribuido}}{\text{Valor tipo}} = \text{Tiempo básico}
$$

(Kanawaly, Introducción al estudio del trabajo, 1996)

El tiempo estándar se calcula como se indica:

 $TE = TN + TN \times h$ olgura =  $TN \times (1 + h$ olgura)

(W. Niebel & Freivalds, 2009)

Los resultados del estudio son los siguientes:

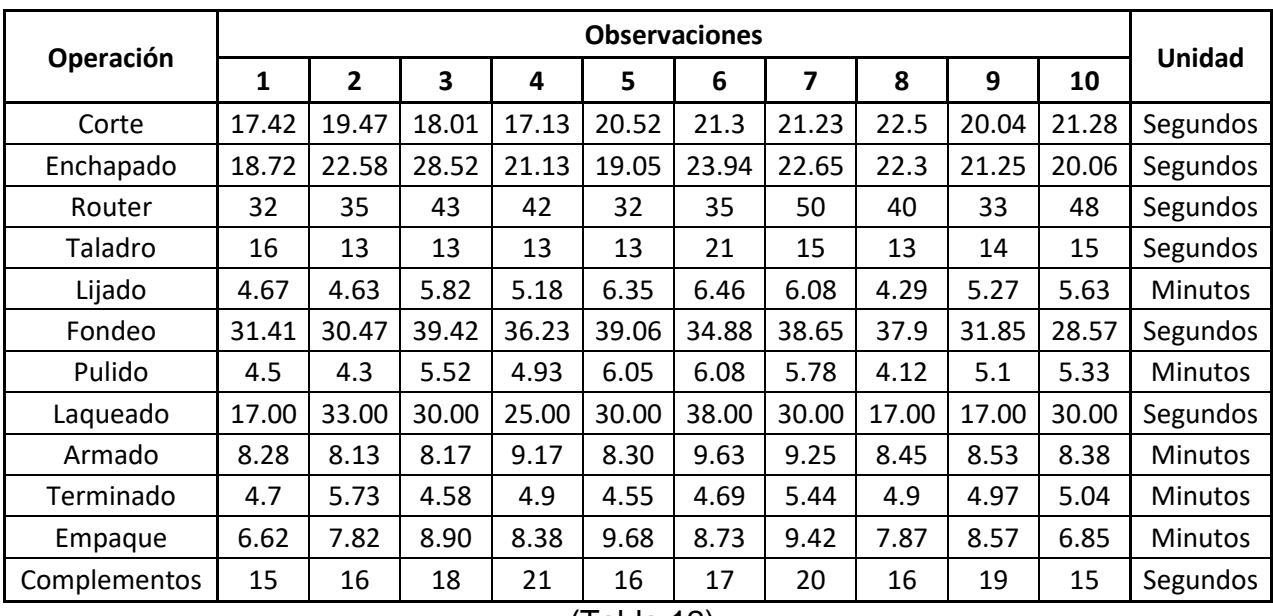

Tiempos de las primeras 10 observaciones

Número de ciclos a observar

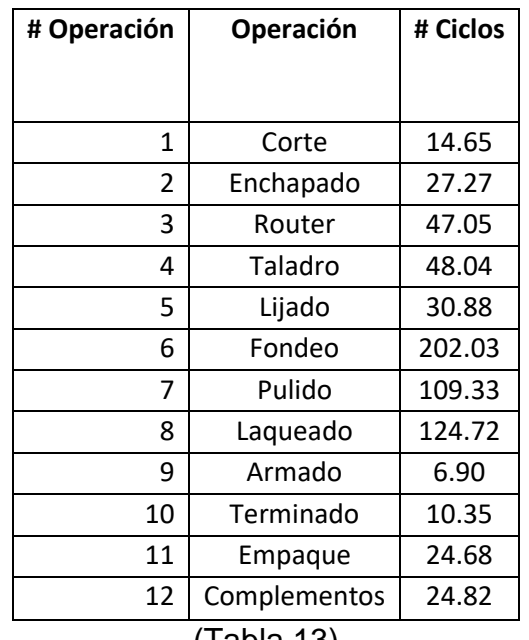

(Tabla 13)

La valoración según la tabla de escalas

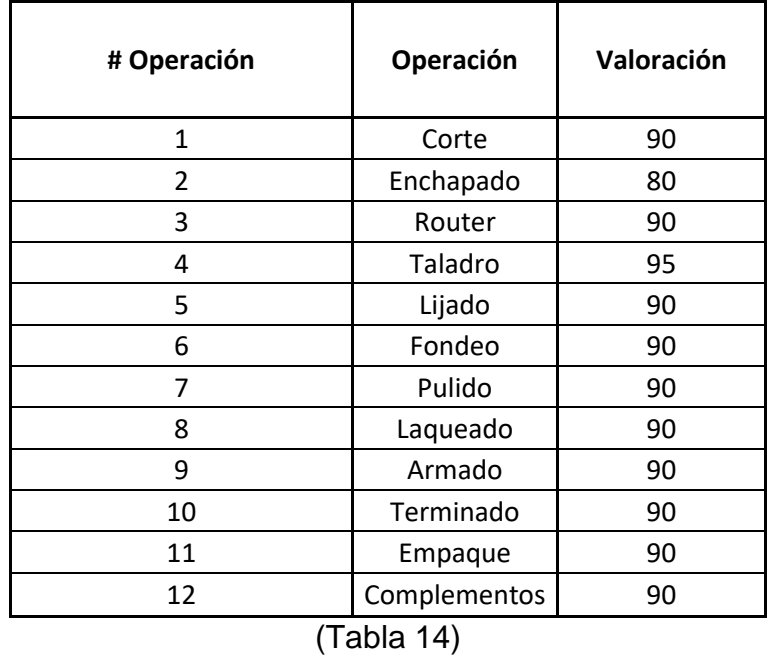

Suplementos considerados para cada operación

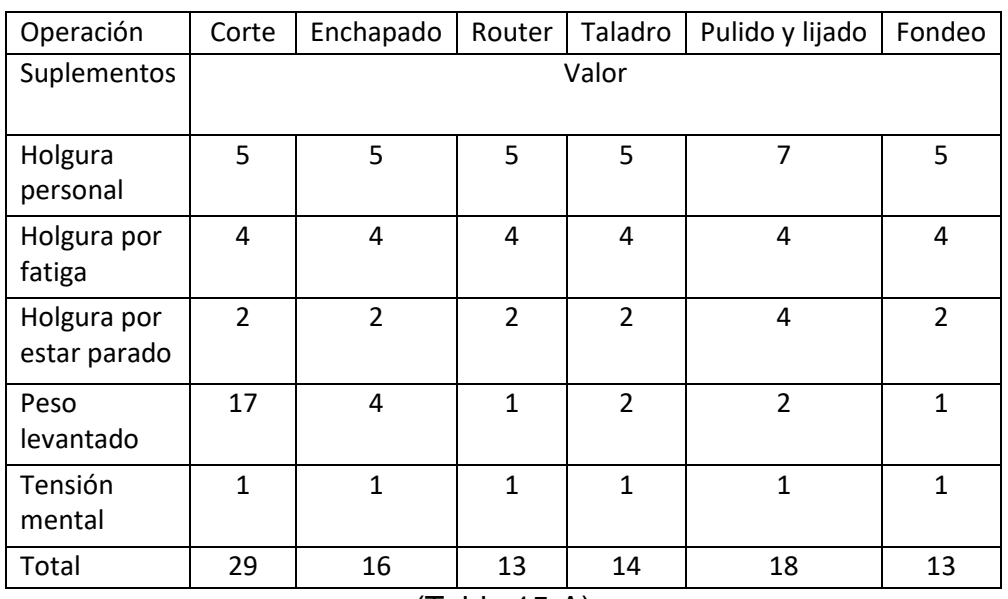

(Tabla 15-A)

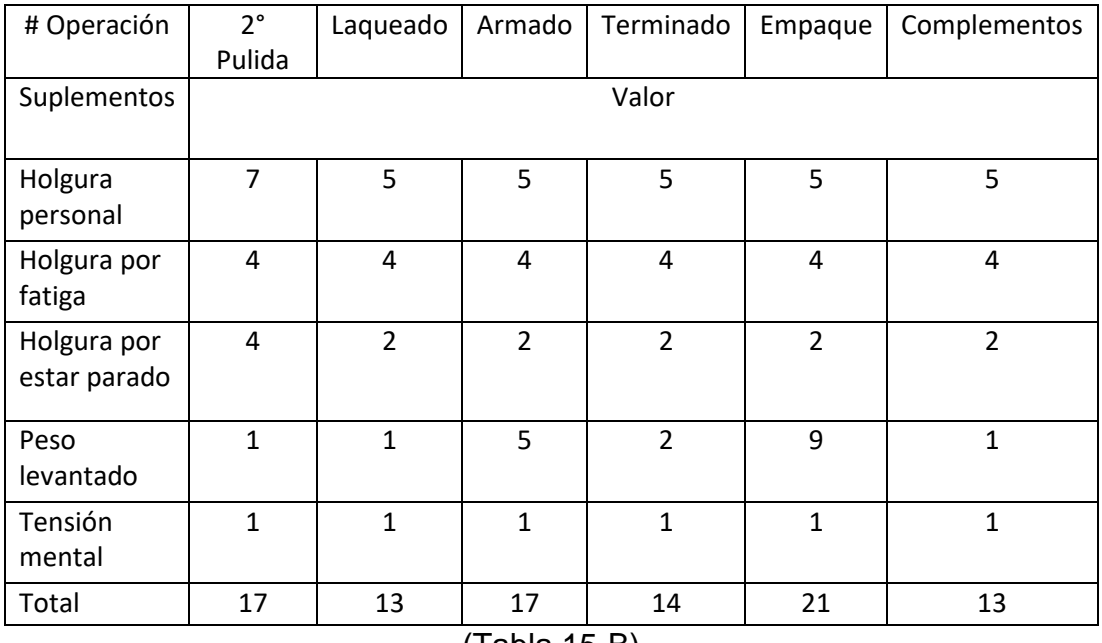

(Tabla 15-B)

Tiempo normal y tiempo estándar

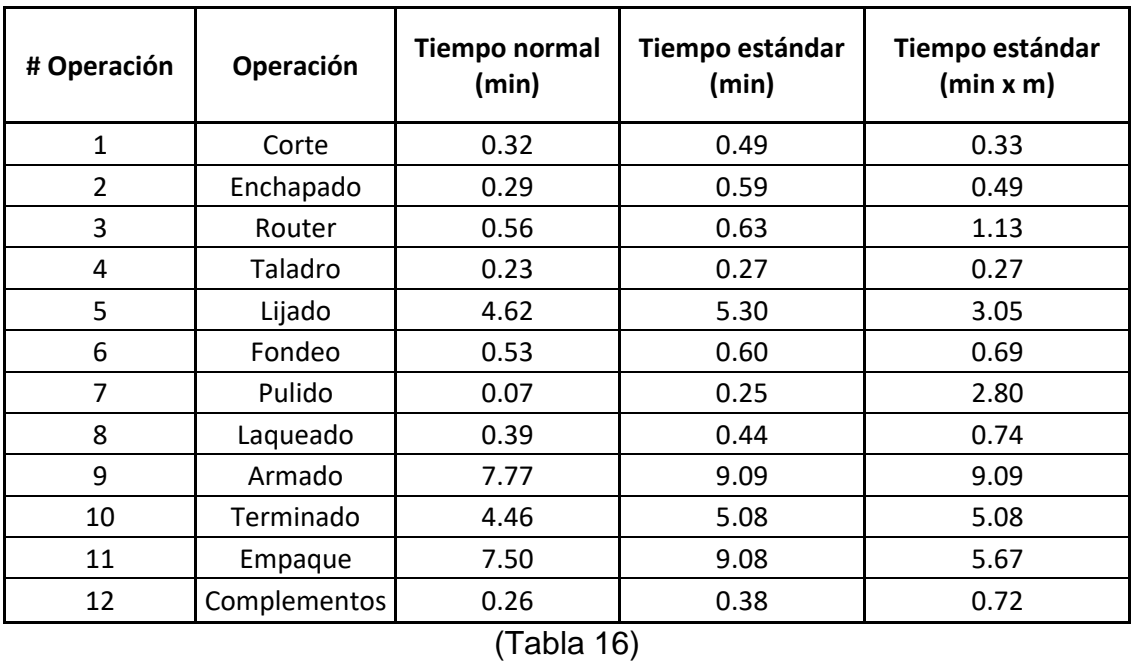

Los resultados marcan el total obtenido en base a la operación y pieza observada. Para el área de fondeo y laqueado hay que sumar tiempo de secado que corresponde a 2 y 4 horas respectivamente.

Cuello de botella

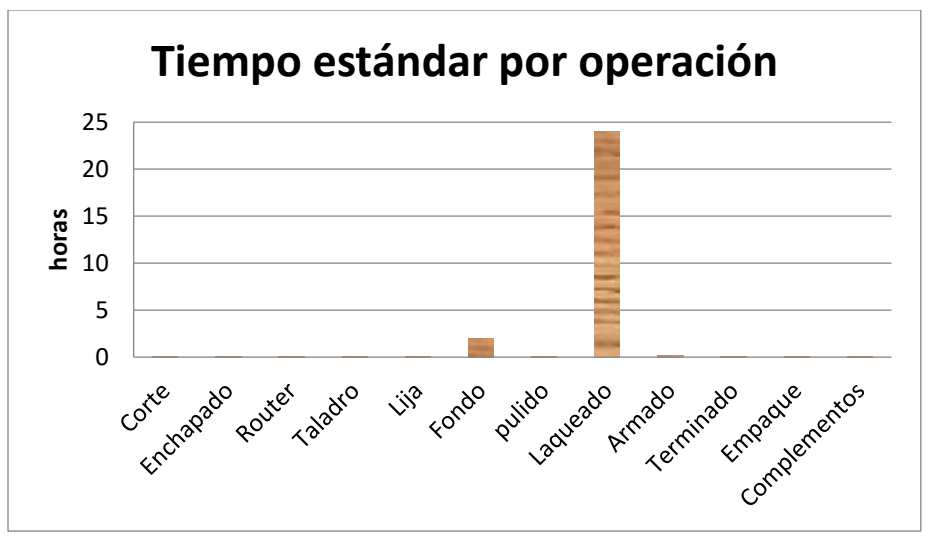

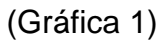

En base a los tiempos estándar por operación y agregando los tiempos de secado, se muestra que el cuello de botella se encuentra en la operación de fondo y laqueado

Como ejemplo de lo que tarda un mueble en fabricarse tomamos como referencia el librero, los resultados se muestra en la siguiente tabla:

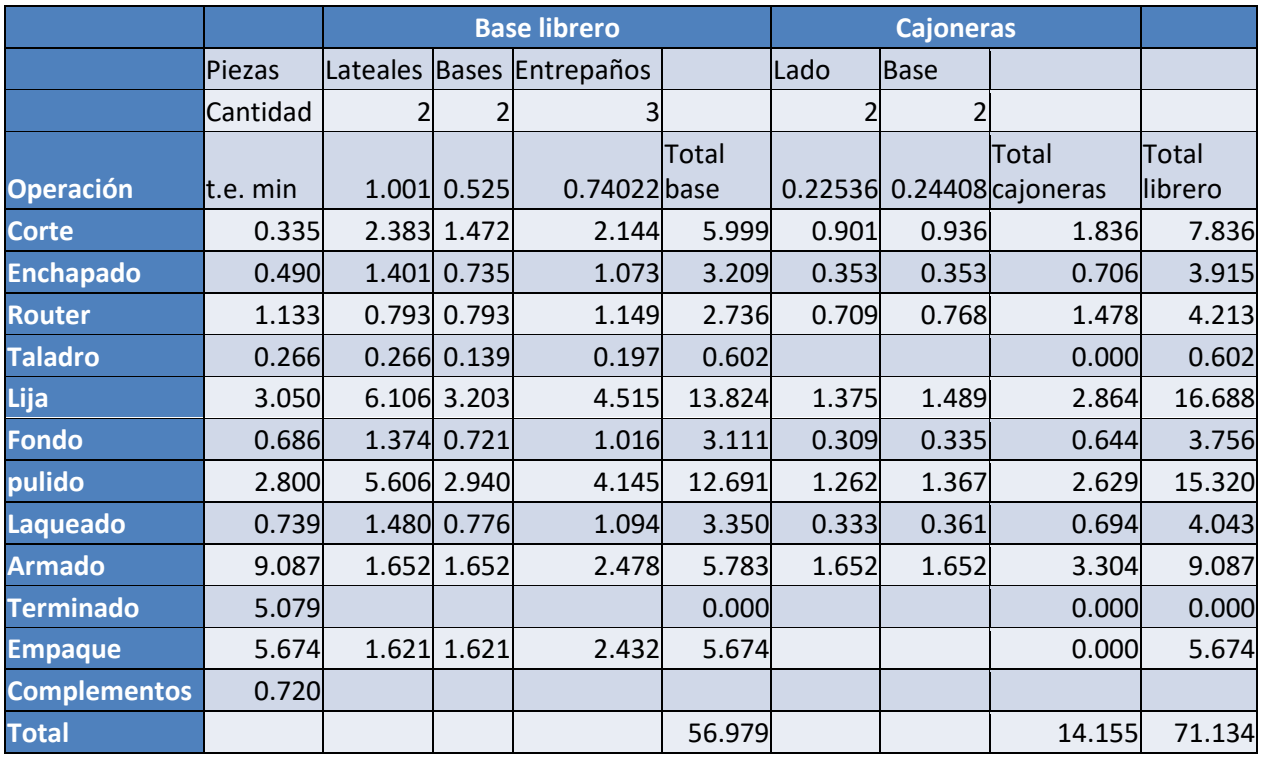

## (Tabla 17)

Se tuvo problemas para la toma de tiempos ya que en varias de nuestras visitas no estaban en operación las áreas que forman parte del proceso del mueble. Por el momento, con los datos registrados se tiene un estimado del tiempo estándar; para tener un estudio de tiempos completo, es necesario la toma de más tiempos dependiendo de la operación, por lo que se recomienda la continuación del proyecto en semestres posteriores para mejores resultados. Lo elaborado proporciona la información para un diagnóstico inicial.

No se tomaron en cuenta los tiempos de traslados de un área a otra, pero se pueden ver reflejadas las distancias en el *lay-out* elaborado y la propuesta para la reducción de las mismas. La línea de muebles que era objetivo del estudio casi no estuvo en operación por lo que la información se basa en lo estudiado de otros muebles; prácticamente todos los productos se fabrican de la misma forma, solo tienen variaciones dependiendo de sus componentes como, por ejemplo: con cajones, con puertas, con brazo articulado, etc.

En general, la toma de tiempos de los procesos en cada área se volvió un poco complicado porque existen muchas variaciones en los procedimientos que utilizan en cada operación, así como el producto que se estuviera elaborando; además de que en cada visita a la empresa se estaba trabajando en diferentes pedidos de productos y en varios casos, las áreas trabajaban en un mueble diferente.

Terminando con todo este apartado, ahora sí, es posible realizar un diagrama de flujo de operaciones (Imagen 3), el cual nos entregará los totales respecto a: tiempos, recorridos, esperas, operaciones, almacenes y distancias. Los cuales nos sirven de referencia para poder hacer una propuesta para el plan de rediseño de plantas para poder optimizar todo el proceso de fabricación del mueble; en específico a la familia *"LINEA\_COMBI"*.

Diagrama de Flujo de Operaciones:

Como podemos observar en el diagrama de flujo de operaciones (Imagen 3) nos da un resultado que el producto recorre 345.55 metros de inicio a fin pasando por 12 operaciones (Ver Diagrama de Operaciones) 12 transportes (que son las transiciones del producto entre máquina u operación, 2 demoras (específicamente en el área de pinturas), 4 inspecciones (una antes del laqueado, una antes del armado, y las otras antes del terminado y empacado) que son necesarias dada los estándares de calidad a los que se deben de someter por el cliente *GAIA®* .Cabe recalcar que solo los pedidos hechos por este cliente *GAIA®* son minuciosamente inspeccionados en las áreas antes mencionadas.

El diagrama de operaciones realizado se muestra en la siguiente imagen:

## *Diagrama de flujo del proceso de MUEBLES teniendo medidas por metro*

Página 1 de 1

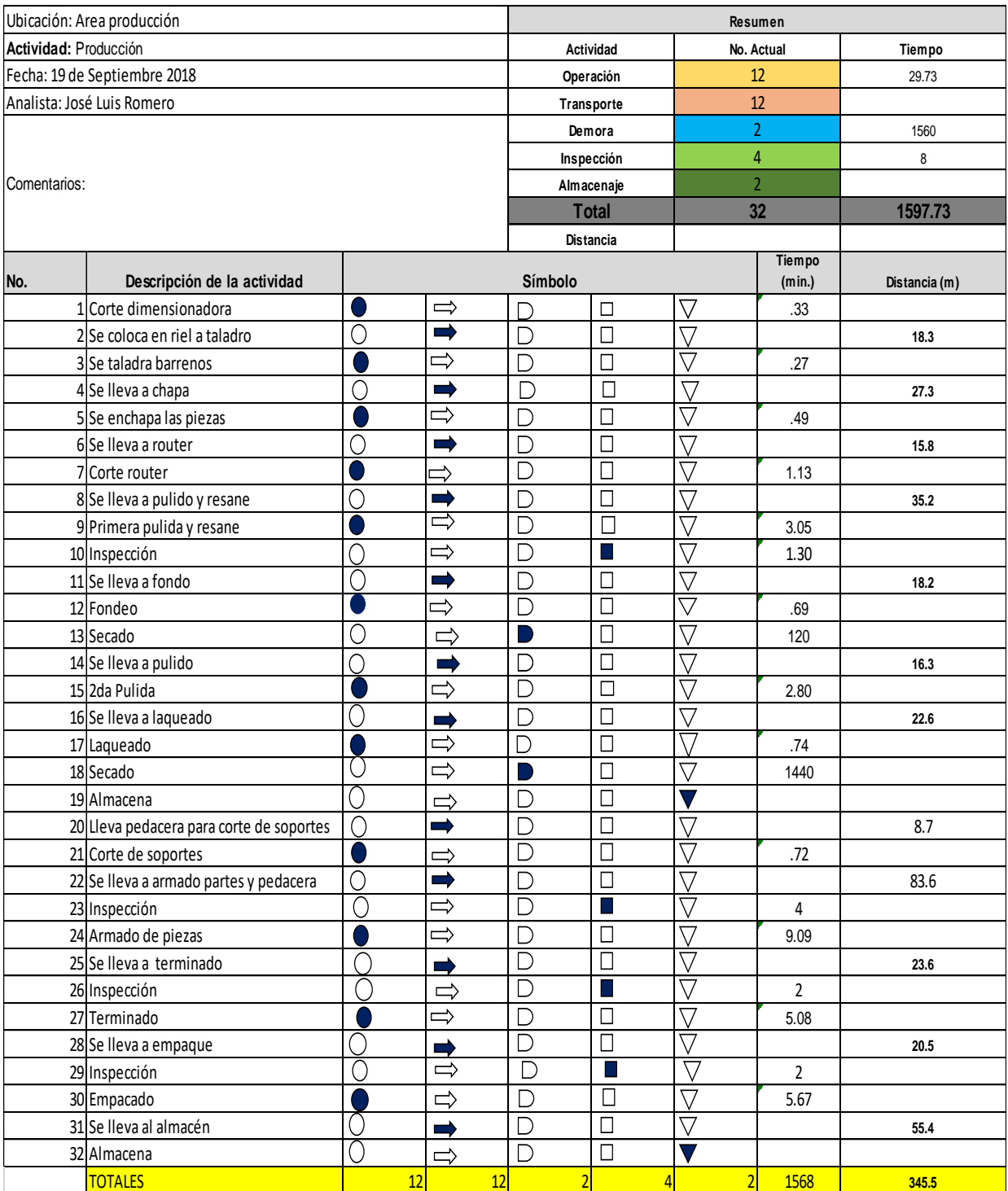

Imagen 3

Costeo:

En un inicio se tenía pensado obtener costos de producción, y con ello saber cuánto dinero es realmente lo que cuesta hacer un mueble; enfocándonos especialmente en la familia *"LINEA\_COMBI"*. Para ello primeramente se definieron el costeo a mano de obra (en las que están involucradas 7 operaciones de 12 las cuales son: pulido y lijado, fondo, segunda pulida, laqueado, armado, terminado y empacado) y el costeo con máquina (5 operaciones de 12, las cuales son: corte con dimensionadora, router, taladro y enchapado. Esta separación se debe a que la manera de abordar el problema y resolverlo es totalmente distinta.

*\*La fórmula que se utilizó para obtener el costo unitario fue la siguiente: Costo por unidad = (Número de operadores x Salario diario) / (unidades/turno).* 

Esta parte del proyecto se dejará para la continuación en un futuro dada la falta de tiempo y que el enfoque de nuestro proyecto se encuentra orientado a otra vista.

# Desarrollo de Propuesta Ingeniería Mecánica

EL desarrollo de las actividades que se generaron durante el periodo PAP otoño 2018 se agregan en el siguiente orden los cuales contienen la siguiente documentación:

- A. Estudio Calidad de la Energía.
	- ➢ Análisis Recibos CFE
		- i. Para analizar el comportamiento de la demanda eléctrica que tiene la empresa, es parte para generar un ahorro energético.
	- ➢ Caídas de tensión

Verificación de la calidad de voltaje suministrado al equipo/maquinaria.

- ➢ Oficio para CFE asunto Curvas de demanda
	- i. Se solicita a CFE la información correspondiente a detalle sobre el comportamiento en la demanda energética.
- ➢ Respuesta de CFE
	- i. Respuesta sobre el comportamiento de la demanda, en el cual no se cuenta con dicha información debido a que no se tiene un contrato mayor a 100 KW en demanda.
- ➢ Control de demanda *JV DE OCCIDENTE S.A. de C.V.*
	- i. Resultado en base al análisis de los recibos de CFE para reducir la tarifa eléctrica.
- ➢ Diagrama Unifilar Eléctrico
	- i. Planos eléctricos que indican las características técnicas de dicha instalación eléctrica, monitoreo y planificación para un incremento de carga o mantenimiento.
- ➢ Instalaciones Eléctricas
	- i. Levantamiento realizado para ver en plano las ubicaciones reales de las instalaciones, equipo, maquinaria de la nave industrial
- B. Mantenimiento.
	- ➢ Plan de mantenimiento General
		- o Guía para generar una respuesta o planificar acciones de mejora continua en reparaciones, cambio de accesorios, evitando paros en la maquinaria.
	- ➢ Capacitación: Programas Conocer
		- o Acciones de mejora continua para tener personal capacitado en la empresa.
	- ➢ Capacitación: Fabricante.
		- o Parte del plan de mantenimiento para la eliminación de paros indeseados o daños a la maquinaria.
	- ➢ Ubicación Maquinas
		- o Parte del levantamiento para ver la ubicación de la maquinaria, control de mantenimiento, entre otros.
- C. Seguridad.
- ➢ Capacitación: Conocer
	- o Programa para generar una capacitación en el personal teniendo acciones más seguras en el desempeño de sus actividades
- ➢ Evaluación STPS
	- o Guía de la secretaria de Trabajo y previsión social para ver el cumplimento de normas nacionales, creando un ambiente laboral seguro
- ➢ Cotización Uniformes.
	- o Parte de la implementación para tener una mejora en seguridad laboral como en la organización industrial.
- ➢ Ruta de evacuación
	- o Señalética, e instalaciones para contar con rutas de evacuación evitando incidentes laborales.

## D. Organización.

- ➢ Organigrama
	- o Parte de la estructura organizacional para generar un control laboral de la empresa
- ➢ Etiquetas rojas
	- o Acciones para la implementación de mejora en el uso de las instalaciones de *JV DE OCCIDENTE S.A. de C.V.*
- ➢ Hoja de Organización
	- o Control de las actividades a realizar en las instalaciones de *JV DE OCCIDENTE S.A. de C.V.*, pueden ser desde planes de mantenimiento, eliminación en desechos de muebles entre otros.
- ➢ Diagrama de instalaciones
	- o Dentro de la organización, es complemento para el monitoreo de los mantenimientos de la nave industrial entre otros.

## 3. Resultados del trabajo profesional

## Resultados Ingeniería Industrial

En este apartado nos centraremos ahora en la propuesta de lay-out y resultados que obtuvimos a lo largo de este proyecto. Además de dos sugerencias de las cuales se dividen en tres rubros importantes.

El primero de ellos; la propuesta, fue realizar una redistribución de la planta, tomando en cuenta los desperdicios existentes en la fábrica. En esta propuesta de redistribución (en el archivo adjunto de AutoCAD® llamado "Levantamiento Lay-out PAP OTOÑO 2018, solapa C") se eliminaron máquinas que no tienen ningún uso en la planta, también aquellas que se tienen en abandono, repetidas (para el dado caso que se descomponga una máquina) o bien, que no existe la necesidad de tener ese número de máquinas ya que con las que se plantea en el lay-out ("Levantamiento Lay-out PAP OTOÑO 2018, solapa C") son suficientes para poder producir los muebles. Los resultados del ahorro se encuentran en la siguiente tabla (tabla 7, y se puede observar en la tabla 6; que se encuentra a continuación, las máquinas que fueron eliminadas y las que se conservaron, igualmente viene indicado en el archivo de AutoCAD® adjunto a este documento) En ella podemos observar que existe una diferencia muy considerable con un ahorro del 25% (ver tabla 7).

Además de la reducción de metros en relación a la eliminación de maquinaria, también se incluyó como propuesta el eliminar todos los *desperdicios*\* que se encuentran en varias secciones de las diferentes bodegas (Ver lay-out de AutoCAD®) y que podemos visualizar la cantidad de metros que abarca sobre la fábrica en la 'Tabla 7'.

*\*Se entiende como desperdicios todo aquello que se encuentre en la fábrica y no es maquinaria ni materia prima, pero que cubre de suciedad a la fábrica o se encuentre en total olvido, como camiones, tablas, tubos, basura, chatarra...*

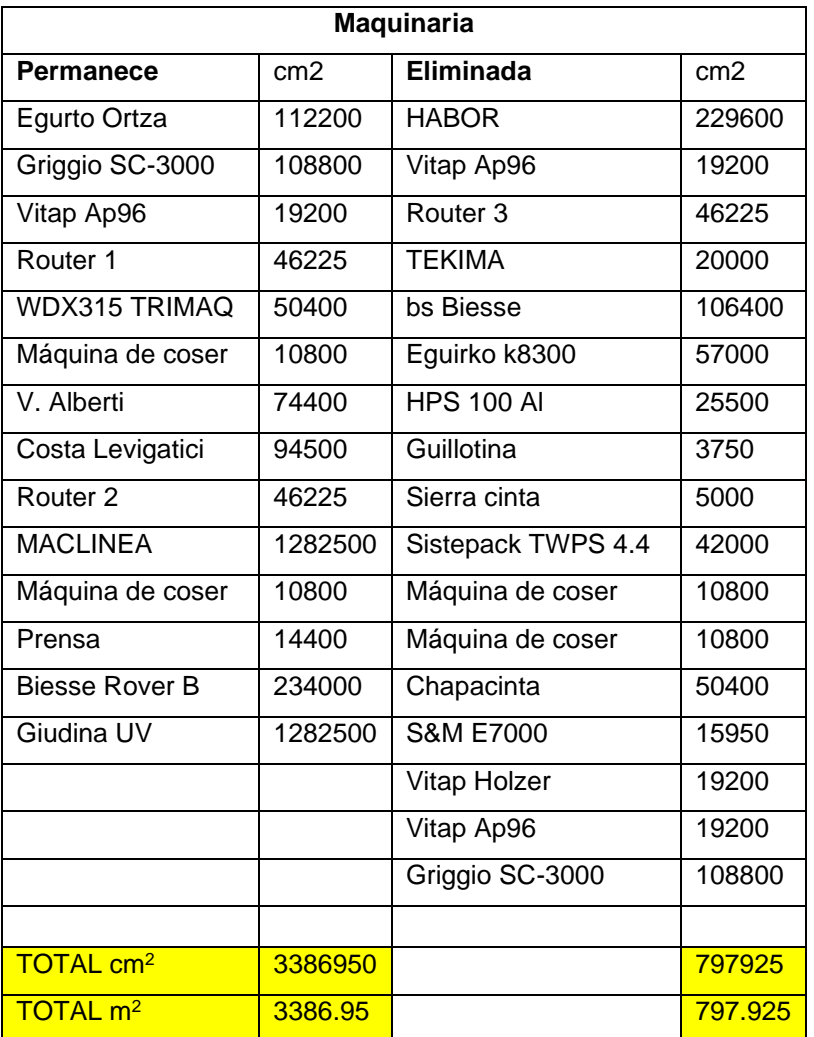

# TABLA 6

*\*Juntando el Total de la Tabla 5 menos la distancia eliminada del total de la tabla 7 nos da la siguiente información:*

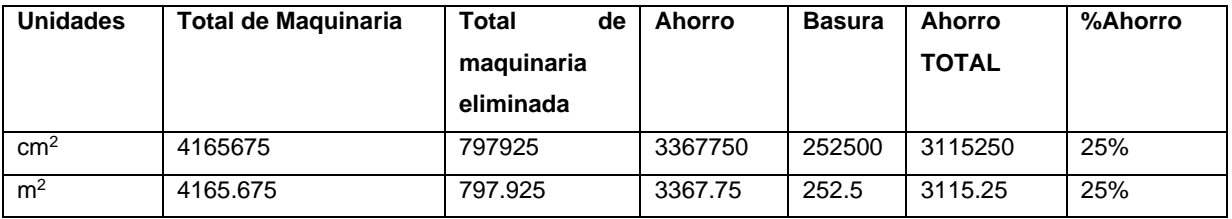

Continuando, pero esta vez, poniendo en contexto, del total de espacio que tiene la fábrica, con la eliminación de esta maquinaria nos podremos ahorrar toda una bodega (como se puede observar en el lay-out adjunto de AutoCAD®), la cual como se muestra en la siguiente tabla (Tabla 8). Este espacio representa casi el 18% del total de la fábrica. Esto significa un gran ahorro en la reducción de espacios, y representa un gran aporte de este proyecto para la propuesta de redistribución de la fábrica.

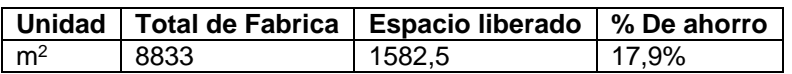

#### Tabla 8

Así mismo se sugiere la instalación de un "racks" principalmente para los tableros de *mdf* que se tienen en el almacén y moverlos de bodega (de la Bodega 4 a la Bodega 1) como se muestra en el lay-out, los cuales son funcionales, dado que ya se cuenta con un equipo de montacargas que puede hacer el trabajo del traslado de la materia prima. Estos racks nos permitirán eliminar una gran cantidad de espacio que se encuentra ocupado. Ahora bien, se planea colocar un rack en la bodega 3 para colocar solo los tableros promedio que se procesarán por día, y, además, gracias a su nueva locación, podrá contribuir al ahorro en distancias recorridas. De igual forma, elimina el desorden existente en esta área, con la gran cantidad de materia prima tirada o regada por el suelo.

Siguiendo en este mismo rubro, sabemos que la fábrica tiene una capacidad instalada. Pero que en estos momentos es un desperdicio tenerla, dado el volumen de producción que maneja la fábrica comparada con la capacidad de producción que tienen la mayoría de las máquinas de la empresa. Por ello se pone un ejemplo de la capacidad de ciertas máquinas, (tabla 9) que muestran el porcentaje de trabajo en promedio por 50 muebles, que realmente se les da en relación al tiempo. Y como se puede observar, el porcentaje realmente es muy bajo.

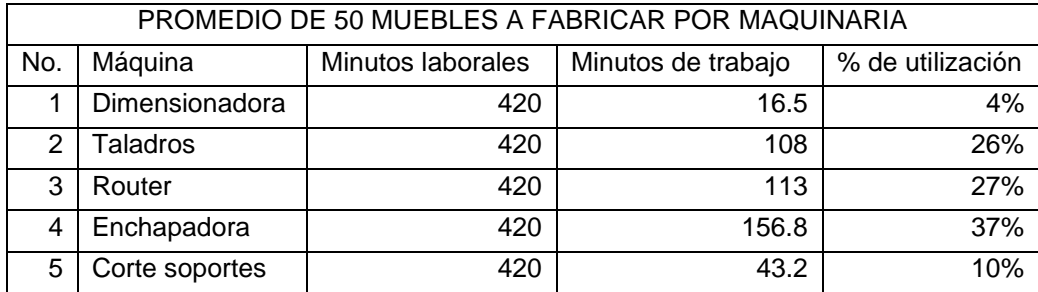

## Tabla 9

\**Esta tabla se elaboró tomando en cuenta los resultados de la toma de tiempos (ver estudio de tiempos) y con ella se comparó con el nivel de producción con un promedio de 50 muebles por hacer al día que es aproximadamente lo que actualmente JV DE OCCIDENTE S.A. DE C.V. desarrolla.*

Teniendo en cuenta todo lo antes dicho en relación a la capacidad instalada que se tiene actualmente en la fábrica, se pensaba en eliminar toda aquella máquina que está siendo explotada en un porcentaje muy pequeño; como se muestra en la tabla anterior (Tabla 8). Aunque el mantener esta maquinaria se puede ver desde un punto de estrategia competitiva dado que, existe la posibilidad de que tengan un pedido de alto volumen y ellos con la maquinaria y la capacidad instalada con la que cuentan lo pueden realizar. Por este detalle, y por la visión a futuro de la fábrica de producir altos volúmenes, se debe retener las máquinas que pueden solucionar este problema.

Una vez, que se sabe, que maquinaria es la que se va a mantener en la fábrica y cual no, se siguió con la redistribución de la fábrica, y con ello se implementaron temas necesarios en la fábrica, como lo son: un área para vestidor y lockers, así mismo el movimiento de maquinaria y zonas de trabajo para poder agregar pasillos por los cuales transitar dentro de la fábrica, y por último la implementación de racks.

En nuestra propuesta de proyecto, requerimos el movimiento de maquinaria y áreas de trabajo, como se puede observar en el plano de AutoCAD® (en el archivo adjunto

"Levantamiento Lay-out PAP OTOÑO 2018", solapa C) todo lo que existía en una bodega se movió por completo a otra bodega, (de la Bodega 1 a la Bodega 3). Con esta nueva redistribución podemos ahorrar una gran cantidad de recorrido que se encontraba desperdiciado; para la comparación se puede ver la tabla 10 (tomando en cuenta el resultado en el diagrama de flujo de operaciones (Imagen 2) que se encuentra a continuación. Gracias a este acomodo tenemos un gran ahorro del 26%, y cabe recalcar que, con este porcentaje, se logró dejar en solitario una bodega entera, lo cual también significa un ahorro desde el lado económico.

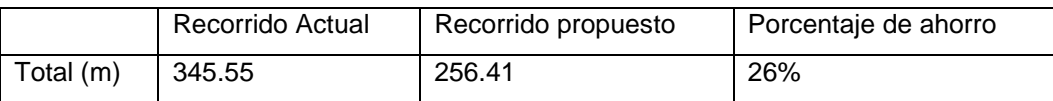

## TABLA 10

Una vez hecho el movimiento, se dio a la tarea de reubicar áreas. Como se observa, inicia en el área de corte, donde contamos con la maquinaria, después se encuentran en seguida y en paralelo las máquinas de taladro y chapacinta, de alguna manera es el mismo sentido que se tenía anteriormente, pero con la eliminación de tres máquinas de taladro, y tres de chapacinta (Dos de ellas estaban en completo abandono). Además, se movieron el área de armado que se encontraba en la Bodega 1, a la Bodega 3, teniendo en cuenta que solo eran dos mesas y se colocaron pegadas a los routers (dos) y en frente de la sierra para que tengan todas las maquinarias a la mano.

A continuación, se pasaría a la bodega adjunta (Bodega 2) donde seguiría el proceso de pulido y lijado. En este momento se cambió el área de fondead por una parte del área de pintura. Este movimiento se hizo para poder hacer lineal el proceso de fabricación, ya que de esta manera evitamos flujos cruzados. Saliendo del área de fondeado, se encuentra el área de pulido y lijado para dar, si es necesario una "segunda mano". Después se encuentra el área de pintura la cual empieza desde el área de fondeado. Y que sigue conectando con la Bodega 4, donde se encuentran las máquinas de pintura de UV, y la de rodillo.

En este punto el recorrido en forma de herradura desemboca nuevamente en la Bodega 3. En vez de recorrer todo el pasillo de pintura, se colocará una puerta intermedia para que justo a su salida se encuentren las mesas de armado, y justo en frente se encontrarán las mesas de terminado, teniendo un área de almacén, y a un costado se encuentra el área de empacado, la cual está conformada por un espacio amplio lo que facilita el tener por un tiempo el producto terminado en lo que lo llevan a la Bodega 5; que es donde se encuentra el almacén y el área de embarque.

Ahora bien, para poder saber la máxima capacidad de producción de las maquinarias y de los operarios; como se muestra en la siguiente tabla (Tabla 11), nos basamos en los datos arrojados referentes al tiempo estándar (ver estudio de tiempos) ya que justamente sabiendo este tiempo podemos decir con certeza lo máximo que puede llegar a hacer cada máquina y un relativo en lo que puede llegar a hacer cada operario; ya que se debe tener en cuenta en un futuro la curva de aprendizaje que se tiene a través del tiempo.

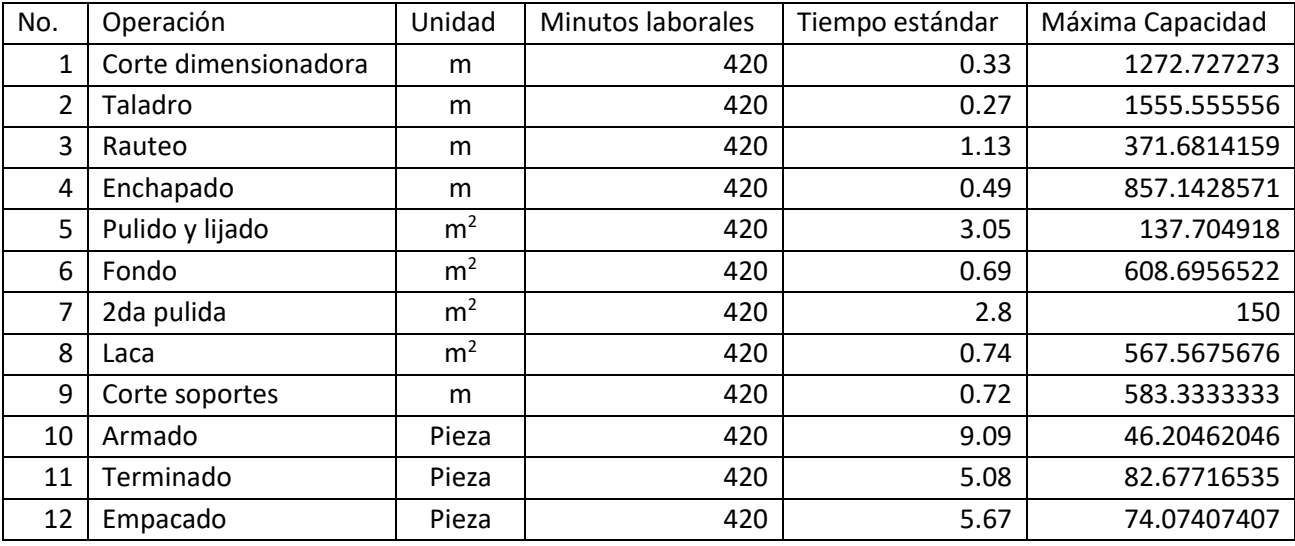

#### TABLA11

## RESPECTO A LIMPIEZA

Como hemos mencionado en el reporte, la empresa cuenta con gran parte de su espacio ocupado por desperdicios, objetos que no ayudan en la producción o que no están relacionados, maquinaria descompuesta o en desuso con abandono de mucho tiempo y que probablemente ya no requieren, es por ello que una de sugerencias importantes para *JV DE OCCIDENTE S.A. de C.V.* es una implementación de 5´s en un plan básico como lo ilustra el ejemplo de la siguiente tabla:

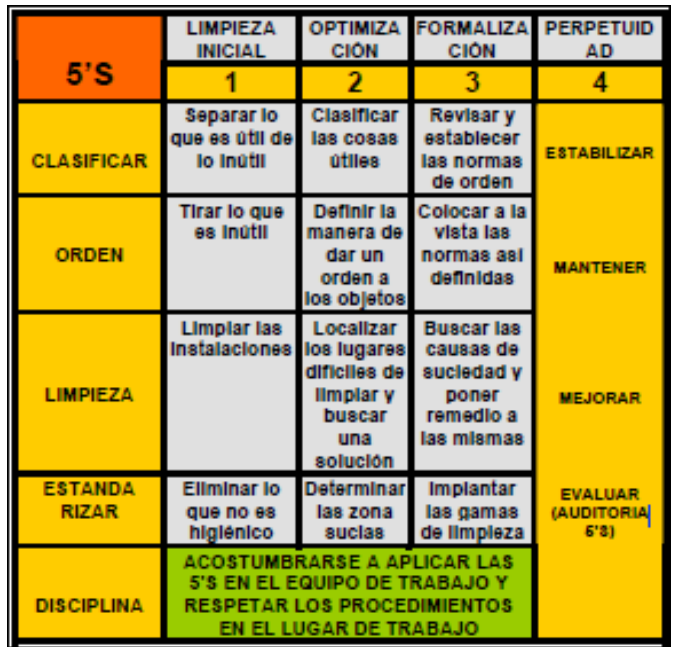

(Vargas Rodríguez, 2004)

El generar un plan de 5s y aplicarlo, hace que la empresa pueda separar lo que usa y le sirve de lo que no necesita y desecharlo; con esto se puede tener un orden y control de las áreas, las operaciones y los materiales, a lo que la propuesta del *lay-out* ayuda bastante. El orden y la limpieza van de la mano, para tener una es necesario la otra y si se cumple con lo mencionado, se pueden crear propuestas para mantener el trabajo realizado y que todos estén de acuerdo, a la vez que se genera la cultura de la organización y como se mencionaba en el sustento teórico la "mejora continua".

En un tercer rubro, se sugiere el implementar un sistema tipo "KANBAN", esto para poder disminuir a cero todo el desperdicio que se encuentra en la fábrica, así como todo el producto perdido, que es principalmente causado porque no se tiene un control o registro de lo producido. Un ejemplo son los tableros de *mdf* que se encuentran en la entrada de la Bodega 1; las cuales las tienen en un espacio de "stock" para usarlas en cuanto se necesiten, pero no se delimitan un número. Y se ha observado que en ocasiones quedan tablones que ya se les hizo un corte y quedo un sobrante, pero quedan olvidados.

En este caso en especial con nuestro tipo de modelo es simplemente tener en el rack (ver imagen 4); cabe señalar que es de 3 pisos (con una dimensión de 1 metro de ancho por 2 metros de largo y un alto de medio metro), 10 tablones en cada piso, y cada vez que se acaben los 10 tablones bajar los tablones del piso de arriba y llenar el último con otros 10 tablones, y cada que se acabe los 10 tablones registrarse en una hoja (Formato 1) la cual servirá para tener un control de la materia prima. Además, que contribuirá a la reducción de espacios, dado que actualmente, se tienen a nivel de piso cada tablero, lo que es un desperdicio ya que actualmente abarcan un espacio de 13.8 metros cuadrados, y con la implementación del rack el espacio se reduciría a 3 metros cuadrados.

En un segundo punto nos dimos cuenta que una gran parte del desperdicio se encontraban las "tiras" de *mdf* que servían de soporte para los muebles y para re cargaderas, esto es porque no se tiene un control, como ya lo mencionamos anteriormente.

En esta ocasión se recomienda tener un pequeño "rack" el cual contenga cajoneras, en donde se clasifiquen según su tamaño, y que cada caja se rellene según su capacidad pero que en cada fila de cajas se tenga una caja detrás de cada una, para que, en cuanto se acabe una caja la otra se deslice automáticamente y así no perder tiempo (ver imagen 5). Pero para llevar un control simplemente es registrar en una hoja cada que se acabe una caja con el producto seleccionado. Y finalmente se rellenaría la caja vacía y se volvería a ingresar al rack.

En un tercer punto es el control de la pintura. En este caso es más sencillo llevar el control. Ya que simplemente es tener una hoja el cual registre los botes de pintura que se vayan terminando, y al momento de quedar en un "bote" de pintura se mandaría una orden la cual se daría la orden de traer 5 botes de pintura.

Siguiendo en la misma línea del tema, en base a las hojas de control, se diseñó un pequeño formato (formato 1) el cual es sencillo de usar y muy eficiente en el proceso. En este formato se incluye el nombre del trabajador, la fecha por día, el área de trabajo, la cantidad que se va a pedir para ese día de trabajo, el producto que se necesita, y por último tanto la existencia del producto como la reposición deben tener el mismo número de señalamientos, que, en este caso se plantea el siguiente símbolo que se encuentra entre paréntesis (|) (Ver Ejemplo de llenado del Formato 1). Y con ello se lleva un control de lo que se tiene, se necesita, y se produce.

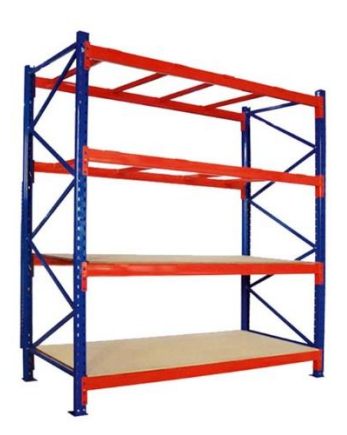

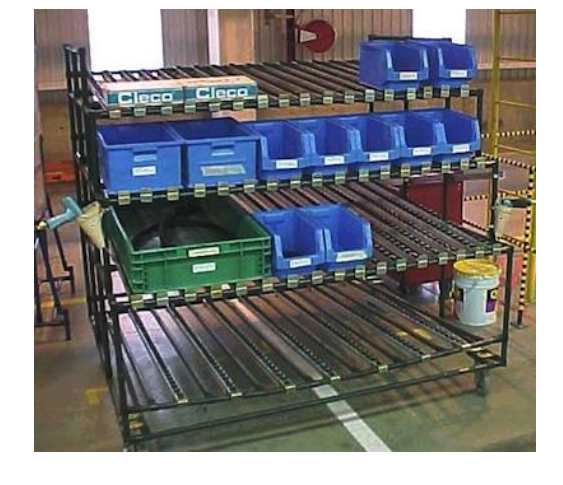

Imagen 4 **Imagen 5** 

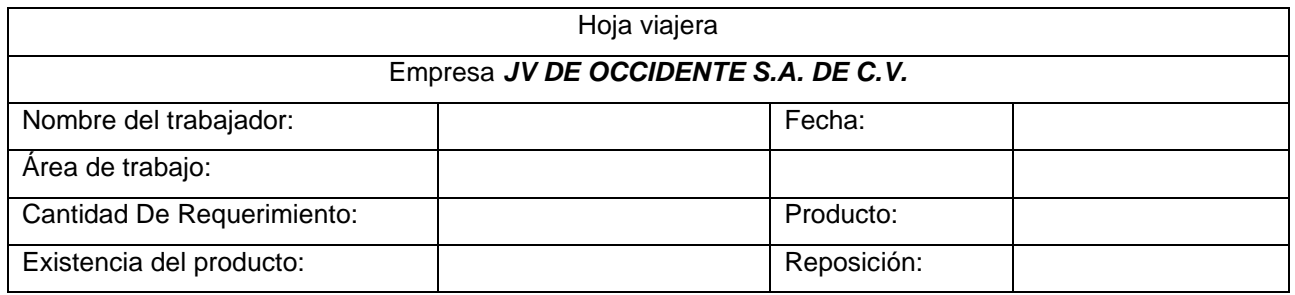

Formato 1

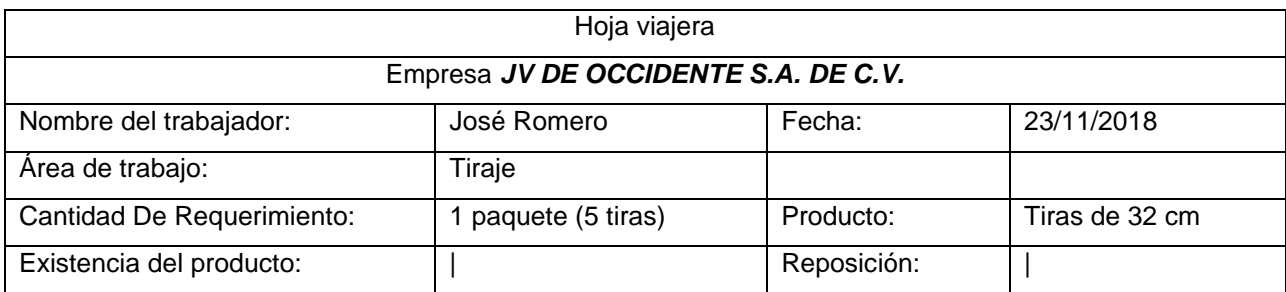

Ejemplo de llenado del Formato 1

En un cuarto rubro se trabajó con la propuesta hecha por el director de la empresa, que era el implementar un balanceo de línea. Pero esto fue totalmente descartado desde un inicio ya que el sistema de producción que rige en la empresa es por proceso, lo cual rompe cualquier deseo de poder implementar un balanceo de línea. Pero lo que si se pone como sugerencia; si se desea balancear la línea de la familia de muebles *"LINEA\_COMBI"*, sería la implementación de un área en específico en la fábrica para producir exclusivamente este tipo de muebles. Para ello se utilizó la bodega 4 y en un espacio de 231 metros cuadrados. En este espacio, se implementaron algunas de las maquinarias que se descartaron para el tercer rubro, lo cual pensando en que se logre implantar esta sugerencia, no se tendría que hacer un gasto alguno. Pero cabe recalcar que existe la posibilidad de que exista un detalle en el desperdicio del corte de la materia prima a transformar ya que, al no contar con la dimensionadora es muy probable que el tablón no se utilice al 100% de su capacidad (Ver el layout "Levantamiento Layout PAP OTOÑO 2018", solapa C").

Para tener un registro se sugieren dos formatos:

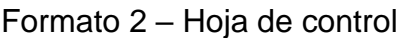

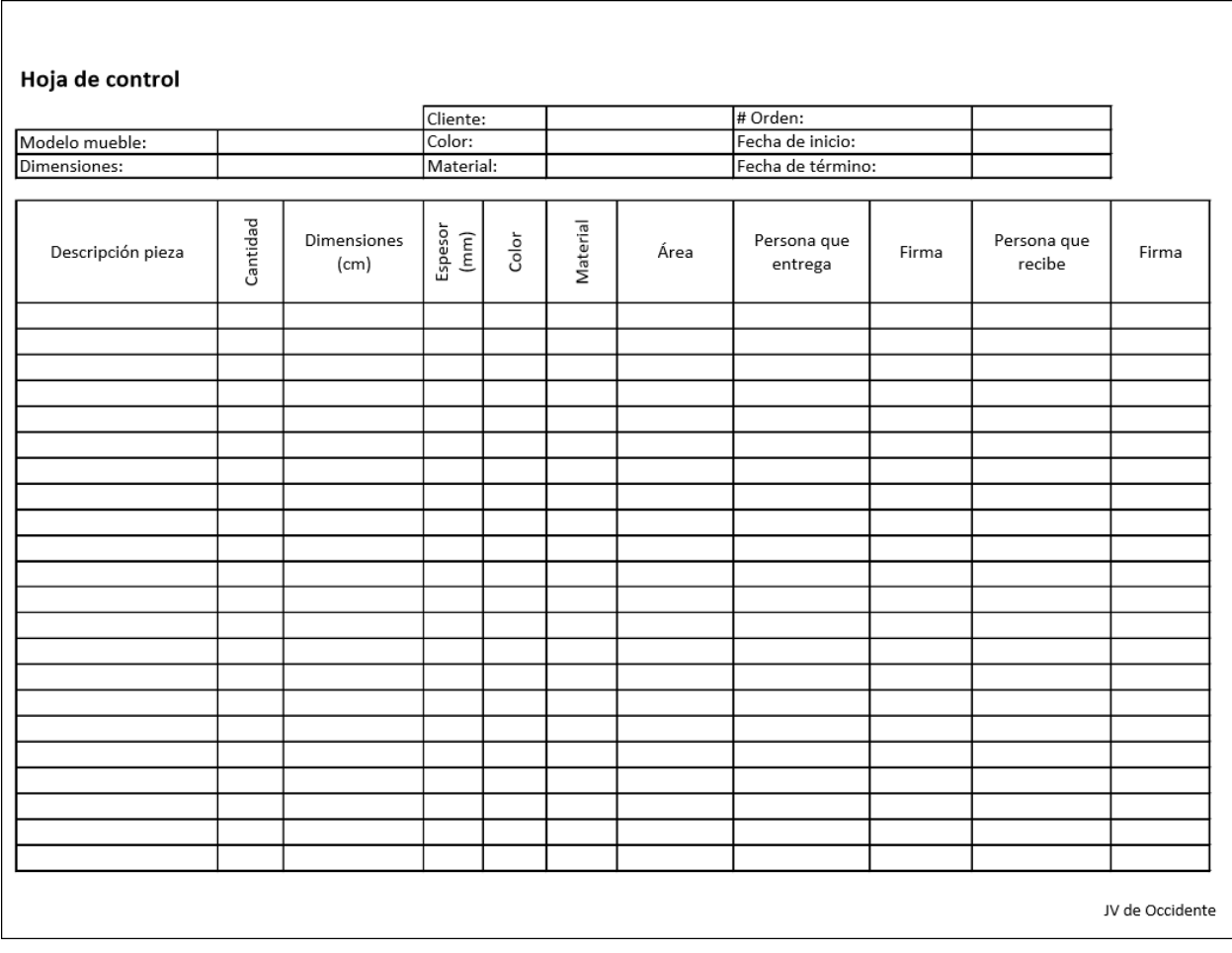

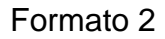

Este formato indica las piezas fabricadas, cantidades, características y área por la que está siendo procesada la pieza, con firma de entregado y recibido para que se tenga constancia por escrito de la persona encargada al respecto. Se espera que con su uso se reduzcan el número de piezas perdidas al momento de parar su producción.
Formato 3 – Registro de producción

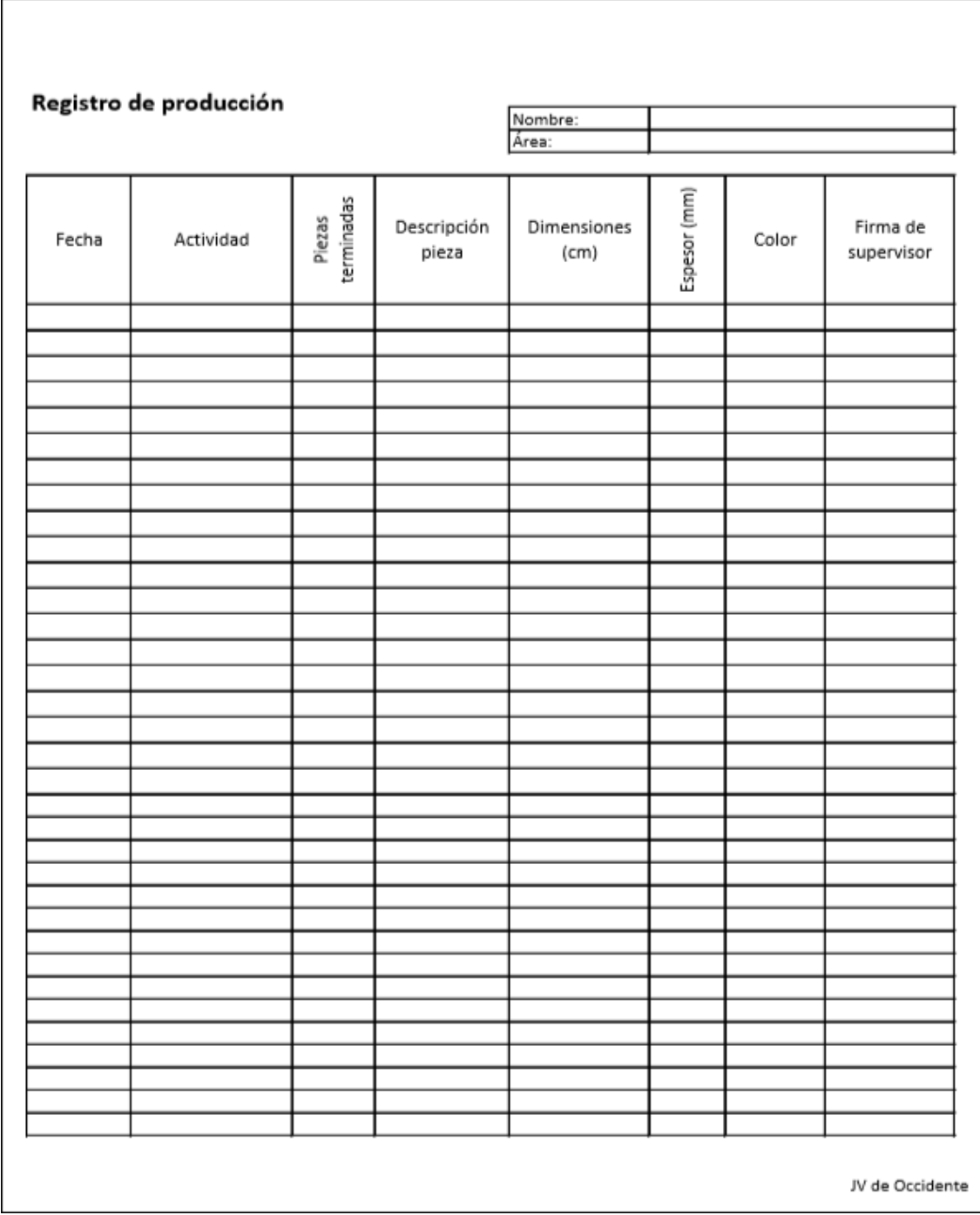

# Formato 3

Con este formato se pretende que se lleve un registro de lo producido por operador

#### Resultados Ingeniería Mecánica:

Una forma de solucionar la situación en que se encuentran tanto al personal operativo, así como las instalaciones de *JV DE OCCIDENTE S.A. de C.V.* es de ubicar la problemática de forma global teniendo en cuenta la magnitud de dicho problema.

Lo más fácil es comenzar a trabajar por secciones. Los resultados preliminares durante el proyecto **Programa de Mejora Electromecánica en JV Muebles de Ocotlán Jalisco**, se enfocaron en generar la documentación correspondiente a:

A. Calidad de la Energía.

En esta parte los resultados son los siguientes:

Análisis Recibos de *CFE*:

Con la información que suministra *CFE* de los recibos se realiza el análisis de la demanda que consume *JV DE OCCIDENTE S.A. de C.V.*, el cual refleja como elementos a considerar las demandas punta y semipunta. Con dicha información se utiliza para la solicitud de *Curvas de Demanda* ante *CFE*

Respuesta de *CFE* para curvas de carga:

*"le informamos que no es posible extraer las curvas de carga toda vez que su servicio no cuenta con equipo de medición con perfil ya que estos se instalan en servicios que tienen una demanda mayor a los 750 KW."* Caída de Tensión:

Se realiza la medición (volts) en los principales puntos críticos, los cuales son los receptáculos más alejados de la nave, así como de los tableros derivados.

Diagrama Unifilar:

Se realiza un levantamiento preliminar (propuesta) de la instalación eléctrica a ejecutar como acción correctiva, para el óptimo funcionamiento tanto en desempeño eléctrico, seguridad eléctrica y facilidad de mantenimiento. Esto se realizó de acuerdo a las instalaciones eléctricas instaladas/proyectada que se encuentra en dicha nave industrial. Para poder hacer un comparativo se realiza un diagrama unifilar actual (en el cual no cumple con ningún requisito técnico correspondiente).

B. Mantenimiento.

Guía de mantenimiento:

Se genera el documento Manual de mantenimiento general, en el cual se toman principios de mantenimiento preventivo, con la finalidad de disminuir los costos de reparaciones innecesarias y/o tener los equipos sin funcionamiento.

Formato Maquinaria:

Se crea formato complementario para el mantenimiento de la maquinaria, el cual es complemento del manual de mantenimiento, con dicho formato se pretende tener una respuesta más rápida para generar las condiciones óptimas de trabajo de cada máquina que cuenta la nave industrial.

C. Seguridad.

En esta sección se documenta la siguiente información:

## Análisis *STPS*:

Se realiza la evaluación de seguridad en cuestión de las normas que debe de cumplir *JV DE OCCIDENTE S.A. de C.V.*, en el documento hace las indicaciones sobre la documentación que se debe de generar, los elementos que deben de cumplir tanto el personal operativo como el patrón. Se agrega cotización del equipo de seguridad que deben de cumplir el personal operativo.

Capacitación:

Por parte de la seguridad laborar se anexan los programas de *CONOCER*, dirigidos por la Secretaria de Educación Pública, los cuales son los siguientes:

- Ficha de mantenimiento industrial.
- Ficha atención de incendios que involucran materiales, productos y sustancias químicas.
- Ficha gestión de la seguridad integral en el trabajo.
- Ficha Manejo de residuos Peligrosos.
- Ficha Respuesta a emergencias que involucran materiales peligrosos.

Dichos cursos (estándares por competencia) son proporcionados en la página de *CONOCER* [\(https://conocer.gob.mx](https://conocer.gob.mx/) ), el cual en su sitio web da las indicaciones correspondientes para tomar los cursos.

## D. Organización

Por consecuencia a todo lo anterior se debe de tener un sistema de organización, lo cual se genera la siguiente documentación:

Organigrama: se muestran los niveles jerárquicos, así como la cantidad del personal que labora en *JV DE OCCIDENTE S.A. de C.V.*

Hoja de Organización:

Documento en el cual se genera un control de las acciones a realizar, de las situaciones anómalas identificadas, dicho formato pretende limitar las acciones de retraso.

La documentación generada se anexa en la sección correspondiente.

Como segunda etapa de dicho proyecto es dar continuidad a las propuestas, implementándolas por parte de *JV DE OCCIDENTE S.A. de C.V.*

4. Reflexiones del alumno o alumnos sobre sus aprendizajes, las implicaciones éticas y los aportes sociales del proyecto

## **Scarlett Estefanía Vázquez Chávez**

## • Aprendizajes profesionales

¿Cuáles fueron las competencias desarrolladas desde distintas disciplinas?

Para este proyecto, se puso en práctica el estudio de tiempos y la toma de distancias para la elaboración de un lay-out. Al inicio del proyecto me tocó apoyar a mi equipo de trabajo y organizar los trabajos y las entregas, al final yo por causas de fuerza mayor, no estuve totalmente concentrada en el proyecto y también recibí apoyo así que se aplican los aprendizajes de liderazgo y trabajo en equipo.

¿Cuáles fueron mis aprendizajes más importantes sobre el contexto sociopolítico y económico y la problemática del campo profesional?

La industria del mueble representa una parte importante en cuanto a la economía del estado, por lo que buscar una mejora en los procesos es de gran utilidad y proporciona muchos beneficios a la empresa. En este caso, *JV DE OCCIDENTE S.A. de C.V.* tiene muchas áreas de mejora debido a la falta de atención que se ha tenido a lo largo del tiempo, han buscado crecer y mejorar con el avance de la tecnología, pero han descuidado otras áreas, además de que los operadores no tienen una cultura de la disciplina y el orden, pierden y desperdician material, que eso también representa un impacto en los gastos de fabricación.

¿Cuáles fueron mis saberes puestos a prueba?

Específicamente todo lo relacionado a la toma de tiempos, tenía pocas nociones respecto al tema y me fue muy difícil comprenderlo al mismo tiempo de estar trabajando en el proyecto, creo que eso ocasiono parte de los retrasos, además de situaciones presentadas a lo largo del semestre que fueron inesperadas. La cuestión de las distancias para la elaboración del plano de la empresa me es más familiar, aunque no domino el programa que fue usado en este caso.

¿Qué aprendí para mi proyecto de vida profesional?

Que debo estudiar mucho más lo que he visto a lo largo de la carrera, mantenerme al tanto de los cambios en la información y las tendencias en el ámbito laboral ya que aportan valor al curriculum y aumenta la posibilidad de ser aceptado en un empleo. También a mejorar la forma de trabajar y la búsqueda de información, a organizar los tiempos de trabajo y respetarlos, así como buscar la asesoría de personas con más experiencia como los profesores.

#### • Aprendizajes sociales

¿En qué forma pude desplegar una iniciativa de transformación de la realidad, con creatividad, innovación, espíritu emprendedor y orientado a la calidad de la vida social? Creo que parte importante de poder recabar la información necesaria para la empresa fue la interacción con el director general, los supervisores y los trabajadores, ya que fueron ellos quienes nos explicaron qué es lo que hacen, cómo trabajan y los que se dedicaban a sacar adelante la producción necesaria para cumplir con los pedidos de producto. Es necesario esta interacción para poder aprender y ser parte de la solución.

¿Qué tan capaz soy ahora para preparar un proyecto; para dirigirlo, con base en objetivos, a la mejora social; para hacer su seguimiento y evaluar su puesta en práctica; para tomar decisiones?

Me parece que el proyecto me ha ayudado mucho para practicar y poner a prueba los conocimientos de la carrera, soy mejor que antes, pero debo ser mejor después, me refiero a que aún me hace falta aprender más para poder lograr cumplir con trabajos o proyectos más difíciles y que sean valorados por las empresas. La toma de decisiones siempre se pone a prueba en los proyectos, sobre todo cuando estas a cargo de alguna tarea en específico o de un equipo de trabajo.

• Aprendizajes éticos

¿Cómo y para quien habré de ejercer mi profesión después de la experiencia del PAP? Todo lo que aplico es en primer lugar para mí, para mi experiencia como ingeniera industrial y después de eso para las demás personas que se pueden ver beneficiadas con mi trabajo, ya sea en la escuela o en un empleo donde lo que yo haga aporte a los demás lo que buscan al momento de requerir que yo intervenga.

• Aprendizajes en lo personal

¿Cómo me ayudó el PAP para aprender a convivir en la pluralidad y para la diversidad? En sí el trabajo en equipo es siempre una búsqueda constante de negociación, organización, planeación y actividades en conjunto que es necesario en todo momento y para cualquier aspecto tanto de la vida personal como profesional, las adversidades ponen a prueba la capacidad de actuar en el momento preciso y según la situación que se presente, es respetar las ideas y opiniones de los otros, así como la capacidad de escucha y el aprendizaje continuo de los errores.

¿Qué aprendí para mi proyecto de vida?

Yo me llevo del proyecto seguir buscando información, leer más, aprender en todo momento de todo y de todos, preguntar si es necesario, buscar siempre las mejores condiciones de trabajo y colaboración, También a realizar una evaluación de lo que yo he aportado, de lo que he hecho y de mis aspectos a mejorar, así como también reconocer mis fortalezas y también crecerlas sí es posible.

## **José Luis Romero Mendoza**

• Aprendizajes profesionales

¿Cuáles fueron las competencias desarrolladas desde distintas disciplinas?

En este PAP, tuve que ingeniármelas en cuestiones técnicas, ya que nos pidieron centrarnos en una familia de muebles las cuales nunca tuvimos la fortuna de ver en vivo su proceso, por lo que tuvimos que pensar en métodos para transformar los tiempos y medidas que observamos en los muebles a la familia en específico que desarrollamos.

¿Cuáles fueron mis aprendizajes más importantes sobre el contexto sociopolítico y económico y la problemática del campo profesional? ¿Cuáles fueron mis saberes puestos a prueba?

En este punto, desarrollé temas visto en cuestiones de instalación de plantas, dado que se hizo un levantamiento de lay-out en la empresa, además hacer un rediseño en el

recorrido del producto teniendo en cuenta varias restricciones. En otro punto se implementó conocimientos relacionados en estrategias de manufactura, al hacer una propuesta de un método, viendo que era adecuado por el tipo de problema con el que contaba la fábrica.

¿Qué aprendí para mi proyecto de vida profesional?

Realmente este proyecto, fue más funcional en mi vida laboral que en la persona, me ayudó a retomar temas vistos antes, e idear soluciones tomando en cuenta el entorno con el que se contaba.

#### • Aprendizajes sociales

¿En qué forma pude desplegar una iniciativa de transformación de la realidad, con creatividad, innovación, espíritu emprendedor y orientado a la calidad de la vida social? En esta empresa nos dimos cuenta la gran cantidad de desperdicio que se tiene respecto a la materia prima y que investigando se puede transformar de nuevo en un aglomerado. Además, creo yo que tienen un stock de producto que no se vendió y que seguramente puede formar parte de un programa de ayuda para gene que necesita amueblar su casa, o bien para aquellas que han sufrido de algún destrozo a causa de la naturaleza y haya perdido parte de su patrimonio.

¿Qué tan capaz soy ahora para preparar un proyecto; para dirigirlo, con base en objetivos, a la mejora social; para hacer su seguimiento y evaluar su puesta en práctica; para tomar decisiones? Debo decir que un inicio no tuve la capacidad de poder dirigir el proyecto, pero conforme paso el tiempo la necesidad y el entorno me orilló a tomar la "batuta" del proyecto y empezar a organizar el proyecto y tomar decisiones.

#### • Aprendizajes éticos

¿Cómo y para quien habré de ejercer mi profesión después de la experiencia del PAP? Siendo este mi último proyecto universitario, creo que tengo la responsabilidad de poner a prueba todas las bases que me ha dado mi universidad, desde el punto ético creo yo que sabemos que nuestra universidad nos forma no para ser los mejores del

mundo, si no los mejores para el mundo, este lema es el que debo representar en mi incursión al mundo laboral.

• Aprendizajes en lo personal

¿Qué aprendí para mi proyecto de vida? De verdad me dejo claro principalmente el ponerme a prueba y que debo seguir retándome cada vez más ya que los resultados personales me fueron satisfactorios ya que mis propuestas creo yo que pueden ser de mucha ayuda a la fábrica y así poderla transformarla en una gran empresa.

## **Héctor Alberto López Solano**

• Aprendizajes profesionales

*¿Cuáles fueron las competencias desarrolladas, tanto las genéricas como las propias de la profesión?* 

Las competencias desarrolladas durante este PAP principalmente se desarrollaron en la comunicación con distintas entidades como lo son instituciones federales CFE, privadas *JV DE OCCIDENTE S.A. de C.V.*, lo cual es un requerimiento para poder ejecutar de manera efectiva los conceptos de ingeniería. Las competencias profesionales son la implementación de los conocimientos adquiridos en la universidad, para poder trasladarlos en las situaciones de la empresa *JV DE OCCIDENTE S.A. de C.V.*

*¿Cuáles fueron mis aprendizajes más importantes sobre el contexto sociopolítico y económico y la problemática del campo profesional?*

La industria de muebles nacional refleja el 1% del PIB, esto nos indica que las empresas ubicadas en Ocotlán reflejan un valor económico para el desarrollo socialeconómico tanto local como nacional. Recientemente IKEA pondrá una sucursal en Guadalajara, afectando de manera directa a las empresas locales. Parte importante como profesionista es desarrollar de manera efectiva planes de trabajo o soluciones acertadas para el crecimiento local, fomentando una competencia ante transnacionales

en nuestra propia localidad. Esto mantiene nuestra propia industria, a la vez fortaleciéndola para crear economía local.

#### • Aprendizajes sociales

*¿En qué forma pude desplegar una iniciativa de transformación de la realidad, con creatividad, innovación, espíritu emprendedor y orientado a la calidad de la vida social?* Como profesionistas estamos obligados a dar soluciones sin afectar al medio ambiente, a nuestra sociedad. Parte de esto se ve reflejado en los programas de mejora que se muestran en dicho trabajo. Con esto se pretende atacar uno de los problemas más críticos de nuestra sociedad, que son la falta de capacitación laboral, educación en materia de seguridad industrial, con esto se fortalece la calidad de vida del trabajador. Como empresa tener una organización laboral es de suma importancia lo cual en aspectos de competitividad puede ser lo suficientemente fuerte para estar a la altura de empresas transnacionales.

• Aprendizajes éticos

De acuerdo a la frase:

## *"No formamos a los mejores del mundo, sino que formamos a los mejores para el mundo".*

Esto nos lleva a reflexionar que nuestro grado o nivel de estudios nos obliga a poner nuestros conocimientos hacia los demás, promoviendo una igualdad social para eliminar lo fragmentado que se encuentra nuestra sociedad actualmente, claro ejemplo son las condiciones de trabajo que se tienen en la mayoría de nuestras empresas locales.

¿Cómo y para quien habré de ejercer mi profesión después de la experiencia del PAP? Respondiendo a dicha pregunta desde lo anterior, ejerceré mis conocimientos profesionales al servicio de la nación, se tiene un gran reto como nación en fortalecer nuestras ingenierías, sociedad, y recursos nacionales. Lo que se vive hoy en día es una fragmentación social reflejado en reformas mediáticas, seguridad laboral, inseguridad social entre otros aspectos. Esto de manera indirecta se muestra en la fuga de talentos al extranjero, perdiendo mejoras u oportunidades en el desarrollo nacional en los diferentes sectores industriales.

#### • Aprendizajes en lo personal

*¿Cómo me ayudó el PAP para aprender a convivir en la pluralidad y para la diversidad?* Al estudiar en una universidad privada o pública es una suerte debido a las condiciones sociales en que se encuentra la nación, esto nos obliga como profesionistas a convivir con personas sin estudios académicos, es una oportunidad para eliminar los rezagos sociales que se tienen en nuestra sociedad. Promoviendo esto se genera una conciencia social donde se llegue a un respeto y apoyo hacia los diferentes niveles sociales que se manifiestan en nuestra sociedad

#### 5. Conclusiones

#### **Scarlett Estefanía Vázquez Chávez**

Un ingeniero industrial puede ser de gran utilidad en diferentes aspectos para las empresas, hecho por el cual son muy valorados en el ámbito laboral, lo que me lleva a la búsqueda constante aprendizajes nuevos y de mejoras como profesionista. Es normal que una empresa presente áreas de mejora, pero lo importante además de detectar las fallas es corregirlas, además de crear un programa de prevención para que lo que ya se corrigió no se repita y no sea un problema constante.

En la empresa existen diferentes tipos de desperdicios y objetos en desuso, para lo cual, aplicar un plan de 5's ayudaría a tener mayor control de la materia prima y el producto en proceso, además de un área más ordenada de trabajo para hacer eficiente la producción. Es necesario buscar las mejores condiciones para los trabajadores y ofrecer cursos de capacitación para que puedan realizar su trabajo de forma más eficiente; al momento que ellos mejoran en su trabajo, la empresa también mejora y se refleja tanto en la forma de trabajar como en la productividad e incluso las utilidades.

#### **José Luis Romero Mendoza**

En este proyecto se hizo el levantamiento de un lay-out, el cual nos ayudó, para poder tener una propuesta de una redistribución dentro de la planta. En esta propuesta se ve claramente que si se sigue al "pie del reglón" la empresa de entrada estaría desocupando una bodega entera, ya que como se menciona anteriormente, se hizo una eliminación de maquinaria repetida que no tiene un uso, y que además solo se encuentran un espacio valioso. Otro punto fue el remover estas mismas maquinarias que no sirven y ayudar a reducir los desperdicios. En total logramos reducir más de 100 metros cuadrados y con ello eliminar una bodega, que, primeramente, reducimos un desperdicio en cuestiones de espacio y en segundo seguramente existe un ahorro económico al hacer la eliminación de una bodega. Por último, se hicieron algunas sugerencias como la implementación de un sistema "Kanban" para la reducción del gasto en el material desperdiciado.

## **Héctor Alberto López Solano**

La industria nacional principalmente las PyME´s son el principal creador de empleo para personas con estudios truncos o sin estudios, esto refleja muchas problemáticas a nivel nacional. Enfocándonos en Ocotlán Jalisco las situaciones presentes son las siguientes:

Desde el factor humano como principal rezago social son las siguientes cuestiones

- ➢ Falta de capacitación laboral
- ➢ Condiciones laborales inseguras
- ➢ Programas de Educación continua

Lo que genera problemáticas a corto o largo plazo, las más comunes son los daños a la salud por situaciones laborales, incidentes laborales como amputaciones entre otros, lo

cual afecta tanto a la vida del personal operativo, familiares cercanos, incluyendo las penalizaciones hacia la empresa como lo son las cuotas del IMSS.

Parte importante de dicho reporte es lograr un plan de trabajo hacia la seguridad laborar, con programas de capacitación en seguridad industrial, uso de equipo protección personal, capacitación ante programas de CONOCER, Protección civil, STPS.

La documentación generada sobre mantenimiento, organización son elementos que van de la mano con seguridad, lo cual *JV DE OCCIDENTE S.A. de C.V.* se ve obligado a generar una metodología para la implementación de las recomendaciones previas en dicho documento.

Un resultado positivo implementado la documentación generada es en mejorar las condiciones de trabajo del personal, elevando su calidad de vida laboral.

En términos empresariales se verá reflejado en un aumento de producción, disminución de costos por desperdicio, índice de riesgo laboral disminuye.

En cuestión de las variables cuantitativas, se reflejará en la reducción de gasto en el recibo de CFE, considerando que se lleven a cabo todas las indicaciones correspondientes mencionadas en la sección de calidad de energía, así como la implementación del mantenimiento.

Otro aspecto considerable es generar un contador de días vs accidentes, para tener un monitoreo, comparativo sobre si se lleva una correcta implementación tanto de las capacitaciones en seguridad laboral.

#### 6. Bibliografía

AITECO. (22 de 10 de 2018). *AITECO*. Obtenido de https://www.aiteco.com/diagrama-de-flujo/ Bacalla, J. S. (28 de 11 de 2018). *Industrial Data*. Obtenido de

- http://sisbib.unmsm.edu.pe/Bibvirtual/Publicaciones/indata/v01\_n2/tipos.htm#arriba
- CETEM. (2004). *Manual de Buenas Practicas en Producción para el Sector del Mueble y la Madera .* Murcia España: CETEM.

CIMEJAL. (04 de 06 de 2018). *Cámara de la Industria Mueblera del Estado de Jalisco*. Obtenido de http://www.cimejal.com.mx/

EAE. (10 de octubre de 2018). *Tipos de sistemas de producción industrial y sus características*. Obtenido de https://retos-operaciones-logistica.eae.es/tipos-de-sistemas-de-produccionindustrial-y-sus-caracteristicas/

Freivalds, A. y. (s.f.). Capítulo 2. Herramientas para la solución de problemas. En *Ingeniería Industrial de Niebel. Métodos, estándares y diseño del trabajo.* (págs. 18-55).

Freivalds, A. y. (s.f.). Capítulo 3. Análisis de operaciones. En *Ingeniería Industrial de Niebel. Métodos, estándares y diseño del trabajo.* (págs. 58-92).

Gobierno Federal. (2015). *Sector Industria Mueblera*. Obtenido de https://www.gob.mx/cms/uploads/attachment/file/129438/sector\_Industria\_Muebles.pdf

Gobierno Federal. (09 de 11 de 2018). *https://www.gob.mx/*. Obtenido de https://www.gob.mx/cms/uploads/attachment/file/129438/sector\_Industria\_Muebles.pdf

Gutierrez, A. y. (2014). *Diagrama de proceso de operaciones*. Obtenido de Estudio del Trabajo 1: https://sites.google.com/site/et111221057312211582/diagrama-de-proceso-deoperaciones

INEGI. (2015). *Industria del mueble.* Obtenido de https://www.gob.mx/cms/uploads/attachment/file/129438/sector\_Industria\_Muebles.pdf

## INEGI. (18 de 10 de 2018).

*http://internet.contenidos.inegi.org.mx/contenidos/productos/prod\_serv/contenidos/espan ol/bvinegi/productos/nueva\_estruc/inter\_censal/panorama/702825082239.pdf*. Obtenido de http://internet.contenidos.inegi.org.mx/

- INEGI. (07 de 06 de 2018). *http://www.beta.inegi.org.mx/app/mapa/espacioydatos/default.aspx?ag=14063*. Obtenido de http://inegi.org.mx
- ITESO. (09 de 11 de 2018). *https://www.iteso.mx/*. Obtenido de https://www.iteso.mx/web/general/detalle?group\_id=3903061
- J. V. de Occidente. (2015). *J. V. de Occidente*. Obtenido de http://jvdeoccidente.com/
- Jalisco, G. d. (18 de 10 de 2018). *https://www.jalisco.gob.mx/es/jalisco/municipios/ocotlan*. Obtenido de https://www.jalisco.gob.mx/
- Kanawaly, G. (1996). *Introducción al estudio del trabajo.* Ginebra: OIT.
- Kanawaly, G. (1996). *Introducción al estudio del trabajo.* Ginebra: OIT.

*Lean Manufactoring*. (22 de 10 de 2018). Obtenido de https://leanmanufacturing10.com/disenola-distribucion-planta-definicion-cuandorealizarla#Distribucion\_en\_planta\_y\_el\_lean\_manufacturing

Masip, O. R. (2017). *Mantenimiento Preventivo.* Cataluña: Departamento de Empresa y Empleo.

Peérez, J. (10 de julio de 2016). *Estudio de Tiempos: Determinación del Número de Obervaciones* . Obtenido de

http://lawebdelingenieroindustrial.blogspot.com/2016/07/estudio-de-tiemposdeterminacion-del.html

- Quezada, E. F. (2010). *OCOTLAN JALISCO*. Obtenido de Industria mueblera: http://wwwocotlanjalisco.blogspot.com/p/industria-mueblera.html
- Ruiz, L. F. (20 de 11 de 2018). *SIIGO*. Obtenido de https://www.siigo.com/blog/empresario/quees-un-costo-en-contabilidad/
- Schneider Electric . (2008). *Guia de Diseño de Instalaciones Electricas .* España: Schneider Electric España .
- seampedia. (3 de mayo de 2018). *Qué es una línea de producción*. Obtenido de https://www.seampedia.com/que-es-una-linea-de-produccion/
- STPS. (2017). *Seguridad y Salud en el trabajo en Mexico: Avances, retos y desafios.* Ciudad de Mexico: Secretaria del Trabajo y Prevision Social.
- Vargas Rodríguez, H. (2004). *Manual de implementación programa 5s.* Obtenido de http://www.eumed.net/cursecon/libreria/2004/5s/3.pdf
- Vidal, E., Aldavert, J., Lorente, J. J., & Aldavert, X. (2016). *5S Para la mejora continua .* España: CIMS.
- W. Niebel, B., & Freivalds, A. (2009). *Ingeniería industrial: Métodos, estándares y diseño del trabajo.* México: MGraw Hill.

#### Anexos

Anexos Ingeniería Mecánica

A continuación, se adjuntan toda la documentación que se utilizó como referencia para la elaboración del reporte PAP.

Planificador de Proyecto

Planificador de Proyecto Ingeniería Industrial Planificador Proyecto Ingeniería Mecánica

A- Calidad de la Energía Análisis Recibos CFE Control de Demanda *JV DE OCCIDENTE S.A. de C.V.* Diagrama Unifilar Eléctrico Instalaciones Eléctricas (Plano) Carta a CFE Curvas de Demanda Respuesta de CFE a *JV DE OCCIDENTE S.A. de C.V.*

B- Mantenimiento Manual de Mantenimiento General Programa CONOCER: Mantenimiento Eléctrico

## C- Seguridad

Análisis STPS

Programa CONOCER Atención a incendios Programa CONOCER Gestión de seguridad integral Programa CONOCER Manejo de Residuos peligrosos Programa CONOCER Respuesta a emergencias Recibo de conformidad EPP Cotización EPP

## D- Organización

**Organigrama** Etiquetas Rojas Hoja de acciones a tomar

## E- Listado de maquinaria

Tabla 2

Tabla 3

Tabla 4

Tabla 5

F- Ilustraciones **Consola** Librero Mueble de tv **Vitrina** 

G- Despiece

**Consola** 

Librero

Mueble de tv

Vitrina

# Planificador de Proyecto

# Planificador de Proyecto Ingeniería Industrial

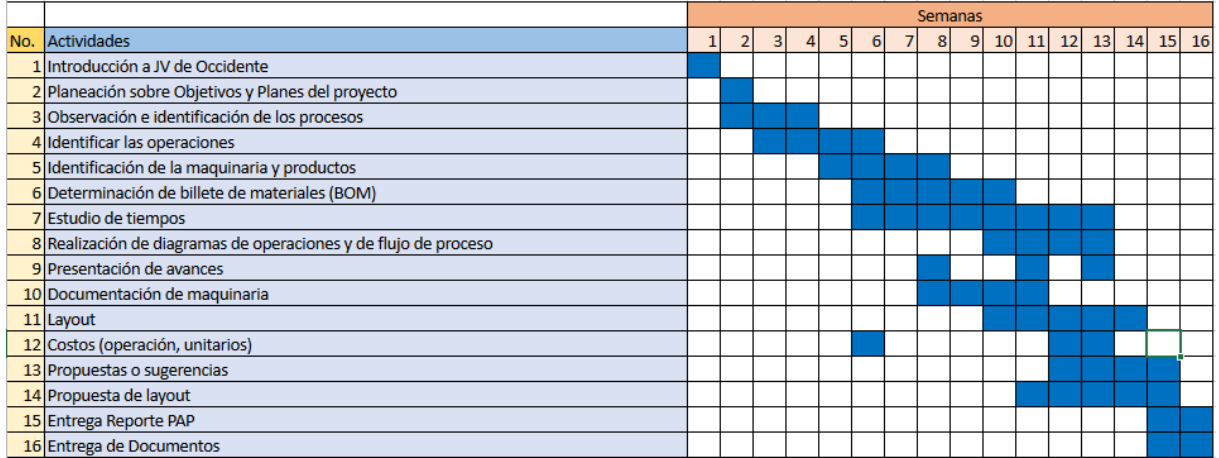

# Planificador Proyecto Ingeniería Mecánica

# **Planificador de proyectos**

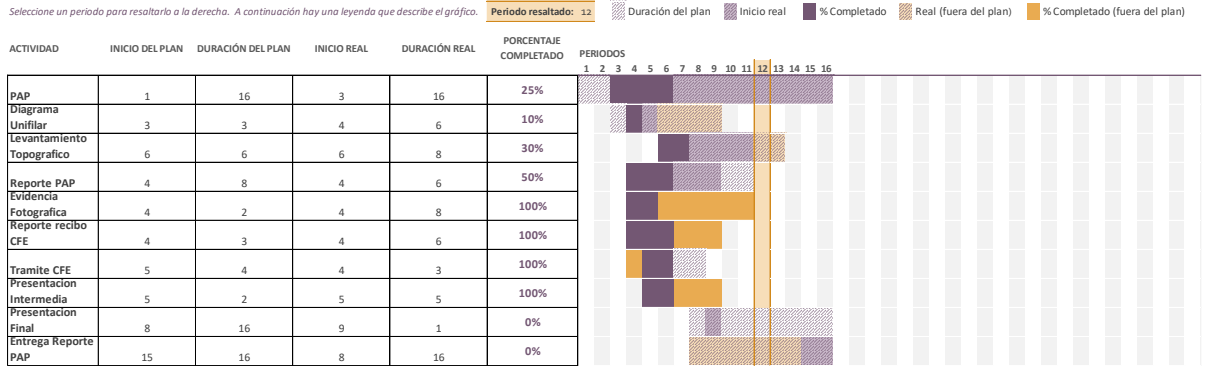

## Análisis Recibos CFE

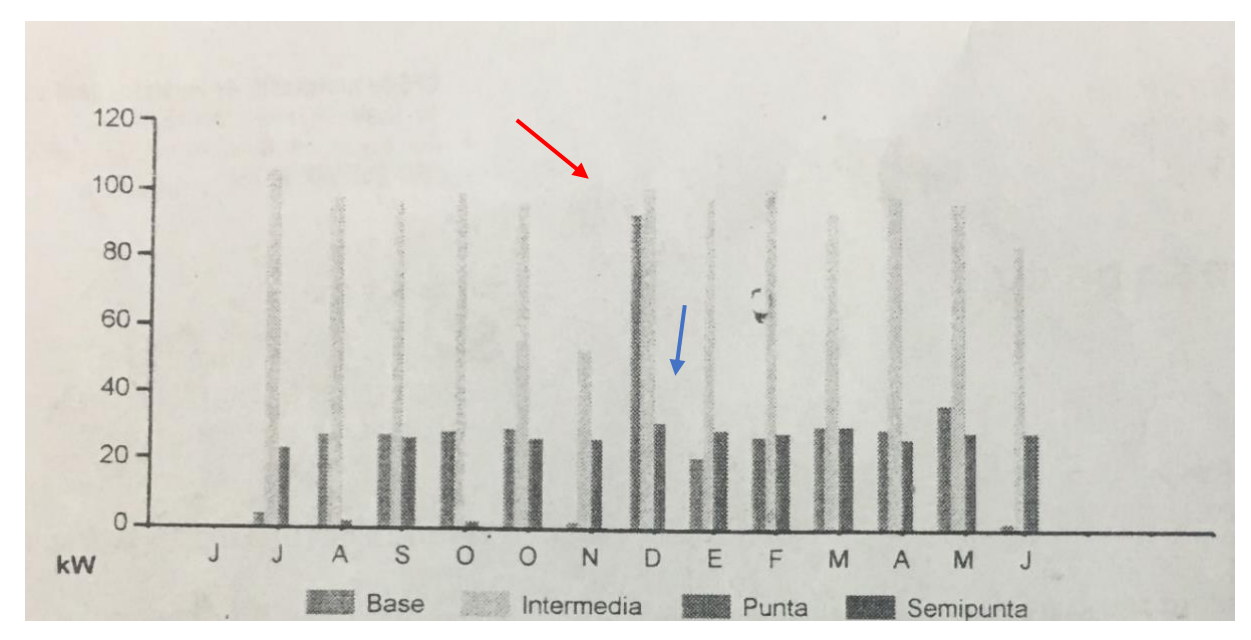

Grafica 1 Obtenida del recibo del bimestre agosto 2019.

De acuerdo a la gráfica 1 la demanda de energía eléctrica se muestra por bimestre del año.

La demanda *Punta* y *Semipunta* se debe principalmente a una falta de control de la demanda requerida en una producción, tomando en cuenta los horarios base, intermedio y punta, los cuales son generados por CFE.

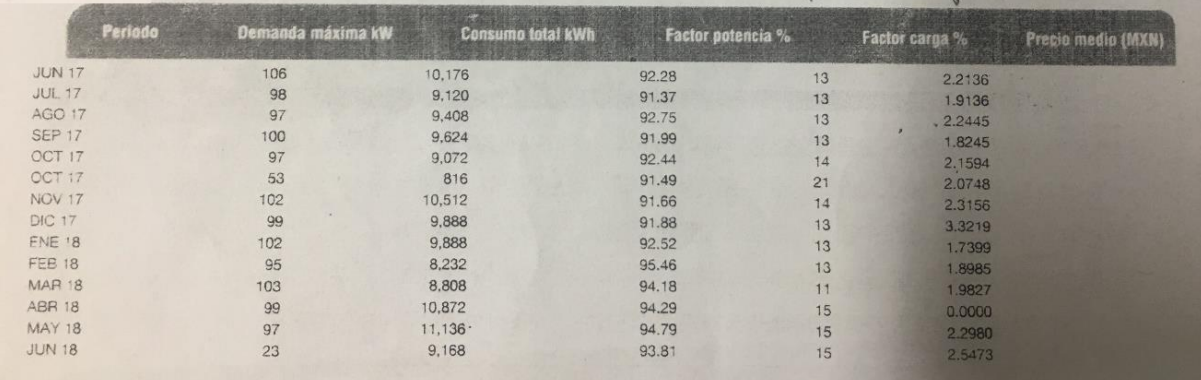

Tabla 1 Demandas de consumo del contrato con numero de servicio: 454020602113 Demanda Máxima: Durante cualquier intervalo de 15 minutos del periodo en el cual el consumo de energía eléctrica sea mayor que en cualquier otro intervalo de 15 minutos en el periodo correspondiente, cualquier fracción de kilowatt de demanda medida se tomará como como kilowatt completo.

Factor de Carga %: Es la razón entre el consumo (kWh) de un período y el producto de la demanda máxima medida por el número de horas del período de facturación. El factor de carga es utilizado para conocer cuánta energía del total disponible de una empresa es utilizado. Un factor de carga bajo puede usarse como indicativo de la posibilidad de controlar la demanda. Mientras más alto es el factor de carga menor es el costo promedio de la energía. El pasar de un FC del 25% al 35% representa un ahorro de 29% en la facturación eléctrica.

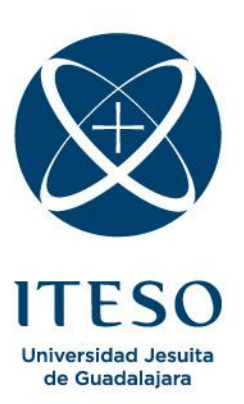

Control de Demanda *JV DE OCCIDENTE S.A. de C.V.*

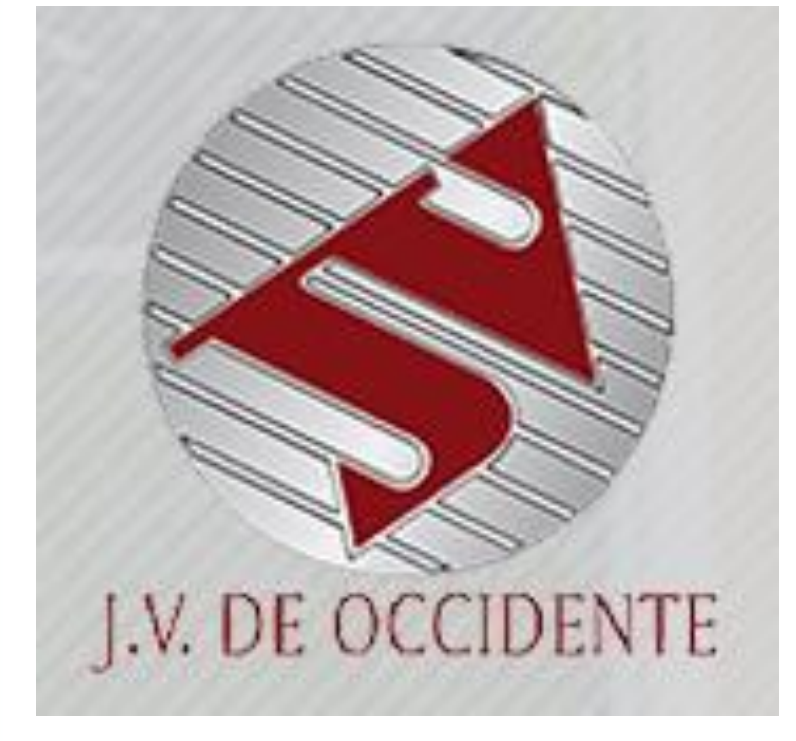

# CONTROL DE LA DEMANDA ELÉCTRICA

Ahorro Energético

Elaboro Héctor Alberto López Solano Im694752 Guadalajara Jalisco 11 de septiembre de 2018.

## **Control de la demanda Eléctrica**

**Objetivo:** Generar un ahorro energético en el cual se refleje en la facturación de *JV DE OCCIDENTE S.A. de C.V.*, mediante el análisis de información histórica de los recibos de CFE.

## **Introducción:**

La facturación de la energía suministrada por CFE se clasifica de acuerdo al contrato (tipo de tarifa) el cual depende de la carga demandada. Dicha carga instalada se monitorea con los índices energéticos. Con base a estos índices energéticos, se genera el cálculo de la tarifa horaria.

Dichos índices energéticos se ven reflejados en la demanda el cual comprende los siguientes puntos:

- Demanda Máxima Medida
- Demanda Media
- Factor de Demanda
- Factor de Carga
- Demanda Instantánea
- Demanda Facturable

## **Resumen:**

*JV DE OCCIDENTE S.A. de C.V.* cuenta con la Tarifa GDMTH (Gran demanda en media tensión horaria) de acuerdo al contrato con numero de servicio 454020602113. Dicha tarifa aplica a los servicios que destine la energía a cualquier uso, suministrados en media tensión, con una demanda igual o mayor a 100 Kilowatts.

En el caso de *JV DE OCCIDENTE S.A. de C.V.* se debe tener en cuenta los periodos de punta, intermedio y base. Estos periodos se definen en cada una de las regiones tarifarias para distintas temporadas del año.

Ocotlán está ubicado en la región Sur, en la siguiente tabla se muestran dichos horarios, proporcionados por CFE.

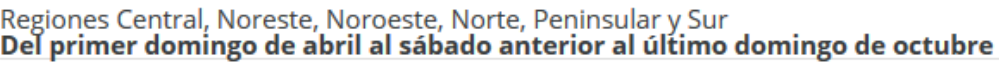

| Día de la semana  | Base           | Intermedio                      | Punta           |
|-------------------|----------------|---------------------------------|-----------------|
| lunes a viernes   | $0:00 - 6:00$  | $6:00 - 20:00$<br>22:00 - 24:00 | $20:00 - 22:00$ |
| sábado            | $0:00 - 7:00$  | 7:00 - 24:00                    |                 |
| domingo y festivo | $0:00 - 19:00$ | 19:00 - 24:00                   |                 |

Del último domingo de octubre al sábado anterior al primer domingo de abril

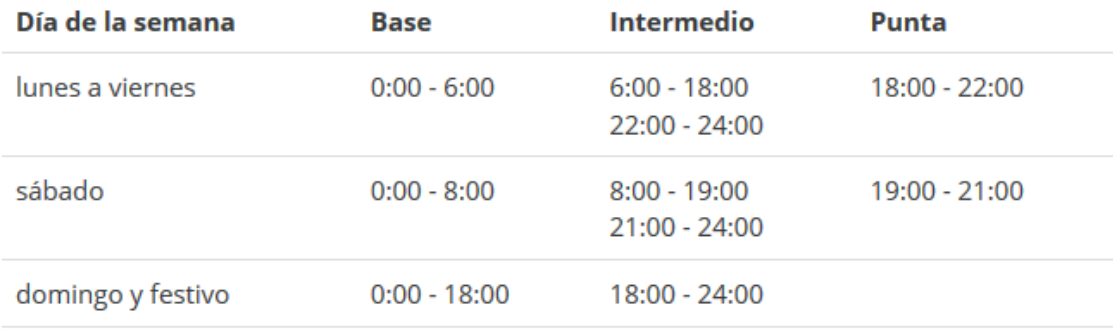

Para mayor información consulte el [portal de CFE](https://app.cfe.mx/Aplicaciones/CCFE/Tarifas/TarifasCRENegocio/Tarifas/GranDemandaMTH.aspx)

## **Criterio de cobro por CFE.**

Cargo por Capacidad:

La demanda máxima a la que se deberá aplicar los cargos por capacidad expresados en \$/kW-mes, para los meses de abril a diciembre de 2018, será la mínima entre los valores que se definan a continuación:

$$
min\left\{Dmax_{punta}, \left[\frac{Q_{mensual}}{24*d*F.C.}\right]\right\}
$$

Donde *Dmaxpunta* es la demanda máxima coincidente con el periodo horario de punta medida en kilowatts, *Qmensual* es el consumo mensual registrado en el mes de facturación en kWh, *d* días del periodo de facturación y el *F.C.* es el factor de carga correspondiente del apartado 3.5.3 del Anexo B del Acuerdo A/058/2017.

Para el caso de que no haya periodo de punta y los usuarios suministrados en baja y media tensión cuya demanda no se mide, se utilizará la siguiente fórmula:

$$
Demanda = \left[\frac{Q_{mensual}}{24*d*F.C.}\right]
$$

Donde *Qmensual* es el consumo mensual registrado en el mes de facturación en kWh, d días del periodo de facturación y el F. C. es el factor de carga correspondiente del apartado 3.5.3 del Anexo B del Acuerdo A/058/2017.

Para los centros de carga que reciban energía por un contrato de interconexión legado, la *Dmaxpunta* y *Qmensual* serán la demanda máxima coincidente con el periodo horario de punta medida y el consumo mensuales suministrados en el mes de facturación por CFE Suministrador de Servicios Básicos.

Cargo por Distribución:

La demanda máxima a la que se deberá aplicar los cargos de distribución expresados en \$/kW-mes, para los meses de abril a diciembre de 2018, será la mínima entre los valores que se definen a continuación:

$$
min\Big\{Dmax_{mensual}, \Big[\frac{Q_{mensual}}{24*d*F.C.}\Big]\Big\}
$$

Donde *Dmaxmensual* es la demanda máxima registrada en el mes al que corresponde la facturación, *Qmensual* es el consumo mensual registrado en el mes de facturación en kWh, d días del periodo de facturación y el F.C. es el factor de carga correspondiente del apartado 3.5.3 del Anexo B del Acuerdo A/058/2017.

Para los usuarios suministrados en baja y media tensión cuya demanda no se mide, se

utilizará la siguiente fórmula:

$$
Demanda = \left[\frac{Q_{mensual}}{24*d*F.C.}\right]
$$

Donde *Qmensual* es el consumo mensual registrado en el mes de facturación en kWh, d días del periodo de facturación y el F. C. es el factor de carga correspondiente del apartado 3.5.3 del Anexo B del Acuerdo A/058/2017.

Para los centros de carga que reciban energía por un contrato de interconexión legado, la *Qmensual* será el consumo mensual suministrado en el mes de facturación por CFE Suministrador de Servicios Básicos.

Demanda máxima medida:

Las demandas máximas medidas en los distintos periodos se determinarán mensualmente por medio de instrumentos de medición, que indican la demanda media en kilowatts, durante cualquier intervalo de 15 minutos del periodo en el cual el consumo de energía eléctrica sea mayor que en cualquier otro intervalo de 15 minutos en el periodo correspondiente, cualquier fracción de kilowatt de demanda medida se tomará como como kilowatt completo.

Cuando el usuario mantenga durante 12 meses consecutivos valores de demanda inferiores a 100 kilowatts, podrá solicitar al suministrador su incorporación a la tarifa GDMTO.

#### **Resultados:**

Ante comisión Federal de Electricidad se realiza el tramite *solicitud de las curvas de carga o perfil de demanda eléctrica* por medio de una carta al superintendente de zona, con atención al jefe del departamento de medición. Este perfil de demanda se solicita

por lo menos los últimos 12 meses, para realizar una correcta evaluación del comportamiento de la demanda.

Parte del proceso fue atendido vía telefónica 071 en el departamento de grandes clientes. Por tramite se tiene que acudir a las oficinas principales de CFE ubicadas en calle 16 de septiembre en Guadalajara Jalisco.

Como complemento de dicho análisis se continúa trabajando con las demás partes mencionadas en observaciones.

El resultado que se obtendrá mediante las curvas de carga es parte del análisis mensual, anual proporcionado por CFE, se recomienda aplicar los movimientos de cargas a horario base e intermedio. Si persisten los periodos punta, semi-punta, tendríamos que utilizar el análisis con instrumentos de medición. Los cuales nos indican un análisis a detalle de la energía consumida, entre otros factores como armónicos, demandas por equipo, factor de potencia.

#### **Observaciones:**

Parte fundamental del ahorro energético conlleva los siguientes puntos:

Para la instalación eléctrica deberá de tenerse en cuenta los siguientes puntos

- a) Memoria técnica-Descriptiva.
	- 1 Es el análisis requerido en donde se consideran los aspectos técnicos como legales para una correcta instalación eléctrica. Comprende los puntos
		- i. Demanda requerida,
		- ii. cálculo de conductores eléctricos (cable),
		- iii. cálculo de Iluminación,
		- iv. cálculo de Protecciones termo magnéticas,
		- v. Compatibilidad Electromagnética,
		- vi. Sistema de Tierra,
- b) Diagrama unifilar.
	- 1 Muestra la información técnica de la instalación eléctrica, protección termo magnética, tableros principales y derivados, longitud de cable, tipo de tubería,
- c) Mantenimiento electromecánico
	- 1 Se encarga del monitoreo de las instalaciones eléctricas, principalmente de los elementos mecánicos como interruptores, motores eléctricos.
- d) Mejora continua.
	- 1 Implementación de programas de mantenimiento, tomando en cuenta las recomendaciones del fabricante.

Para las instalaciones como la red neumática.

a) Es importante que cuenten con un mantenimiento preventivo, el cual el principal factor de consumo de energía eléctrica es ocasionado por las fugas de aire en conexiones, mangueras.

## **Recomendaciones:**

Para una optimización de la demanda energética es necesario delimitar el uso de las cargas, esto obliga a no superar o mantenerse dentro de las cuotas de base o intermedia. Estas cuotas dependen directamente de CFE.

## a) Nivel de Prioridad de carga.

Definir el nivel de prioridad de las cargas, es decir:

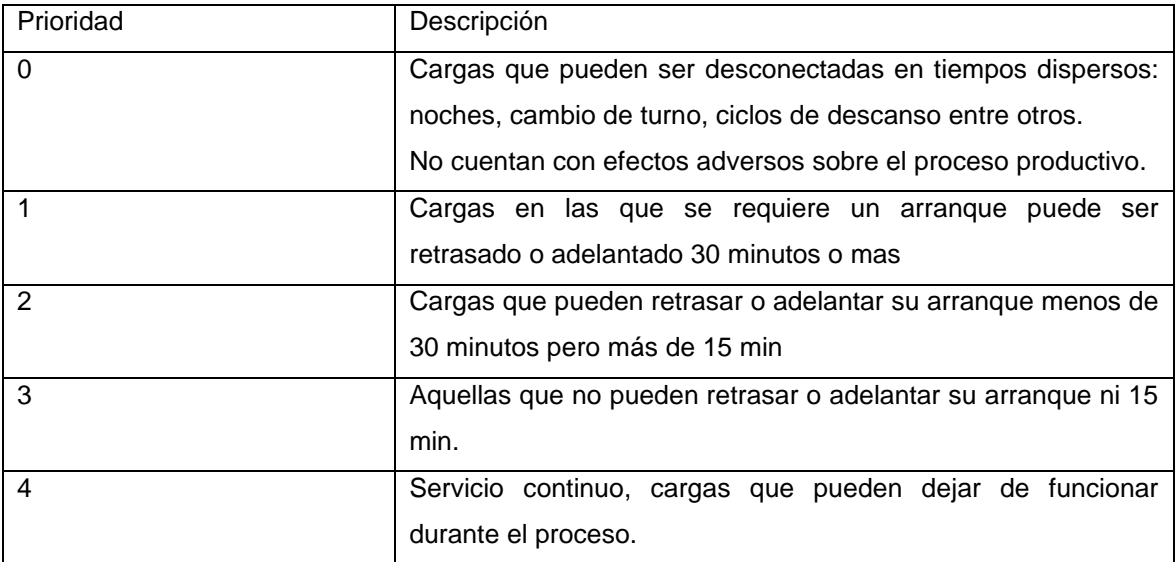

- b) Traslado de cargas
- Operar equipos en horarios donde la energía sea más económica, es decir operar en horario Base e intermedio.

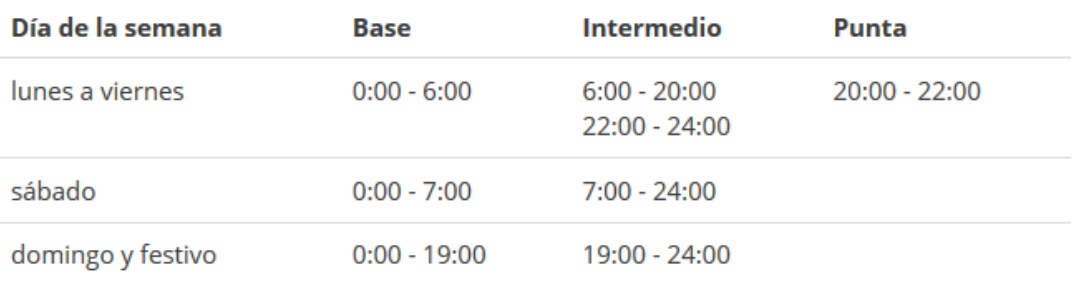

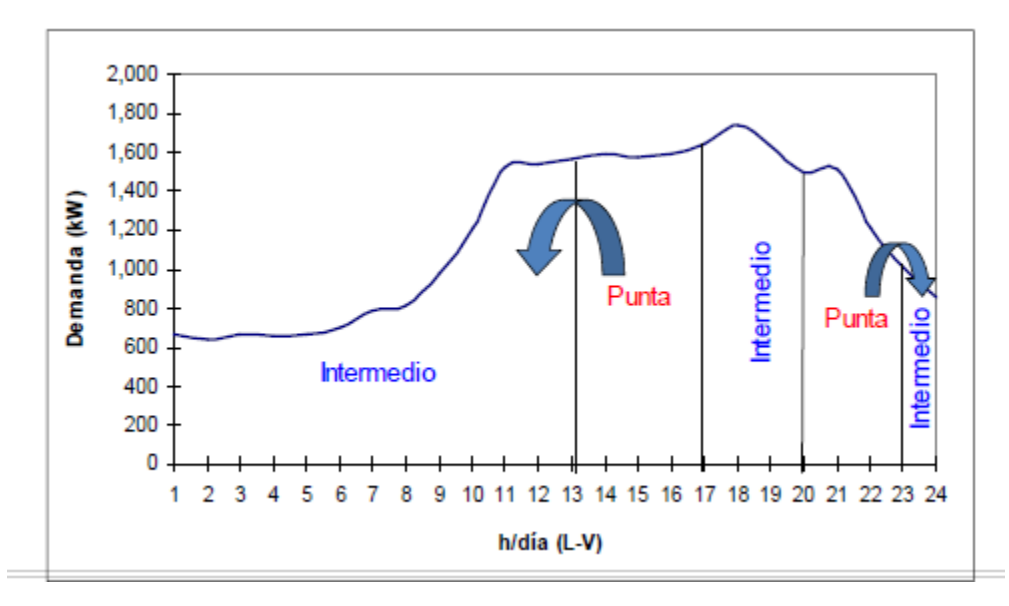

- Evitar operar cargas no necesarias en el proceso, es decir todos los equipos ajenos a la elaboración de los muebles.
- Establecer niveles de demanda máxima y mínima.

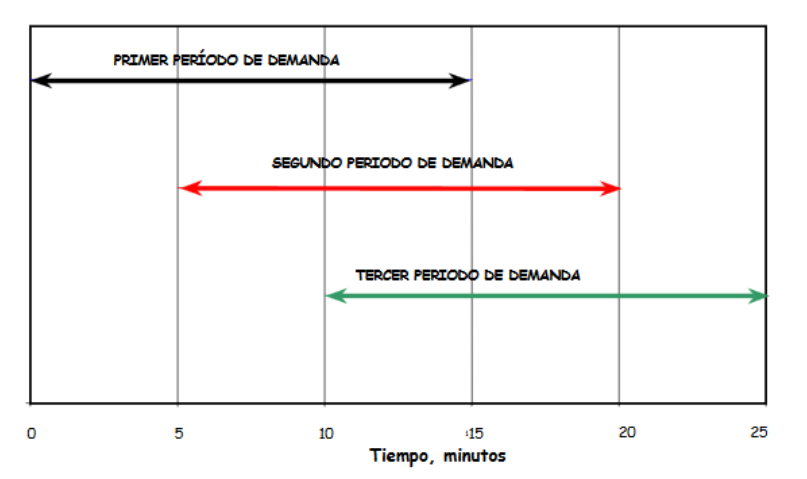

Períodos de Demanda de Energía

c) Se recomienda realizar un análisis con instrumentos de medición llamados analizador de redes eléctricas, este equipo nos registra y graficara la demanda en un periodo de tiempo.

La instalación del equipo se requiere instalarlo en el secundario de transformador, de acuerdo al esquemático, durante un periodo mínimo de 30 días.

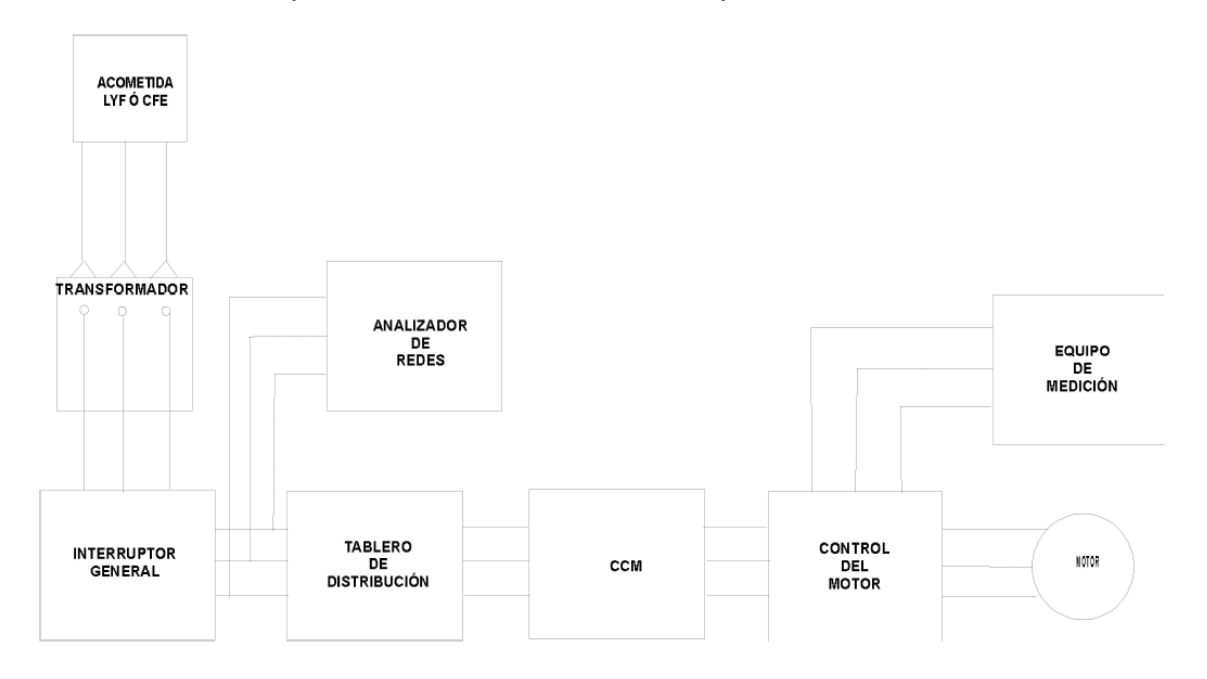

## **Referencias**

Programa de Ahorro de Energía del Sector Eléctrico. Autor CFE.

Medición y registro de la energía en las Pequeñas y Medianas Empresas. Autor SENER.

Portal CFE

## Diagrama Unifilar Eléctrico

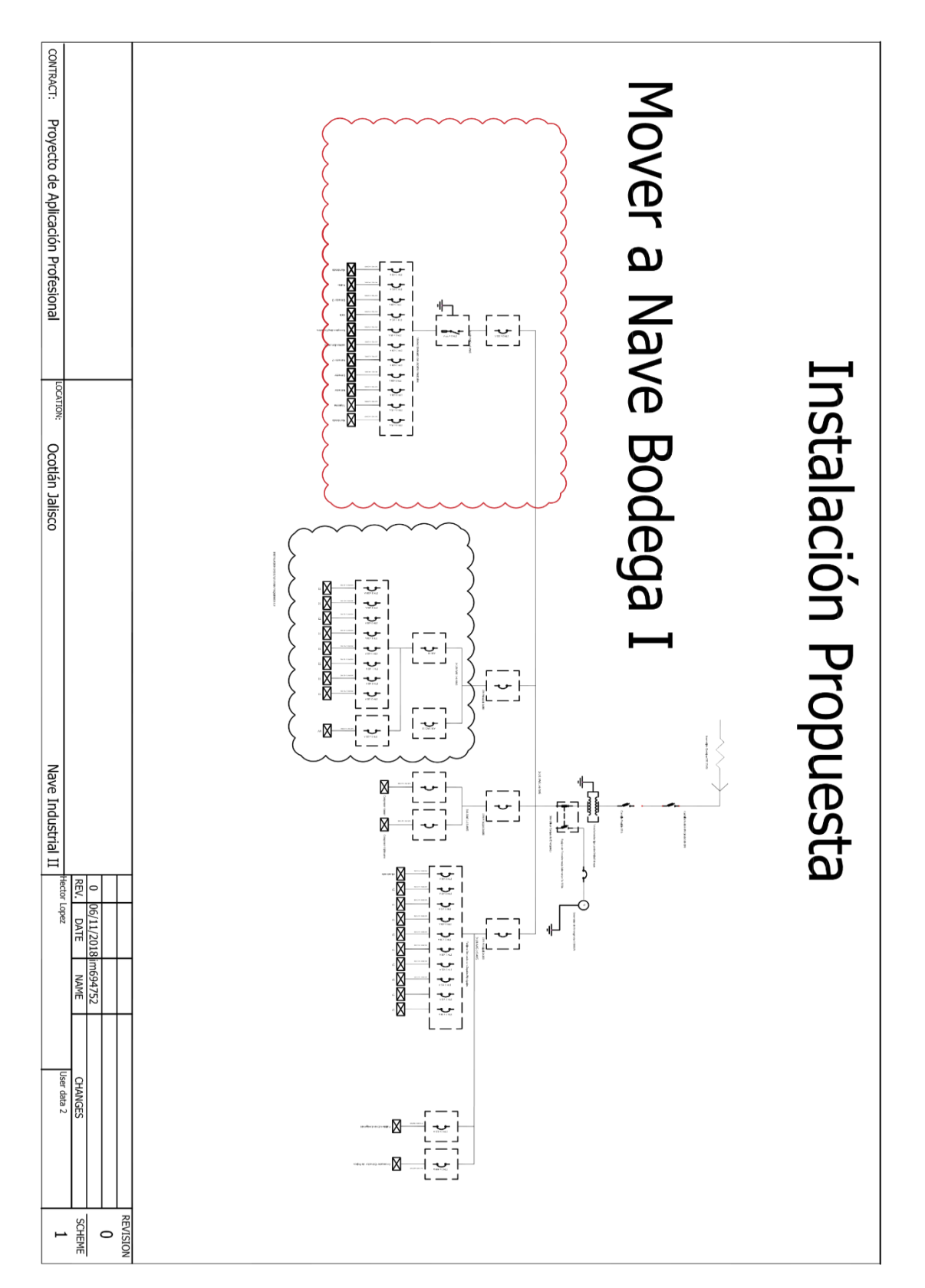

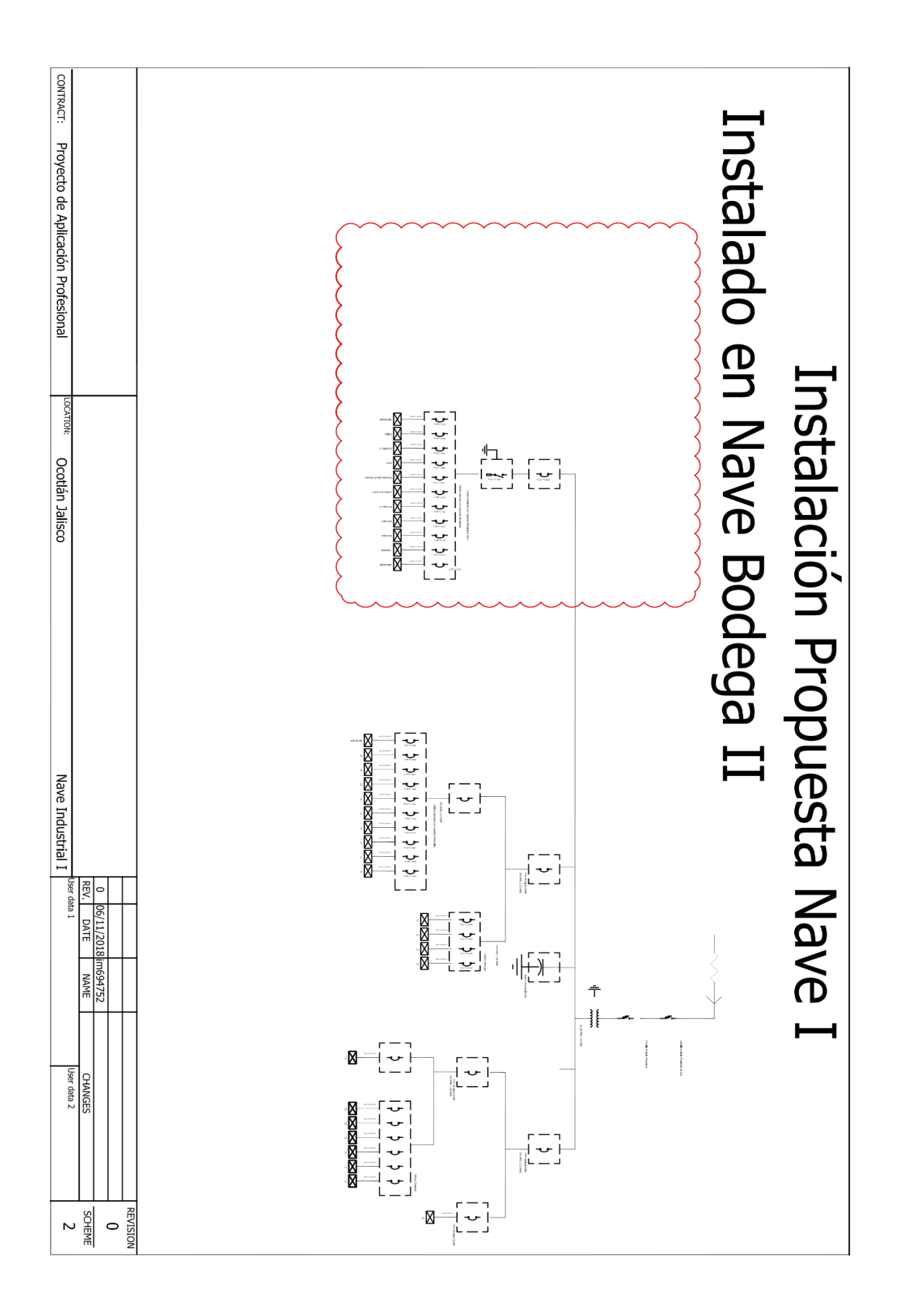

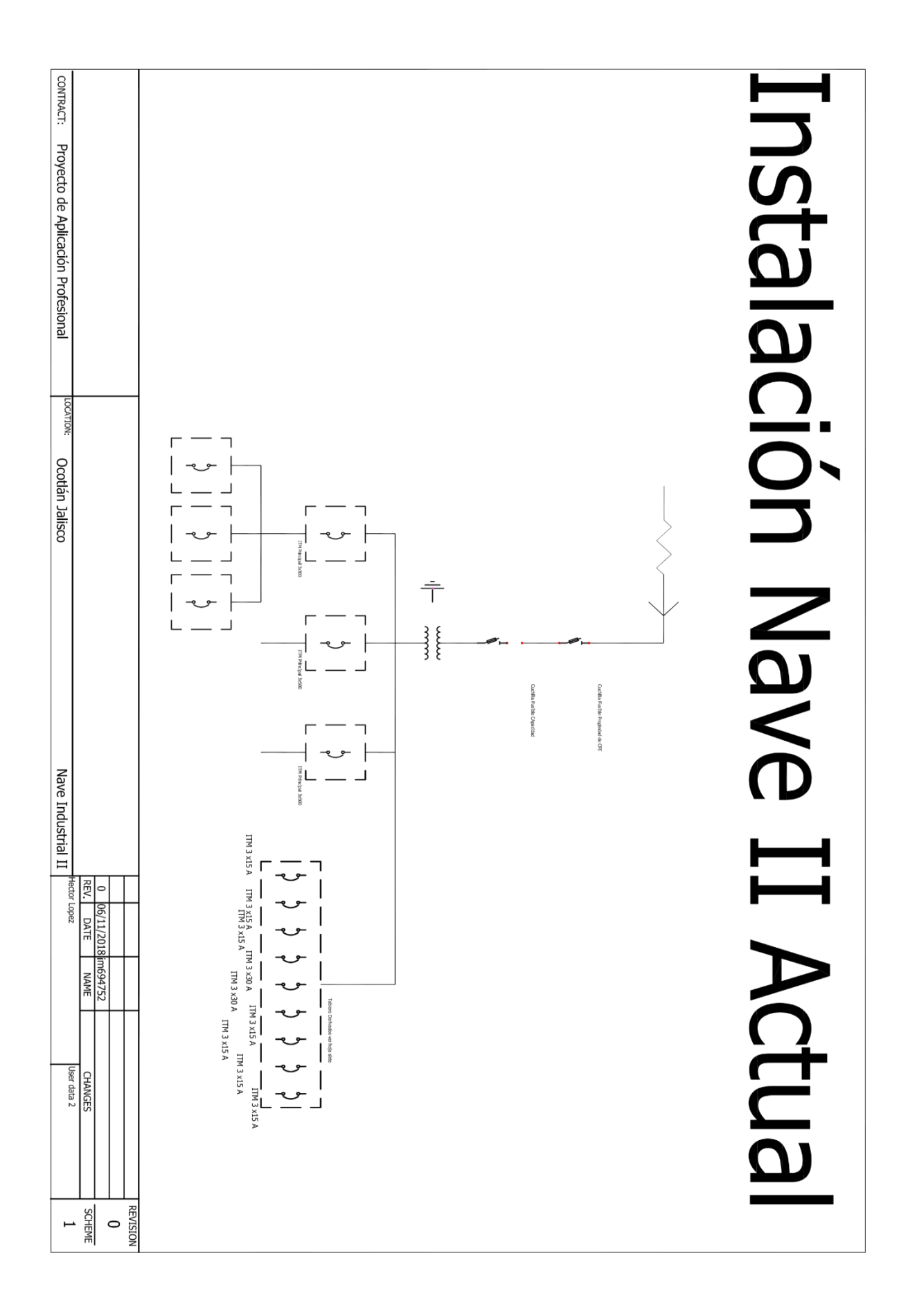

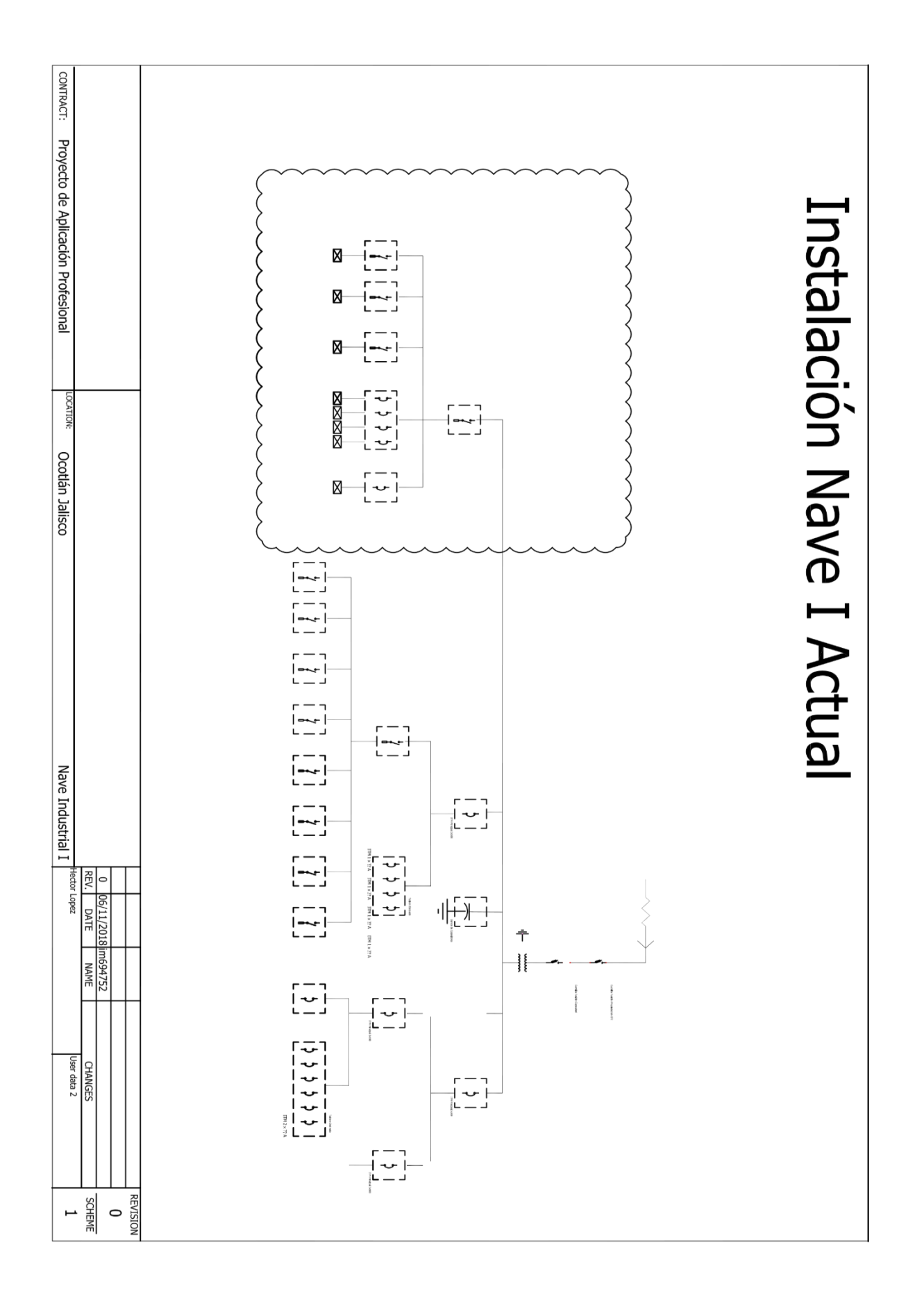

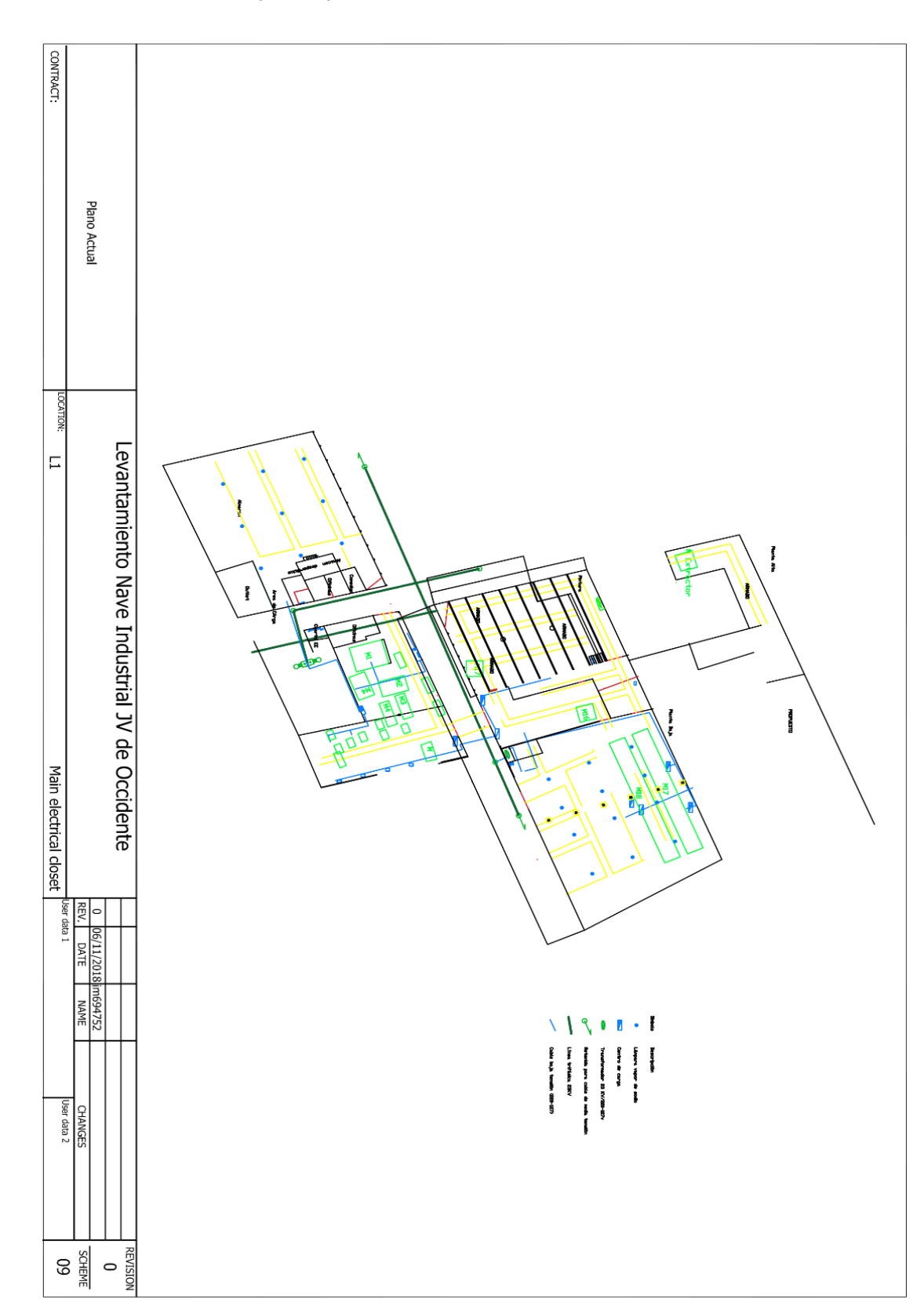

# Instalaciones Eléctricas (Plano)
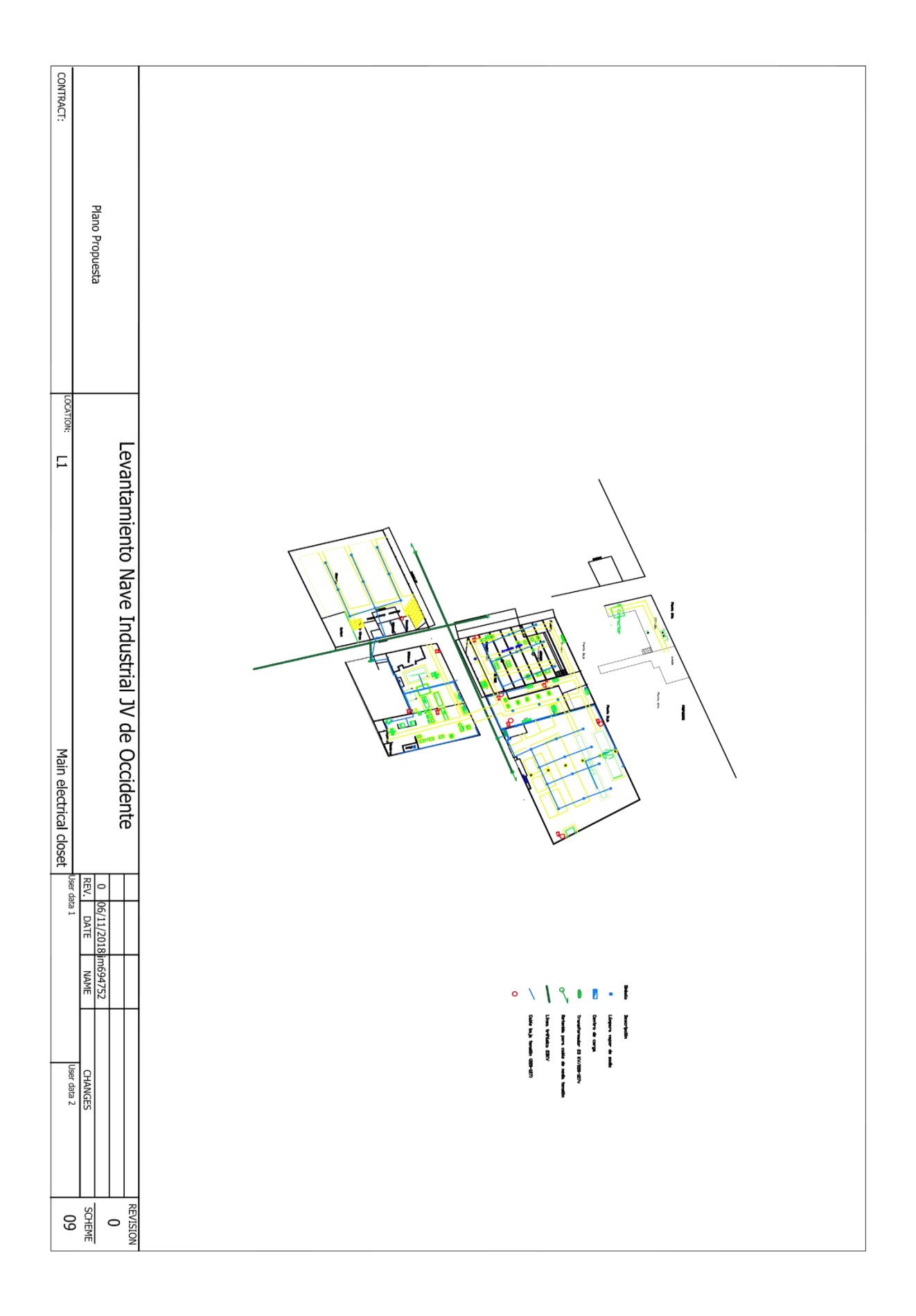

Carta a CFE Curvas de Demanda

# *JV DE OCCIDENTE S.A. de C.V.*

## **Ing. Roberto Rojas Godínez**

Superintendente de Zona Comisión Federal de Electricidad

P r e s e n t e:

Asunto: **Curvas de carga o perfil de demanda eléctrica.**

Con relación de suministro de energía eléctrica del servicio No *454020602113* del medidor *8A8P02* tarifa GDMTH ubicado en la calle ocote #83 colonia Granjeros. Se solicita las curvas de carga de los 12 últimos meses para realizar la evaluación del comportamiento de la demanda del servicio.

Agradezco su atención y quedo a sus órdenes.

Sin otro particular reciba un cordial saludo.

Carlos Vega

Revolución # 85 Colonia Granjeros Ocotlán Jalisco Director General de *JV DE OCCIDENTE S.A. de C.V.* SA de CV Oficina (392)922-3204

\_\_\_\_\_\_\_\_\_\_\_\_\_\_\_\_\_\_\_\_\_\_\_\_\_\_\_

carlosvega76@hotmail.com

C.C.P. -Ing. Efraín Fernández Cisneros – Jefe del departamento de Medición.

# Respuesta de CFE a JV DE OCCIDENTE S.A. de C.V.

dicia

#### Ing. Roberto RojasGodínez

Superintendente de Zona Comisión Federal de Electricidad Presente:

Asunto: Curvas de carga o perfil de demanda eléctrica.

Con relación de suministro de energía eléctrica del servicio No454020602113 del medidor 8A8P02 tarifa GDMTH ubicado en la calle ocote #83 colonia Granjeros. Se solicita las curvas de carga de los 12 últimos meses para realizar la evaluación del comportamiento de la demanda del servicio.

Agradezco su atención y quedo a sus órdenes.

Sin otro particular reciba un cordial saludo.

Carlos Vega Revolución # 85 Colonia Granjeros Ocotlán Jalisco Director General de JV de Occidente SA de CV Oficina (392)922-3204

carlosvega76@hotmail.com

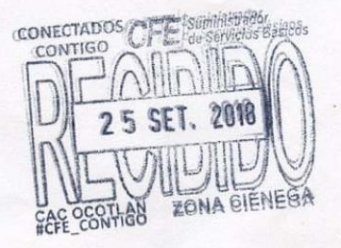

C.C.P. - Ing. Efraín Fernández Cisneros - Jefe del departamento de Medición.

C. Carlos Vega Director General de JV de Occidente S.A. de C.V. Presente

Ocotlán, Jal, a 09 de Octubre de 2018 Oficio: SSB/DX03-112/2018 Asunto: Respuesta de oficio

En respuesta a su oficio S/N recibido el día 25 de Septiembre del 2018 donde solicitaba las curvas de carga de los últimos 12 meses del servicio con RPU 454 020 602 113, le informamos que no es posible extraer las curvas de carga toda vez que su servicio no cuenta con equipo de medición con perfil ya que estos se instalan en servicios que tienen una demanda mayor a los 750 KW

Sin otro particular, envío un cordial saludo.

Atentamente

 $\backslash$  .

Ing. Mario Alberto Carrillo Cervantes  $\mathbf{r}$ Encargado de la Superintendencia Comercial Zona Ciénega

Guadalupe Victoria 373 col. Ferrocarril C.P. 47830, Ocotlán, Jalisco, Tel: 392 92 3 27 00

B- Mantenimiento Manual de Mantenimiento General

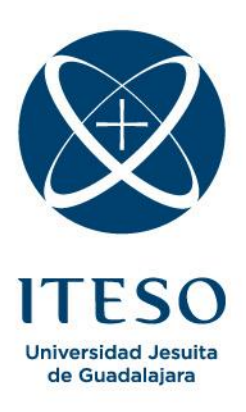

# **Manual de Mantenimiento**

# Contenido

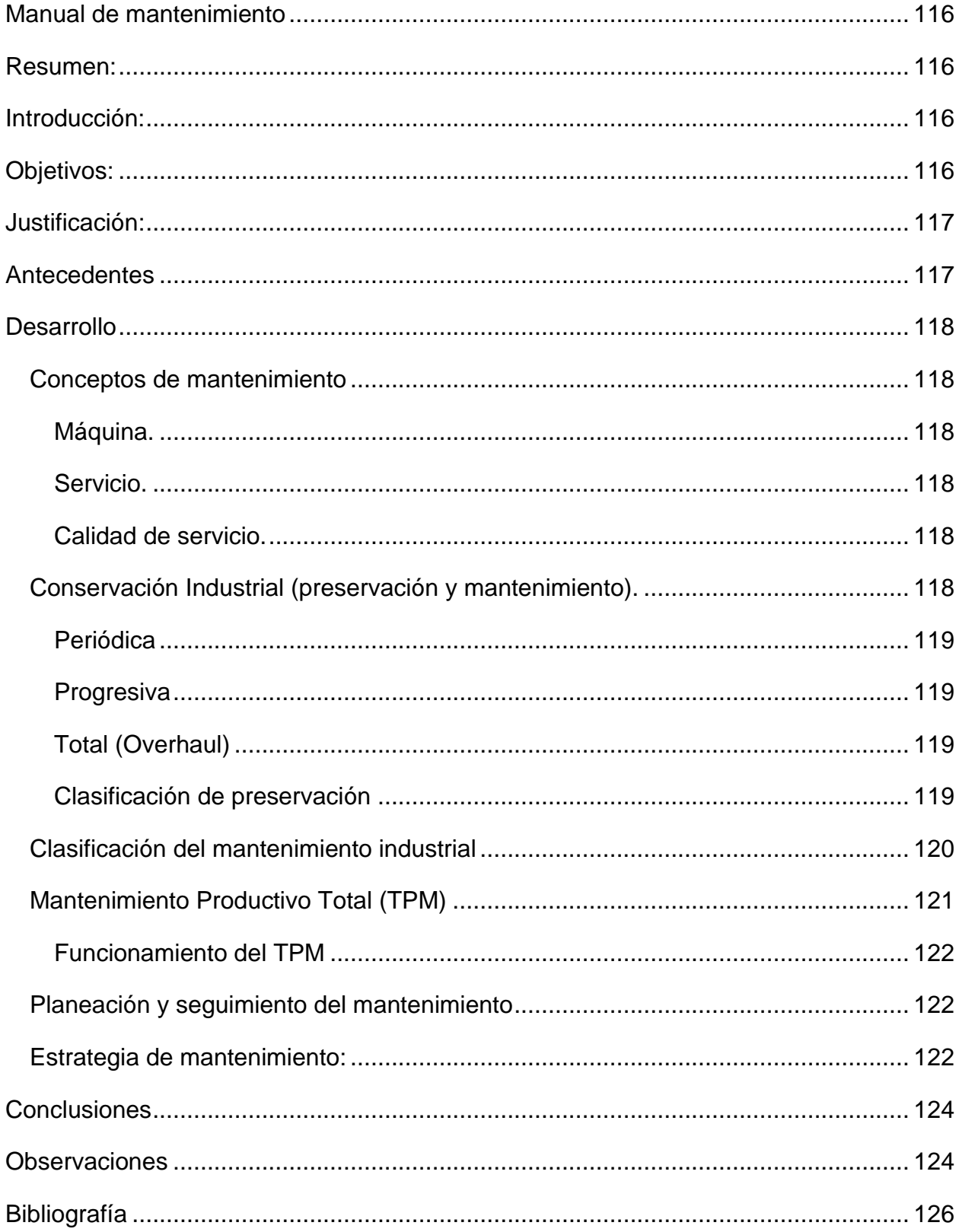

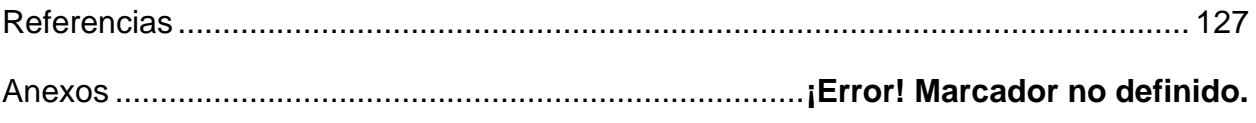

#### <span id="page-115-0"></span>Manual de mantenimiento

#### <span id="page-115-1"></span>Resumen:

El presente manual pretende ser una guía para el mantenimiento de las instalaciones de la empresa *JV DE OCCIDENTE S.A. de C.V.* ubicado en Ocotlán Jalisco.

Dicho manual se construyó a partir de las observaciones realizadas en campo, así como de las indicaciones de distintos fabricantes de equipo industrial. A la par se consultó con diferentes fabricantes, así como estándares nacionales como extranjeros, con la finalidad de llegar a un resultado positivo para dicha empresa.

Se prevé que utilizando estas metodologías se generara un incremento y mejora en los procesos de manufactura, lo cual se ve reflejado en la producción de la empresa.

#### <span id="page-115-2"></span>Introducción:

El mantenimiento afecta todos los aspectos de la efectividad de un negocio: seguridad, integridad del medio ambiente, uso eficiente de la energía, calidad del producto, servicio al cliente, hablando en términos generales.

Enfocándose en términos técnicos, es la conservación de la maquinaria y equipo con el fin de maximizar su disponibilidad es decir que opere de manera continua. Esta parte no solo involucra al personal de mantenimiento sino a toda la organización, como con el nuevo concepto de mantenimiento productivo total, permite llevar a cabo un mantenimiento productivo a través de las actividades de pequeños grupos involucrando a todos los niveles de la estructura organizacional de la empresa o Institución.

#### <span id="page-115-3"></span>Objetivos:

Tener un protocolo de mantenimiento en las siguientes secciones

- a) Parte Electromecánica, que comprende los siguientes puntos.
	- Instalación eléctrica del sistema.
	- Motores eléctricos.
	- Control de la maquinaria.
- b) Parte Mecánica
	- Baleros.
	- Trasmisiones tipo banda.
	- Lubricación.
- c) Aplicar una metodología en el Almacén, considerando parte importante como principal elemento donde estará al resguardo de todo el equipo, accesorios y consumibles para las instalaciones.

### <span id="page-116-0"></span>Justificación:

Los programas de mantenimiento deben de involucrar a todo el personal que tenga interacción con la maquinaria, es decir: operador, fabricantes (recomendaciones), especialistas (personal técnico), personal de mantenimiento, seguridad entre otros.

Una parte importante de dichas políticas de mantenimiento deben ser fijadas por el personal más cercano al equipo. El rol de las gerencias es proveer las herramientas para ayudarles a tomar las decisiones correctas, que sean sensatas y factibles.

Con el documento *[7-1 Estrategias de mantenimiento](https://iteso01-my.sharepoint.com/personal/im694752_iteso_mx/Documents/16%20University%20(ITESO)/00%20ITESO/JV-PAP%20II%20(Compartido)/07%20RPAP/7-1%20Estrategias%20de%20Mantenimiento.docx)* el personal encargado de mantenimiento pondrá en práctica dicha guía, el cual por su experiencia podrá realizar importantes observaciones las cuales pueden ser para la mejora de dicha guía, así como la simplificación de procesos o ahorros de tiempo muerto de la maquinaria.

#### <span id="page-116-1"></span>**Antecedentes**

La función del mantenimiento data desde que se inicia la época industrial, donde además nace la necesidad de dar mantenimiento a la maquinaria. La importancia de la máquina todavía quedaba en segundo término, un cierto grupo de proveedores de máquinas realizaron estudios respecto a la fiabilidad y mantenibilidad, con el fin de reducir los problemas en la preservación de las máquinas y minimizar las actividades de mantenimiento sin dejar que éstas fueran menos productivas. En 1970, el japonés

Seichi Nakajima desarrolla un nuevo sistema, el Mantenimiento Productivo Total (MPT) que hace hincapié en lo importante que resulta involucrar al personal de producción y al de mantenimiento en las actividades de mantenimiento productivo, ya que ha dado resultados satisfactorios en las industrias de punta. (Kunio, 2000).

# <span id="page-117-0"></span>**Desarrollo**

#### <span id="page-117-1"></span>Conceptos de mantenimiento

#### <span id="page-117-2"></span>Máquina.

Es todo artefacto capaz de transformar un tipo de energía en otro.

#### <span id="page-117-3"></span>Servicio.

Es la utilidad que presta una cosa o las acciones de un persona física o moral, para lograr la satisfacción directa o indirecta de una necesidad, siendo algo subjetivo ya que se determina por el concepto que una persona tiene, de lo que debe obtener de otra, en retribución del pago que de alguna manera efectúa

#### <span id="page-117-4"></span>Calidad de servicio.

Es el grado de satisfacción que se logra dar a una necesidad mediante la prestación de un servicio, implicando la presencia de dos personas o entidades diferentes, el que recibe el servicio y el que lo proporciona. Dicha calidad de servicio podrá ser evaluada y estar en relación directa con las expectativas del receptor del servicio.

#### <span id="page-117-5"></span>Conservación Industrial (preservación y mantenimiento).

Por definición tenemos que la conservación es toda acción humana que, mediante la aplicación de los conocimientos científicos y técnicos, contribuye al óptimo aprovechamiento de los recursos existentes en el hábitat humano, y propicia con ello, el desarrollo integral del hombre y de la sociedad. Y como concepto tenemos que es la función capital para conseguir que el producto final sea de alta calidad, ya que atiende al recurso en forma integral: su parte física (preservación) y mantener el servicio que proporciona el recurso dentro de la calidad esperada.

Preservación. Es la acción humana encargada de evitar daños a las máquinas existentes, se refiere al cuidado de la máquina y el costo de su ciclo de vida; puede ser correctiva si se ejecuta para repararlo o preventiva si se ejecuta para proteger la máquina.

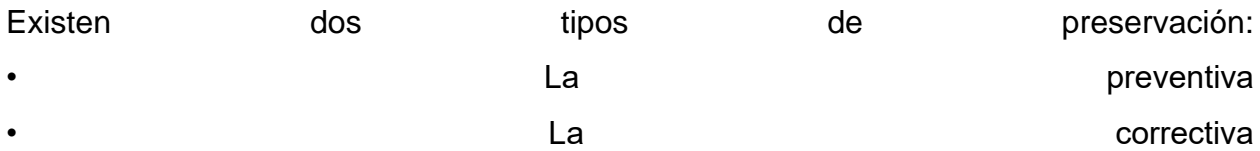

La diferencia, es el tiempo en que se ejecutan las acciones para evitar o corregir el daño de la máquina.

# <span id="page-118-0"></span>Periódica

Hace referencia al cuidado y protección racional de la máquina durante y en el lugar donde está operando. Esta a su vez se subdivide en dos niveles: el primero hace referencia al nivel del usuario de la máquina, y el segundo al de un técnico medio.

# <span id="page-118-1"></span>**Progresiva**

Se refiere a la revisión y reparación que se le ejecuta a la máquina cuando ésta no está funcionando. Se subdivide en tercero y cuarto nivel, donde el tercero hace referencia a la labor de los talleres artesanales y el cuarto a la labor de terceros que cuentan con personal y talleres especializados.

# <span id="page-118-2"></span>Total (Overhaul)

A ella pertenece el quinto nivel, que es ejecutado por el fabricante del equipo en sus propios talleres, pudiendo ejecutar cualquier tipo de reparación, reconstrucción o modificación.

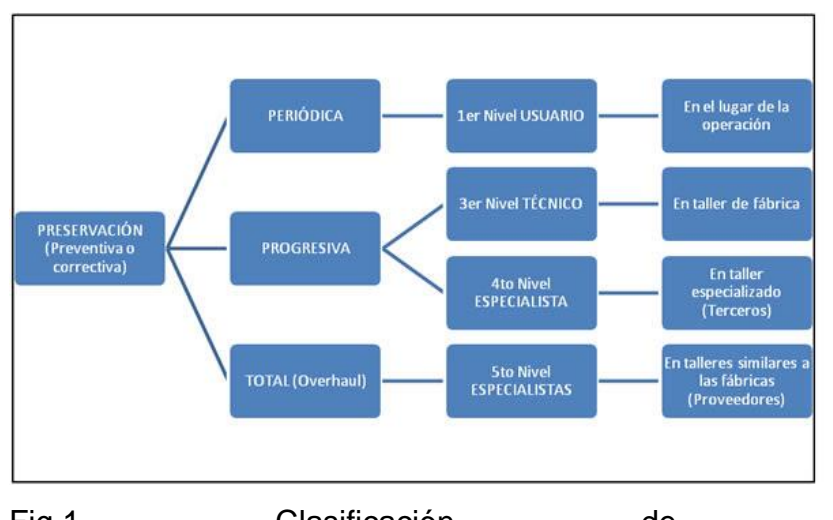

# <span id="page-118-3"></span>Clasificación de preservación

Fig.1. Clasificación de la preservación Fuente: DOUNCE Villanueva, enrique. 1998. La productividad en el mantenimiento industrial. Ed. Cecsa. 4ª. Edición. México.

#### <span id="page-119-0"></span>Clasificación del mantenimiento industrial

Enrique Dounce Villanueva en su obra la Productividad en el Mantenimiento Industrial (1998), el mantenimiento se divide en dos ramas: • **Mantenimiento Correctivo.** Es la actividad que el ser humano realiza en los recursos físicos de una empresa, cuando a consecuencia de una falla han dejado de brindar la calidad de servicio estipulado. Este se subdivide a su vez en : **a) Correctivo Contingente.** Refiriéndose a las actividades que se realizan de forma inmediatas.

**b) Correctivo Programable.** Refiriéndose a las actividades que se llevan a cabo en aquellas máquinas que aún no lo necesitan, pero por proporcionar un mejor servicio se realizan con con anterioridad.

**• Mantenimiento Preventivo.** Es la actividad que el hombre desarrolla en los recursos físicos de una empresa, con la finalidad de garantizar que la calidad de servicio que éstos proporcionan siga dentro de los límites establecidos. Este tipo de mantenimiento siempre es programable y cuenta con diversos procedimientos para llevarlo a cabo: **A) Predictivo.** Es un sistema permanente de diagnóstico que permite identificar con anterioridad la probable pérdida de calidad de servicio que esté entregando la máquina. **B) Periódico.** Este procedimiento se lleva a cabo periódicamente como su nombre lo señala con el fin de aplicar las actividades, después de determinadas horas de funcionamiento del equipo, en el que se le ejecutan pruebas y se realizan algunos cambios de piezas pertinentes. **C) Analítico.** Se basa en un análisis muy profundo de la información que se obtiene de las máquinas más importantes de la empresa, y por medio de visitas pueden ser inspeccionados con la frecuencia necesaria para que el analista pueda contar con material and de consulta necesario. **D) Progresivo.** Consiste en efectuar el mantenimiento por partes, progresando en él de acuerdo a los tiempos ociosos de la máquina. **E) Técnico.** Es una combinación del mantenimiento periódico y del progresivo.

#### <span id="page-120-0"></span>Mantenimiento Productivo Total (TPM)

Es un sistema de mantenimiento enfocado hacia una mejora continua del proceso productivo y que involucra la participación de todos los trabajadores hacia la óptima disponibilidad de las máquinas. (Nakajima, 1993). El TPM es realizado por todos los empleados a través de actividades de pequeños grupos, con la finalidad de: • Maximizar la efectividad del equipo • Desarrollar un sistema de mantenimiento productivo para los equipos • Envolver totalmente a los directivos y empleados • Promover el TPM a través de la motivación en actividades autónomas en pequeños grupos.(Al-Radhi, 1997).

Las seis grandes pérdidas que impiden la efectividad en el equipo:

**• Fallas.** Pérdidas debidas a fallas esporádicas por problemas crónicos. **• Ajustes.** Pérdidas por paros originados por cambios de producto y ajustes. **• Paros Menores.** Pérdidas por paros provocados por problemas transitorios. **• Reducción de velocidad.** Pérdidas por falta de paridad entre la velocidad de operación actual y la velocidad especificada en el equipo. **• Defectos y retrabajos.** Pérdidas por fallas en la calidad. **• Arranques y producción reducida.** Pérdidas en las que se incurre entre el arranque y a producción estable.

# <span id="page-121-0"></span>Funcionamiento del TPM

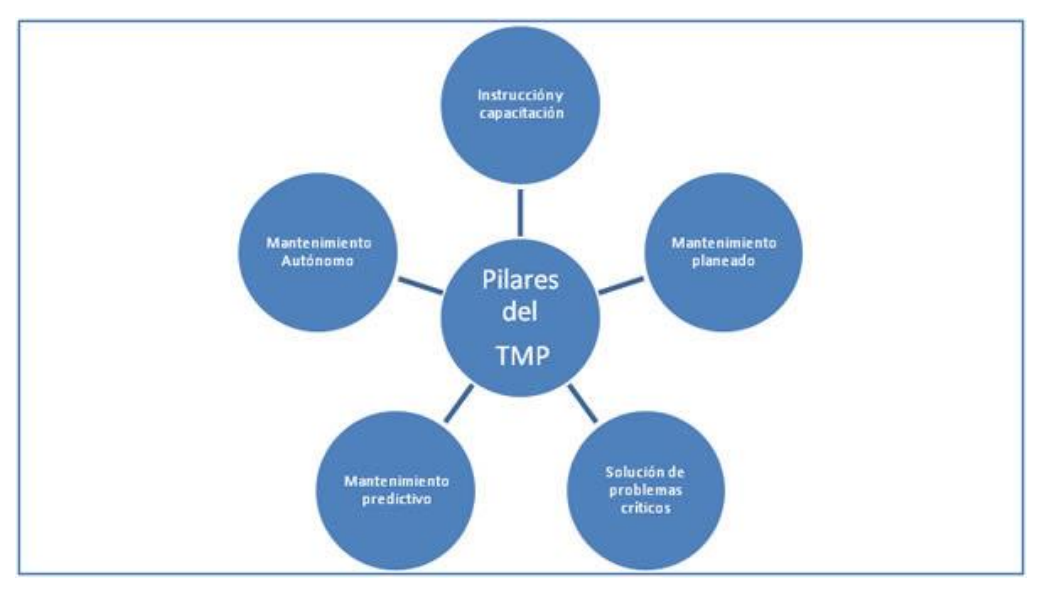

Fig.2 Los Cinco pilares del TPM Fuente: NAKAJIMA, Seiichi. 1993. Introducción al TPM. Ed. TGP. 3ª Edición. Madrid.

# <span id="page-121-1"></span>Planeación y seguimiento del mantenimiento

De acuerdo a las actividades realizadas en *JV DE OCCIDENTE S.A. de C.V.*, que consiste básicamente en la manufactura de muebles su plan de acción depende de los siguientes factores:

Recomendaciones del Fabricante.

Horas de uso de la maquinaria.

Operador.

Personal de mantenimiento

Se propone el documento [7-2 Check List Maquina](https://iteso01-my.sharepoint.com/personal/im694752_iteso_mx/Documents/16%20University%20(ITESO)/00%20ITESO/JV-PAP%20II%20(Compartido)/07%20RPAP/7-2%20Checlist%20Maquina.docx) con la finalidad de facilitar la gestión de mantenimiento de cada equipo.

<span id="page-121-2"></span>Estrategia de mantenimiento:

Dicha propuesta como guía se refiere a los siguientes aspectos

- 1. Determinar los requerimientos de mantenimiento de cada elemento físico en su contexto operacional.
- 2. Obtener los recursos necesarios para asegurar que estos requerimientos se cumplan.

Es decir, tener las herramientas que se requieren para cada actividad, incluye una cantidad de piezas como repuesto, que deberán estar catalogadas y almacenadas en las instalaciones del cuarto de mantenimiento. Aquí convergen tanto la gestión de 5´s como el control de los documentos propuestos en [7-1](https://iteso01-my.sharepoint.com/personal/im694752_iteso_mx/Documents/16%20University%20(ITESO)/00%20ITESO/JV-PAP%20II%20(Compartido)/07%20RPAP/7-1%20Estrategias%20de%20Mantenimiento.docx)  [Estrategias de Mantenimiento.](https://iteso01-my.sharepoint.com/personal/im694752_iteso_mx/Documents/16%20University%20(ITESO)/00%20ITESO/JV-PAP%20II%20(Compartido)/07%20RPAP/7-1%20Estrategias%20de%20Mantenimiento.docx) El cual pretende que sea una guía para el personal de mantenimiento, así como el operador encargado de su correspondiente equipo.

- 3. Definir los sistemas necesarios para que estos recursos sean administrados eficazmente.
	- a. En esta parte se deben de hacer las adecuaciones de acuerdo a normativas nacionales vigentes, las propias recomendaciones de instituciones como protección civil, del fabricante, entre otros. En la sección [Literatura Reporte PAP](https://iteso01-my.sharepoint.com/personal/im694752_iteso_mx/Documents/16%20University%20(ITESO)/00%20ITESO/JV-PAP%20II%20(Compartido)/10%20Literatura%20Reporte%20PAP) se muestra lo que compete a *JV DE OCCIDENTE S.A. de C.V.*.
	- b. Otro factor importante es la capacitación del personal. En la carpeta 10 Literatura Reporte PAP se muestra la información correspondiente.
		- i. En la sección de [CONOCER](https://iteso01-my.sharepoint.com/personal/im694752_iteso_mx/Documents/16%20University%20(ITESO)/00%20ITESO/JV-PAP%20II%20(Compartido)/10%20Literatura%20Reporte%20PAP/01%20CONOCER) se muestran los documentos correspondientes para la capacitación del personal.

Los cuales son:

[Que es CONOCER.](https://iteso01-my.sharepoint.com/personal/im694752_iteso_mx/Documents/16%20University%20(ITESO)/00%20ITESO/JV-PAP%20II%20(Compartido)/10%20Literatura%20Reporte%20PAP/01%20CONOCER/00%20Que_es_el_conocer.pdf)

[EC0215](https://iteso01-my.sharepoint.com/personal/im694752_iteso_mx/Documents/16%20University%20(ITESO)/00%20ITESO/JV-PAP%20II%20(Compartido)/10%20Literatura%20Reporte%20PAP/01%20CONOCER/01%20fichaEstandarMantenimiento%20Electrico.pdf) Mantenimiento correctivo a instalaciones eléctricas industriales

[EC0377](https://iteso01-my.sharepoint.com/personal/im694752_iteso_mx/Documents/16%20University%20(ITESO)/00%20ITESO/JV-PAP%20II%20(Compartido)/10%20Literatura%20Reporte%20PAP/01%20CONOCER/02%20fichaEstandar%20Gestion%20del%20mantenimiento%20industrial.pdf) Gestión de Mantenimiento Industrial

[EC0491](https://iteso01-my.sharepoint.com/personal/im694752_iteso_mx/Documents/16%20University%20(ITESO)/00%20ITESO/JV-PAP%20II%20(Compartido)/10%20Literatura%20Reporte%20PAP/01%20CONOCER/03%20fichaEstandar%20implementacion%20de%20la%20metodologia%205%20s.pdf) Implementación de la Metodología de las 5´s para la mejora continua.

[EC0661](https://iteso01-my.sharepoint.com/personal/im694752_iteso_mx/Documents/16%20University%20(ITESO)/00%20ITESO/JV-PAP%20II%20(Compartido)/10%20Literatura%20Reporte%20PAP/01%20CONOCER/04%20fichaEstandarImplementación%20de%20un%20plan%20de%20acciones%20para%20la%20mejora%20de%20la%20productividad%20.pdf) Implementación de un plan de acciones para la mejora de la productividad laboral en la MIPYME en el contexto del trabajo decente.

# <span id="page-123-0"></span>**Conclusiones**

La documentación anexada facilita la implementación de un sistema de calidad, esto implica mejoras en todo el proceso.

La capacitación es parte fundamental del personal para desempeñar sus actividades de manera eficiente y segura, esto de manera indirecta genera un confort tanto para la empresa como para la propia persona.

Generando estas metodologías se puede certificar la empresa ante sistemas de calidad, lo cual genera un valor agregado a su producto que comercializa. Con la posibilidad de competir en el mercado internacional. Los sistemas de certificación que puede aplicar son [Empresa Socialmente Responsable](https://iteso01-my.sharepoint.com/personal/im694752_iteso_mx/Documents/16%20University%20(ITESO)/00%20ITESO/JV-PAP%20II%20(Compartido)/10%20Literatura%20Reporte%20PAP/02%20ESR/00%20concepto_esr.pdf) (ESR) así como los internacionales como **ISO** entre otros.

# <span id="page-123-1"></span>**Observaciones**

Para el correcto desempeño del personal de mantenimiento se deben hacer las siguientes mejoras:

Equipar al personal con el equipo adecuado, esto implica en la sección de herramienta, tanto en la parte que va ligada al Equipo de protección personal que es portaherramientas entre otros aditamentos.

A la vez mejorar las condiciones en que se encuentra la instalación de mantenimiento. Esto conlleva a lo siguiente:

- a) Proporcionarle los siguientes artículos para el desempeño de sus actividades de mantenimiento:
	- i. portaherramientas.
	- ii. Herramienta para la correcta ejecución de baleros, esto implica la instalación, puesta en marcha, así como su mantenimiento.
	- iii. Herramienta para la correcta ejecución de bandas, esto implica la instalación, puesta en marcha, así como su mantenimiento.
- iv. Herramienta para la correcta ejecución de instalación eléctrica, esto implica la instalación, puesta en marcha, así como su mantenimiento.
- v. Proveer un escritorio, así como silla para la ubicación de su documentación.
- b) Para la zona de manteamiento se deberá hacer las siguientes recomendaciones:
	- i. Eliminar la sección de chatarra, lo cual implica una gran cantidad de espacio.
	- ii. Delimitar la sección para la ubicación de la herramienta.
	- iii. Delimitar la sección de refacciones, las cuales son baleros, bandas, hojas de sierra cinta, discos de corte, entro otros.
	- iv. Delimitar la sección de aceites, grasas entre otros.
	- v. Delimitar la sección de solventes,

Para el correcto mantenimiento de las maquinas, se debe de respetar las indicaciones del fabricante por lo cual se anexan los [manuales](https://iteso01-my.sharepoint.com/personal/im694752_iteso_mx/Documents/16%20University%20(ITESO)/00%20ITESO/JV-PAP%20II%20(Compartido)/13%20Referencia%20Mantenimiento/Manuales%20Maquinaria) de cada equipo.

Se adjuntan [guía de referencia para el montaje de rodamientos y trasmisiones por](https://iteso01-my.sharepoint.com/personal/im694752_iteso_mx/Documents/16%20University%20(ITESO)/00%20ITESO/JV-PAP%20II%20(Compartido)/13%20Referencia%20Mantenimiento/Browning%20Guia%20de%20referencia.pdf)  [banda](https://iteso01-my.sharepoint.com/personal/im694752_iteso_mx/Documents/16%20University%20(ITESO)/00%20ITESO/JV-PAP%20II%20(Compartido)/13%20Referencia%20Mantenimiento/Browning%20Guia%20de%20referencia.pdf) del fabricante Browning y el [catálogo de transmisión de potencia Industrial](https://iteso01-my.sharepoint.com/personal/im694752_iteso_mx/Documents/16%20University%20(ITESO)/00%20ITESO/JV-PAP%20II%20(Compartido)/13%20Referencia%20Mantenimiento/Catalogo%20PTI%202009.pdf) del fabricante Gates

#### <span id="page-125-0"></span>**Bibliografía**

- AITECO. (22 de 10 de 2018). *AITECO*. Obtenido de https://www.aiteco.com/diagrama-de-flujo/ Bacalla, J. S. (28 de 11 de 2018). *Industrial Data*. Obtenido de
- http://sisbib.unmsm.edu.pe/Bibvirtual/Publicaciones/indata/v01\_n2/tipos.htm#arriba
- CETEM. (2004). *Manual de Buenas Practicas en Producción para el Sector del Mueble y la Madera .* Murcia España: CETEM.
- CIMEJAL. (04 de 06 de 2018). *Cámara de la Industria Mueblera del Estado de Jalisco*. Obtenido de http://www.cimejal.com.mx/
- EAE. (10 de octubre de 2018). *Tipos de sistemas de producción industrial y sus características*. Obtenido de https://retos-operaciones-logistica.eae.es/tipos-de-sistemas-de-produccionindustrial-y-sus-caracteristicas/
- Freivalds, A. y. (s.f.). Capítulo 2. Herramientas para la solución de problemas. En *Ingeniería Industrial de Niebel. Métodos, estándares y diseño del trabajo.* (págs. 18-55).
- Freivalds, A. y. (s.f.). Capítulo 3. Análisis de operaciones. En *Ingeniería Industrial de Niebel. Métodos, estándares y diseño del trabajo.* (págs. 58-92).
- Gobierno Federal. (2015). *Sector Industria Mueblera*. Obtenido de https://www.gob.mx/cms/uploads/attachment/file/129438/sector\_Industria\_Muebles.pdf
- Gobierno Federal. (09 de 11 de 2018). *https://www.gob.mx/*. Obtenido de https://www.gob.mx/cms/uploads/attachment/file/129438/sector\_Industria\_Muebles.pdf
- Gutierrez, A. y. (2014). *Diagrama de proceso de operaciones*. Obtenido de Estudio del Trabajo 1: https://sites.google.com/site/et111221057312211582/diagrama-de-proceso-deoperaciones
- INEGI. (2015). *Industria del mueble.* Obtenido de https://www.gob.mx/cms/uploads/attachment/file/129438/sector\_Industria\_Muebles.pdf

# INEGI. (18 de 10 de 2018).

- *http://internet.contenidos.inegi.org.mx/contenidos/productos/prod\_serv/contenidos/espan ol/bvinegi/productos/nueva\_estruc/inter\_censal/panorama/702825082239.pdf*. Obtenido de http://internet.contenidos.inegi.org.mx/
- INEGI. (07 de 06 de 2018). *http://www.beta.inegi.org.mx/app/mapa/espacioydatos/default.aspx?ag=14063*. Obtenido de http://inegi.org.mx
- ITESO. (09 de 11 de 2018). *https://www.iteso.mx/*. Obtenido de https://www.iteso.mx/web/general/detalle?group\_id=3903061
- J. V. de Occidente. (2015). *J. V. de Occidente*. Obtenido de http://jvdeoccidente.com/
- Jalisco, G. d. (18 de 10 de 2018). *https://www.jalisco.gob.mx/es/jalisco/municipios/ocotlan*. Obtenido de https://www.jalisco.gob.mx/
- Kanawaly, G. (1996). *Introducción al estudio del trabajo.* Ginebra: OIT.
- Kanawaly, G. (1996). *Introducción al estudio del trabajo.* Ginebra: OIT.
- *Lean Manufactoring*. (22 de 10 de 2018). Obtenido de https://leanmanufacturing10.com/disenola-distribucion-planta-definicion-cuandorealizarla#Distribucion\_en\_planta\_y\_el\_lean\_manufacturing
- Masip, O. R. (2017). *Mantenimiento Preventivo.* Cataluña: Departamento de Empresa y Empleo.

Peérez, J. (10 de julio de 2016). *Estudio de Tiempos: Determinación del Número de Obervaciones* . Obtenido de

http://lawebdelingenieroindustrial.blogspot.com/2016/07/estudio-de-tiemposdeterminacion-del.html

- Quezada, E. F. (2010). *OCOTLAN JALISCO*. Obtenido de Industria mueblera: http://wwwocotlanjalisco.blogspot.com/p/industria-mueblera.html
- Ruiz, L. F. (20 de 11 de 2018). *SIIGO*. Obtenido de https://www.siigo.com/blog/empresario/quees-un-costo-en-contabilidad/
- Schneider Electric . (2008). *Guia de Diseño de Instalaciones Electricas .* España: Schneider Electric España .
- seampedia. (3 de mayo de 2018). *Qué es una línea de producción*. Obtenido de https://www.seampedia.com/que-es-una-linea-de-produccion/
- STPS. (2017). *Seguridad y Salud en el trabajo en Mexico: Avances, retos y desafios.* Ciudad de Mexico: Secretaria del Trabajo y Prevision Social.
- Vargas Rodríguez, H. (2004). *Manual de implementación programa 5s.* Obtenido de http://www.eumed.net/cursecon/libreria/2004/5s/3.pdf
- Vidal, E., Aldavert, J., Lorente, J. J., & Aldavert, X. (2016). *5S Para la mejora continua .* España: CIMS.
- W. Niebel, B., & Freivalds, A. (2009). *Ingeniería industrial: Métodos, estándares y diseño del trabajo.* México: MGraw Hill.

# <span id="page-126-0"></span>Referencias

Las siguientes referencias son para mejorar las actividades de mantenimiento, proporcionado una guía para las posibles situaciones que se tengan dentro de la empresa.

- 1) [La diferencia entre una buena lubricación y un buen lubricante](https://iteso01-my.sharepoint.com/personal/im694752_iteso_mx/Documents/16%20University%20(ITESO)/00%20ITESO/JV-PAP%20II%20(Compartido)/10%20Literatura%20Reporte%20PAP/03%20Referencias/1%20La%20diferencia%20entre%20una%20buena%20lubricación%20y%20un%20buen%20lubricante.pdf)
- 2) [Selección correcta de un aceite industrial](https://iteso01-my.sharepoint.com/personal/im694752_iteso_mx/Documents/16%20University%20(ITESO)/00%20ITESO/JV-PAP%20II%20(Compartido)/10%20Literatura%20Reporte%20PAP/03%20Referencias/2%20SELECCION%20CORRECTA%20DE%20UN%20ACEITE%20INDUSTRIAL.pdf)
- 3) [La Vida Útil de Rodamientos y Cojinetes Lubricados por Grasa](https://iteso01-my.sharepoint.com/personal/im694752_iteso_mx/Documents/16%20University%20(ITESO)/00%20ITESO/JV-PAP%20II%20(Compartido)/10%20Literatura%20Reporte%20PAP/03%20Referencias/10%20La%20Vida%20Útil%20de%20Rodamientos%20y%20Cojinetes%20Lubricados%20por%20Grasa.pdf)
- 4) [Mantenimiento Proactivo](https://iteso01-my.sharepoint.com/personal/im694752_iteso_mx/Documents/16%20University%20(ITESO)/00%20ITESO/JV-PAP%20II%20(Compartido)/10%20Literatura%20Reporte%20PAP/03%20Referencias/14%20Mantenimiento%20Proactivo.pdf)
- 5) Mantenimiento Proactivo [Los arreglos fáciles y baratos](https://iteso01-my.sharepoint.com/personal/im694752_iteso_mx/Documents/16%20University%20(ITESO)/00%20ITESO/JV-PAP%20II%20(Compartido)/10%20Literatura%20Reporte%20PAP/03%20Referencias/24%20Mantenimiento%20Proactivo%20–%20Los%20arreglos%20fáciles%20y%20baratos.pdf)
- 6) [SKF lubricación](https://iteso01-my.sharepoint.com/personal/im694752_iteso_mx/Documents/16%20University%20(ITESO)/00%20ITESO/JV-PAP%20II%20(Compartido)/10%20Literatura%20Reporte%20PAP/03%20Referencias/SKF%20Lubricación.pdf)
- 7) [Técnicas de lubricación](https://iteso01-my.sharepoint.com/personal/im694752_iteso_mx/Documents/16%20University%20(ITESO)/00%20ITESO/JV-PAP%20II%20(Compartido)/10%20Literatura%20Reporte%20PAP/03%20Referencias/tecnicas_lubricacion.pdf)
- 8) La [selección y diagnóstico de grasa](https://iteso01-my.sharepoint.com/personal/im694752_iteso_mx/Documents/16%20University%20(ITESO)/00%20ITESO/JV-PAP%20II%20(Compartido)/10%20Literatura%20Reporte%20PAP/03%20Referencias/w67%20La%20Selección%20y%20Diagnóstico%20de%20Grasa.pdf)

[Especificaciones de medición para acometidas en media tensión para subestaciones](https://iteso01-my.sharepoint.com/personal/im694752_iteso_mx/Documents/16%20University%20(ITESO)/00%20ITESO/JV-PAP%20II%20(Compartido)/10%20Literatura%20Reporte%20PAP/7%20CFE/7%20especificaciones%20de%20medicion%20para%20acometidas%20en%20subestaciones%20de%20media%20tension.pdf)  [media tensión.](https://iteso01-my.sharepoint.com/personal/im694752_iteso_mx/Documents/16%20University%20(ITESO)/00%20ITESO/JV-PAP%20II%20(Compartido)/10%20Literatura%20Reporte%20PAP/7%20CFE/7%20especificaciones%20de%20medicion%20para%20acometidas%20en%20subestaciones%20de%20media%20tension.pdf)

# Programa CONOCER: Mantenimiento Eléctrico

# C- Seguridad

# Análisis STPS

Documento generado en versión PDF por la Secretaria del Trabajo y Previsión Social, se anexa en la versión PDF del RPAP.

# Programa CONOCER Atención a incendios

# Programa CONOCER Gestión de seguridad integral

# Programa CONOCER Manejo de Residuos peligrosos

# Programa CONOCER Respuesta a emergencias

Recibo de conformidad EPP

Recibí de *JV DE OCCIDENTE S.A. de C.V.* de conformidad con el Contrato Colectivo de Trabajo

vigente, el Equipo de Protección Personal que consiste en lo siguiente:

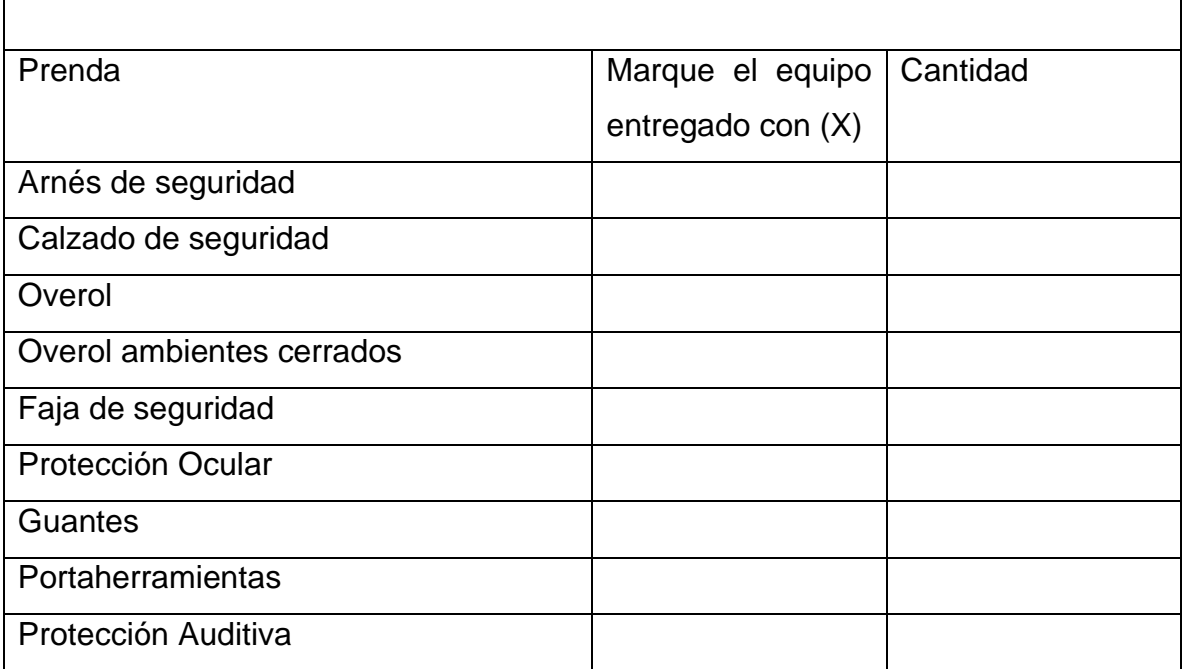

Recibí de conformidad

Nombre y Firma

Cotización EPP

# Cotización Equipo de Seguridad (EPP)

Overol Desechable. Item: ODL. Composición: 20% Polietileno, 80% polipropileno.

-Confeccionado con un proceso especial, para evitar que se descosa prematuramente.

-Cuenta con elásticos en pu\_o y tobillos. -Fabricado con un elastico al nivel de la cintura, para una mejor elongación y un mayor ajuste. -Su cierre está cubierto con una solapa, por lo que brinda mayor protección .

-Color disponible: Blanco. Tallas: XL. Ventajas: -Resistente y Durable. - Cuenta con una capucha elástica para mayor protección.-Diseño completamente ergonómico y holgado para brindar una mayor comodidad. Aplicaciones: -Debido a la gran durabilidad y protección que brindan nuestros overoles desechables, son utilizados especialmente para la protección del usuario contra partículas, salpicaduras de líquidos, algunos químicos, áreas de pintura, uso general y en todo lugar donde la seguridad de sus trabajadores sea primordial.

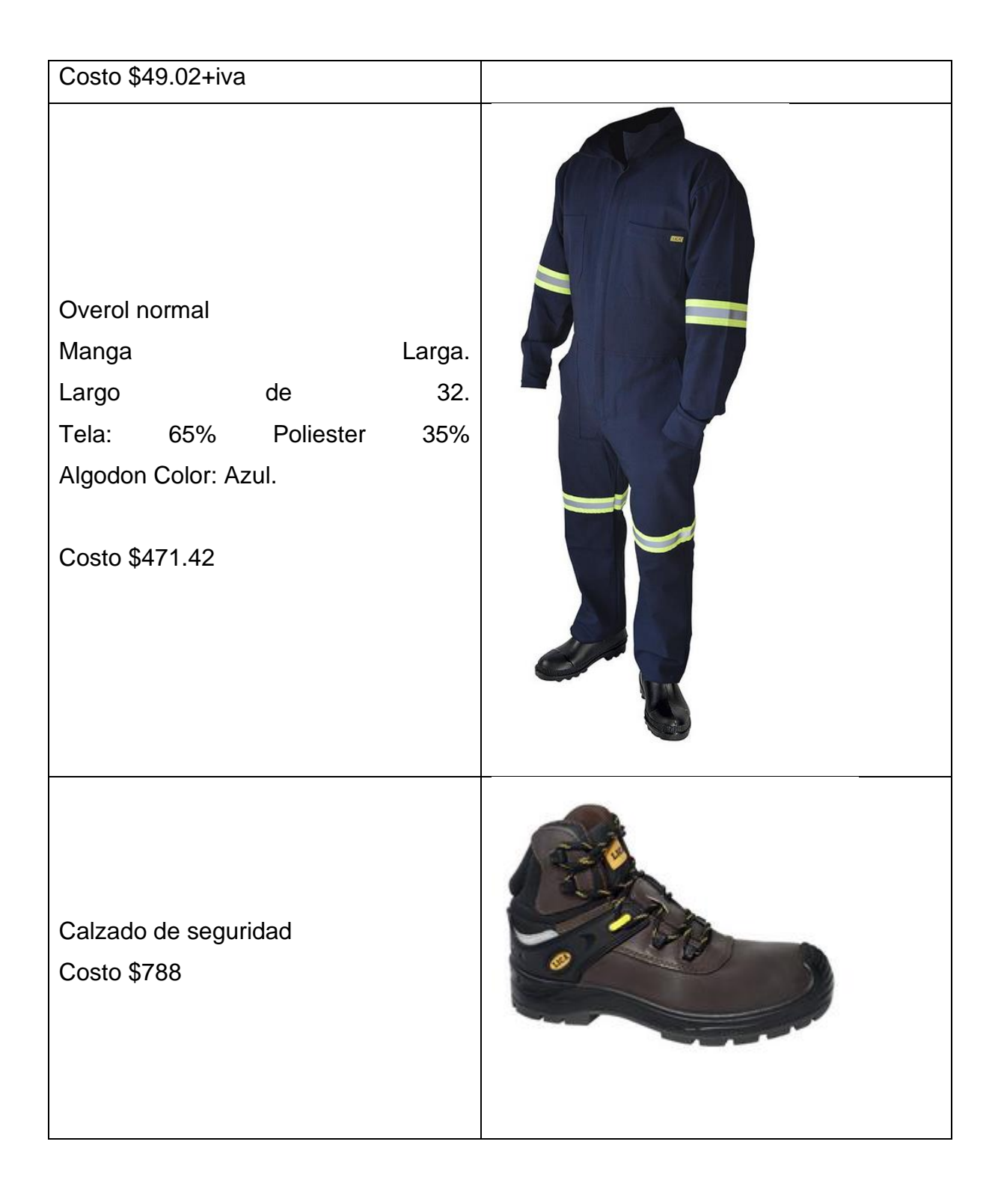

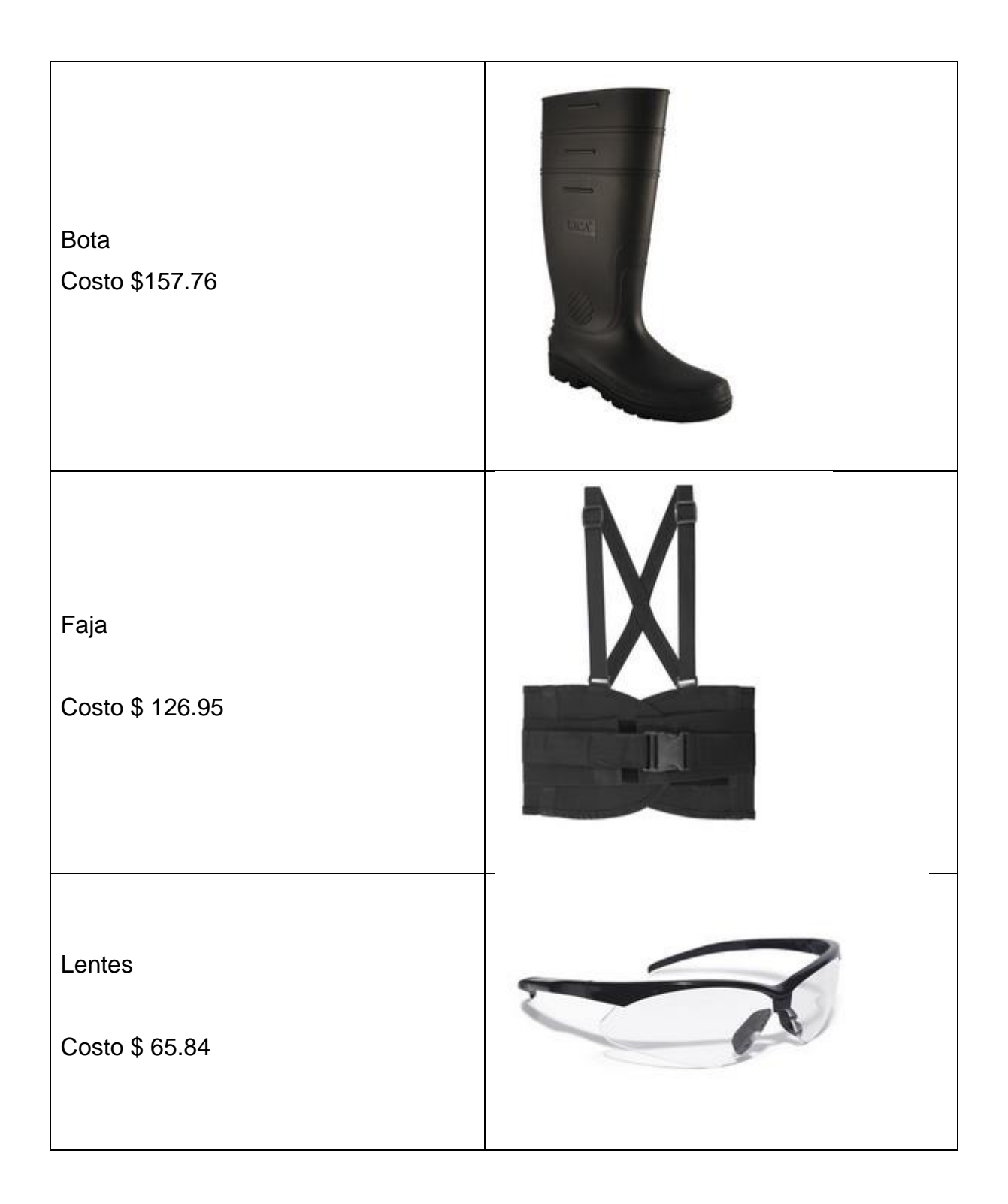

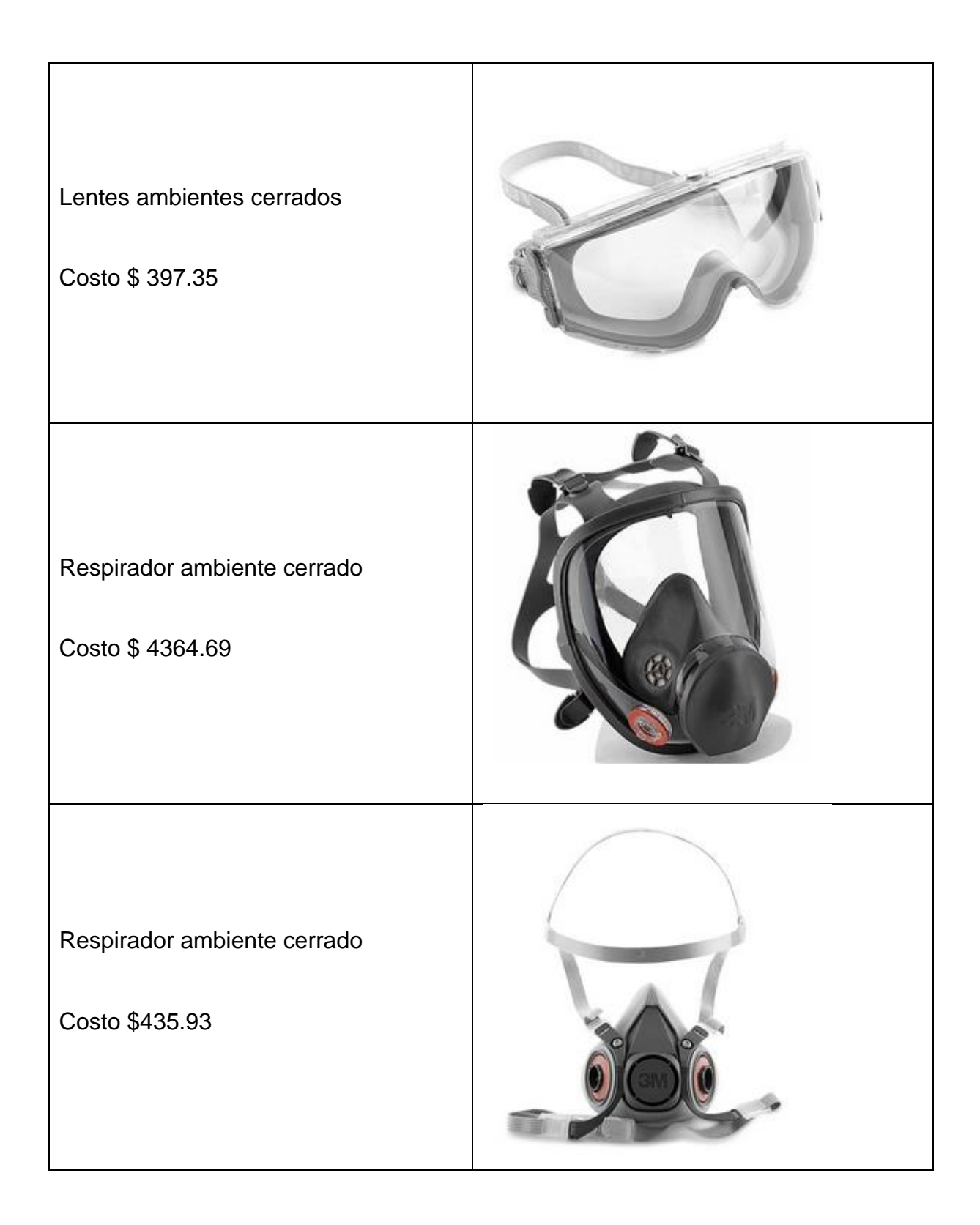

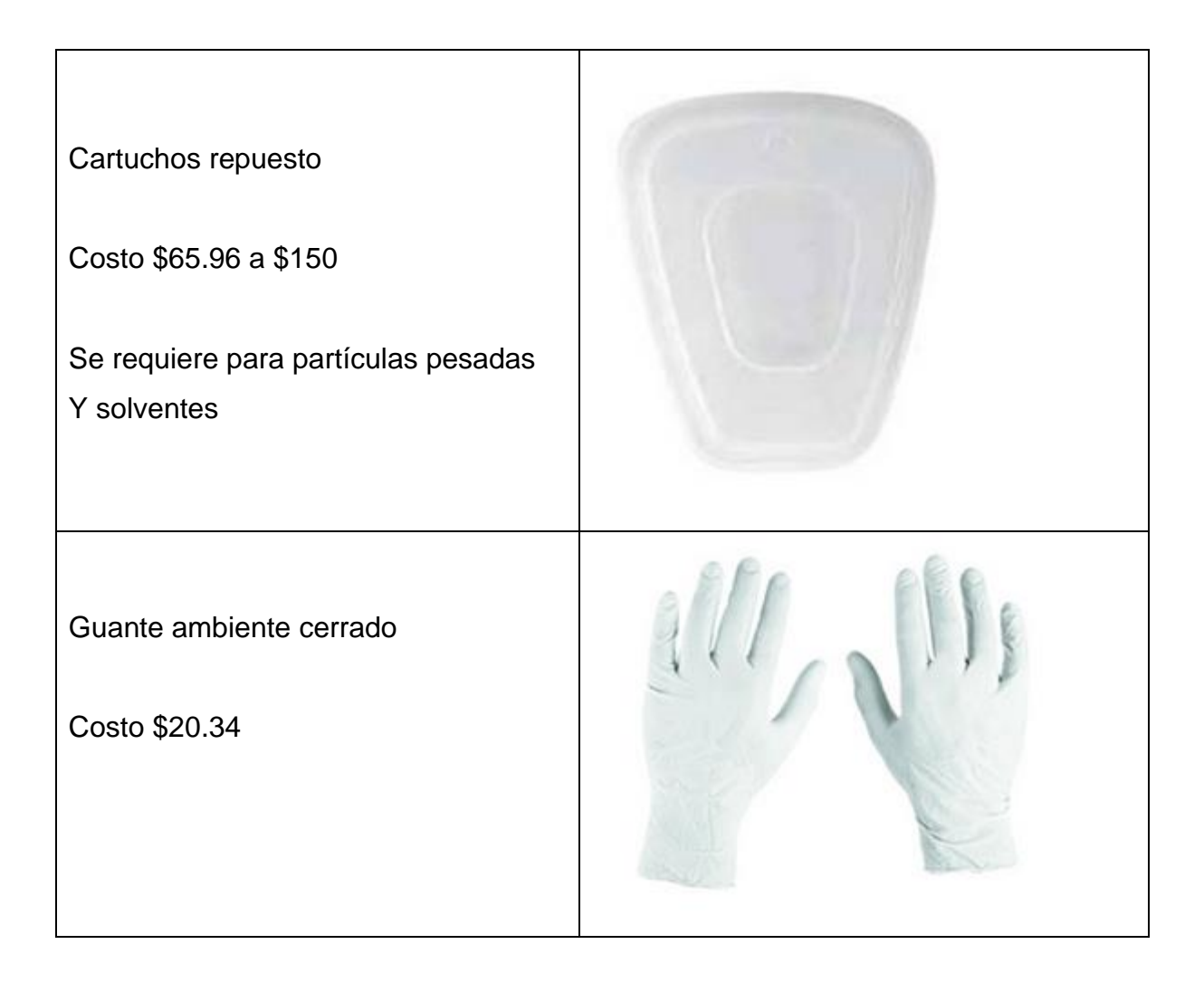

# D- Organización
## Organigrama

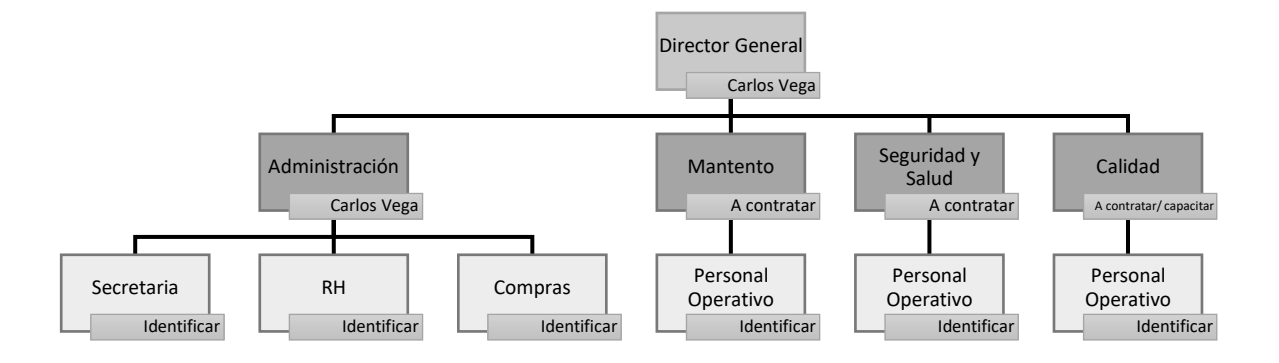

# Etiquetas Rojas

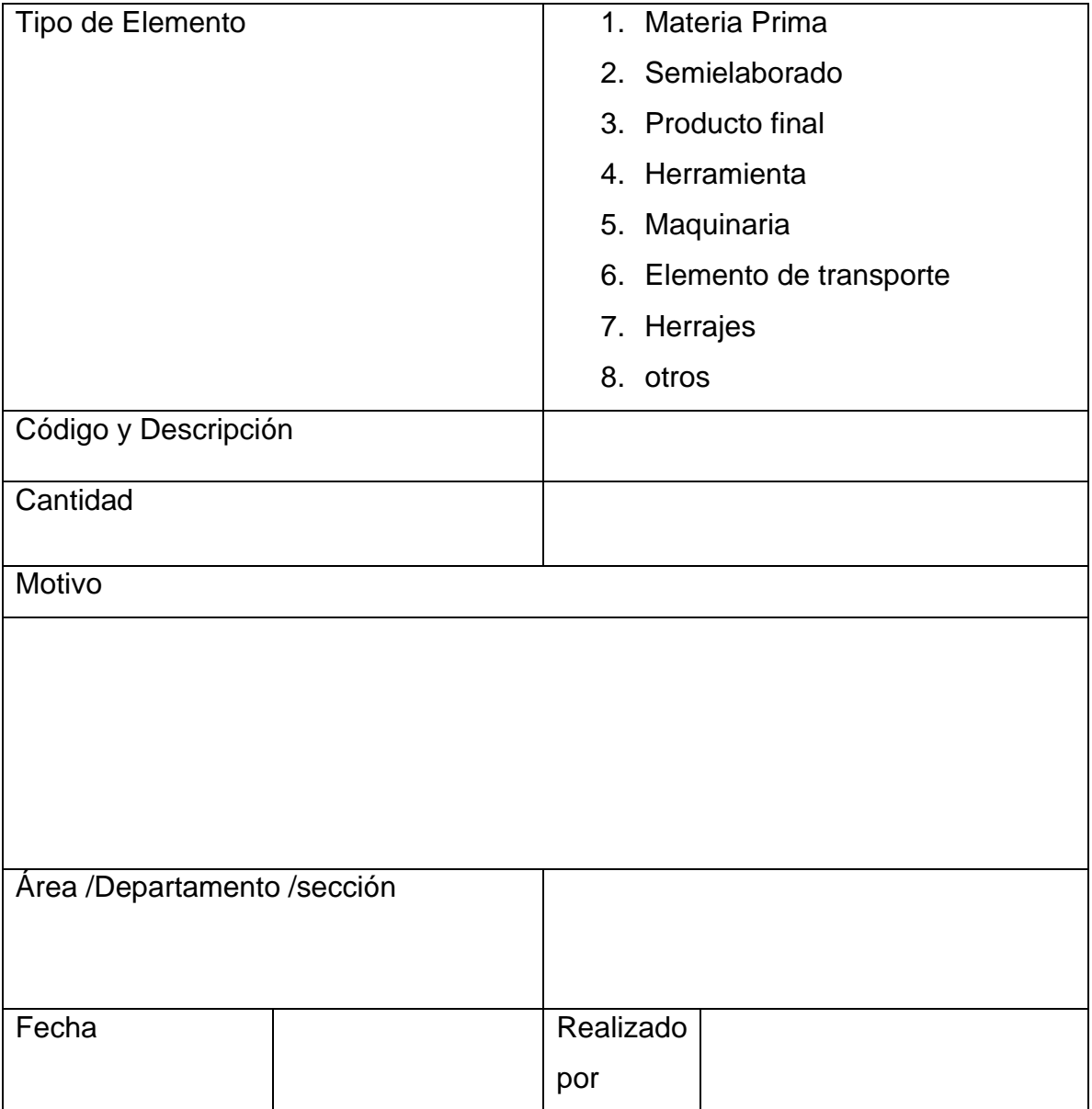

## Hoja de acciones a tomar

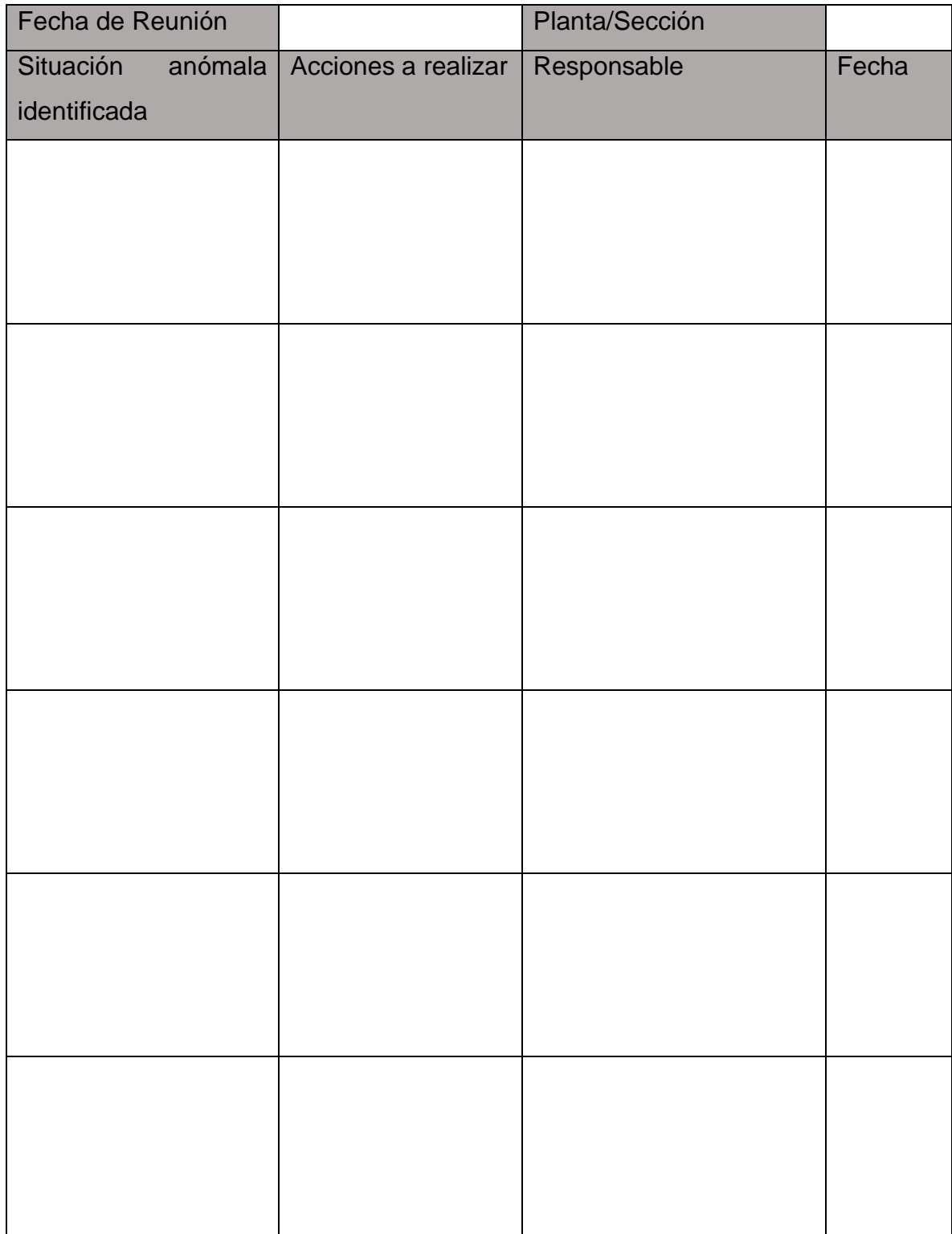

# Anexos ingeniería industrial:

Tabla de maquinaria existente

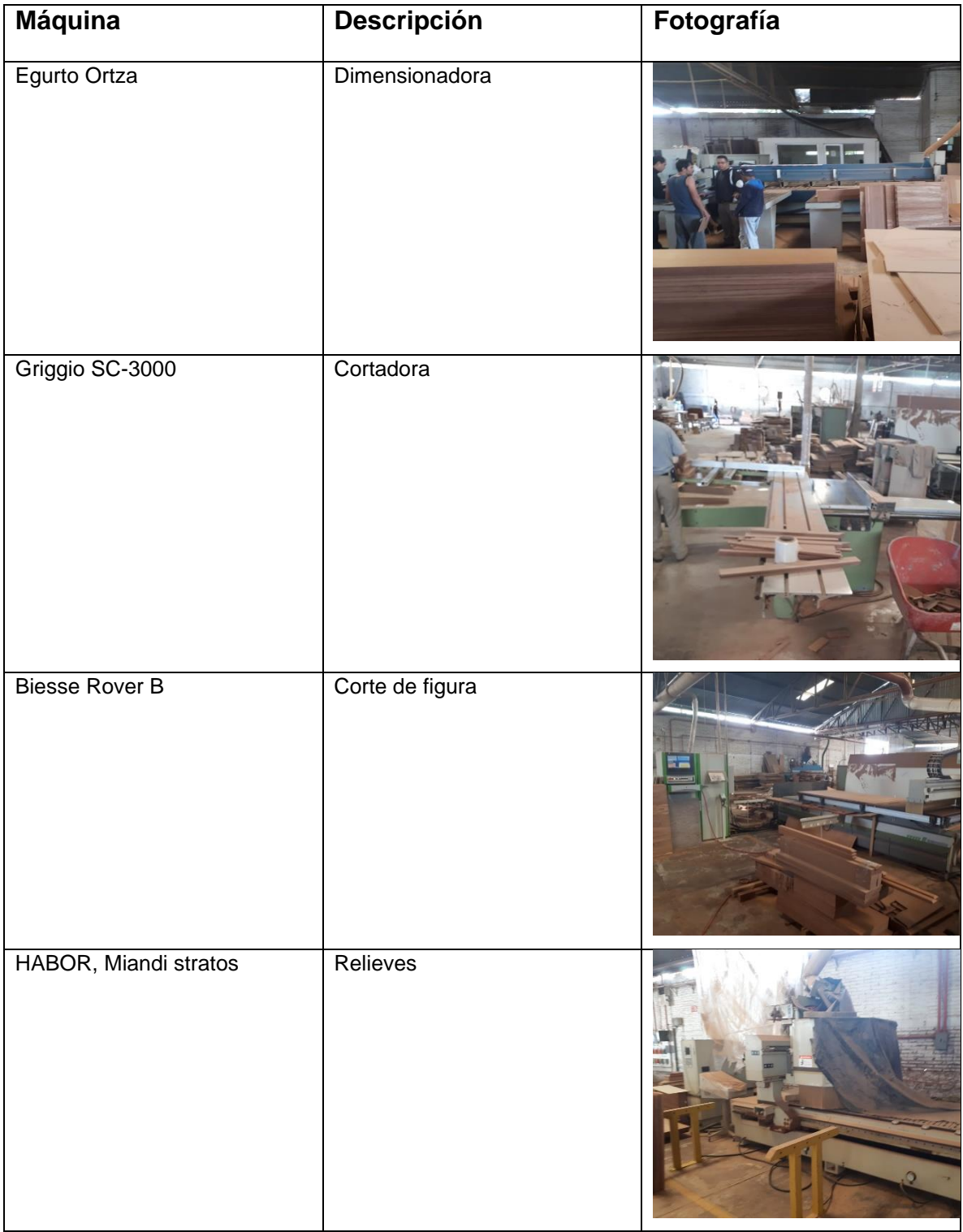

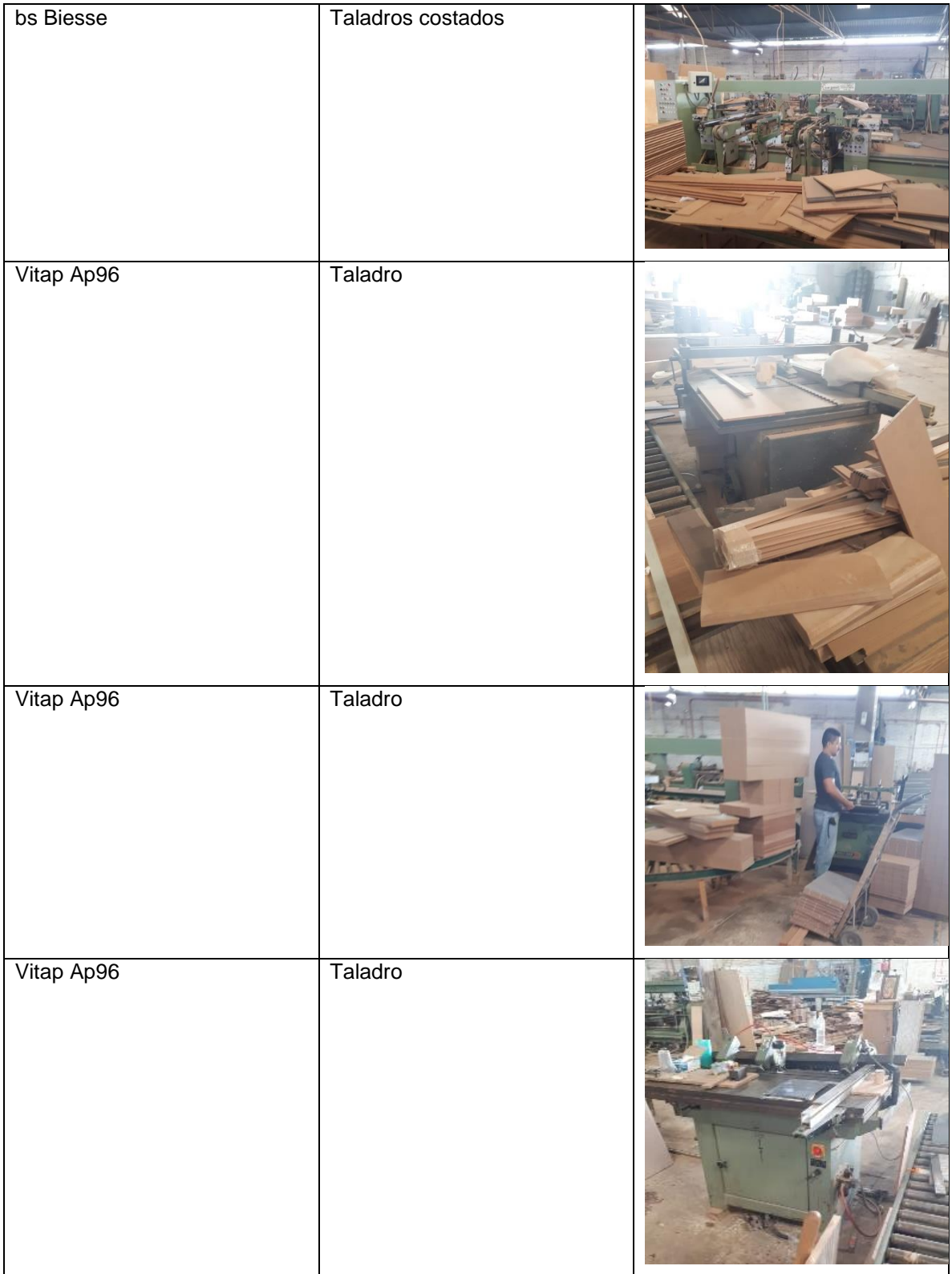

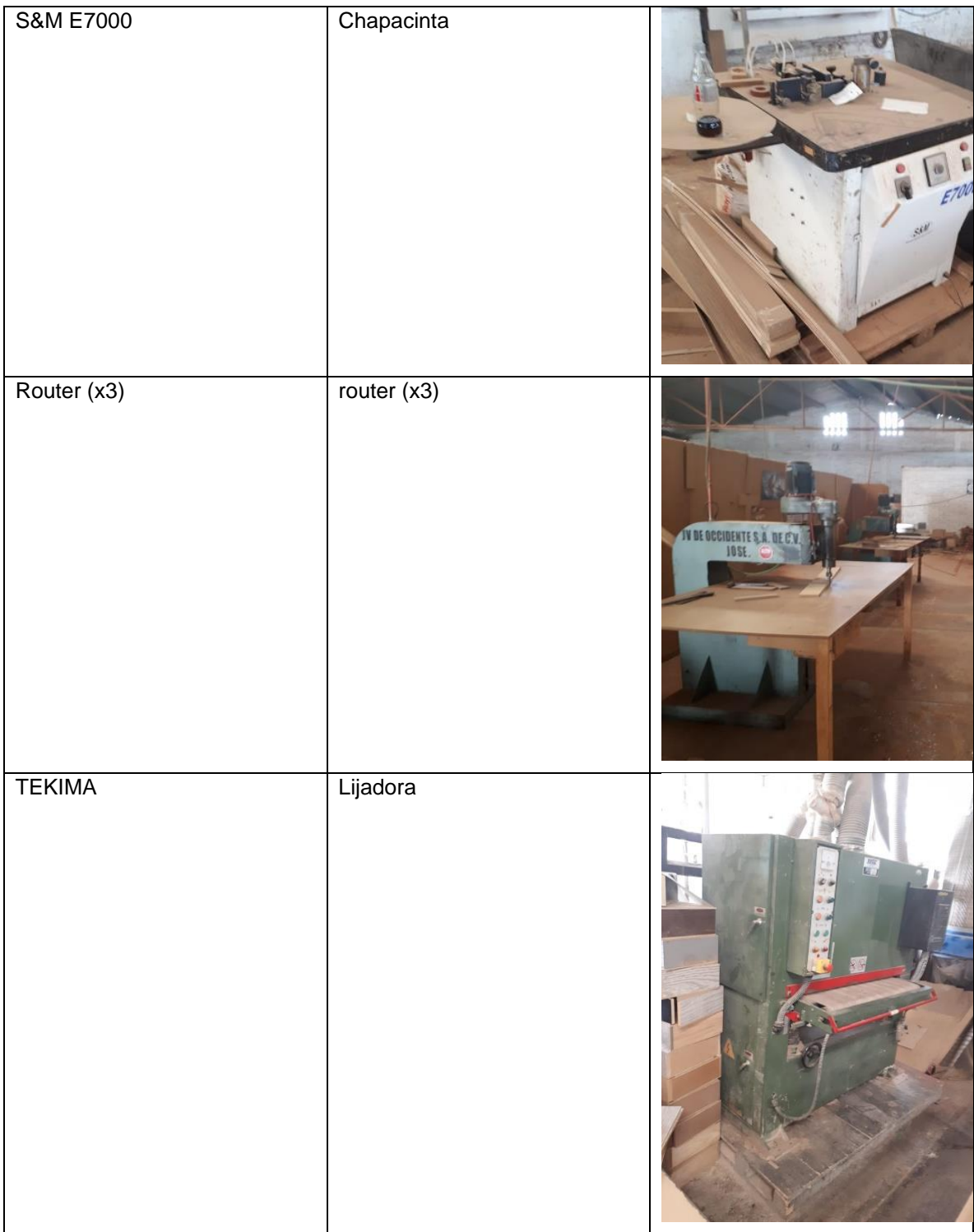

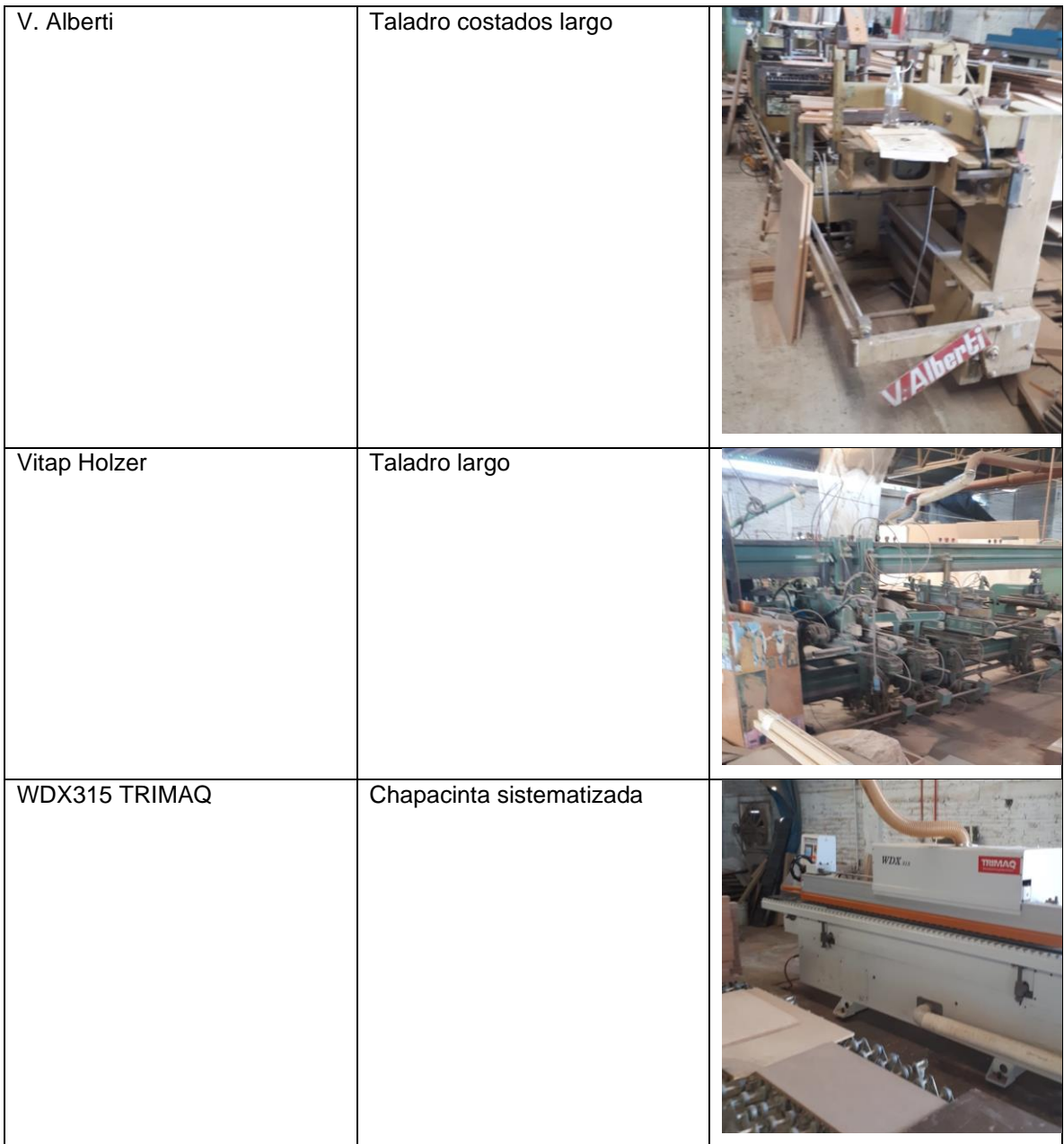

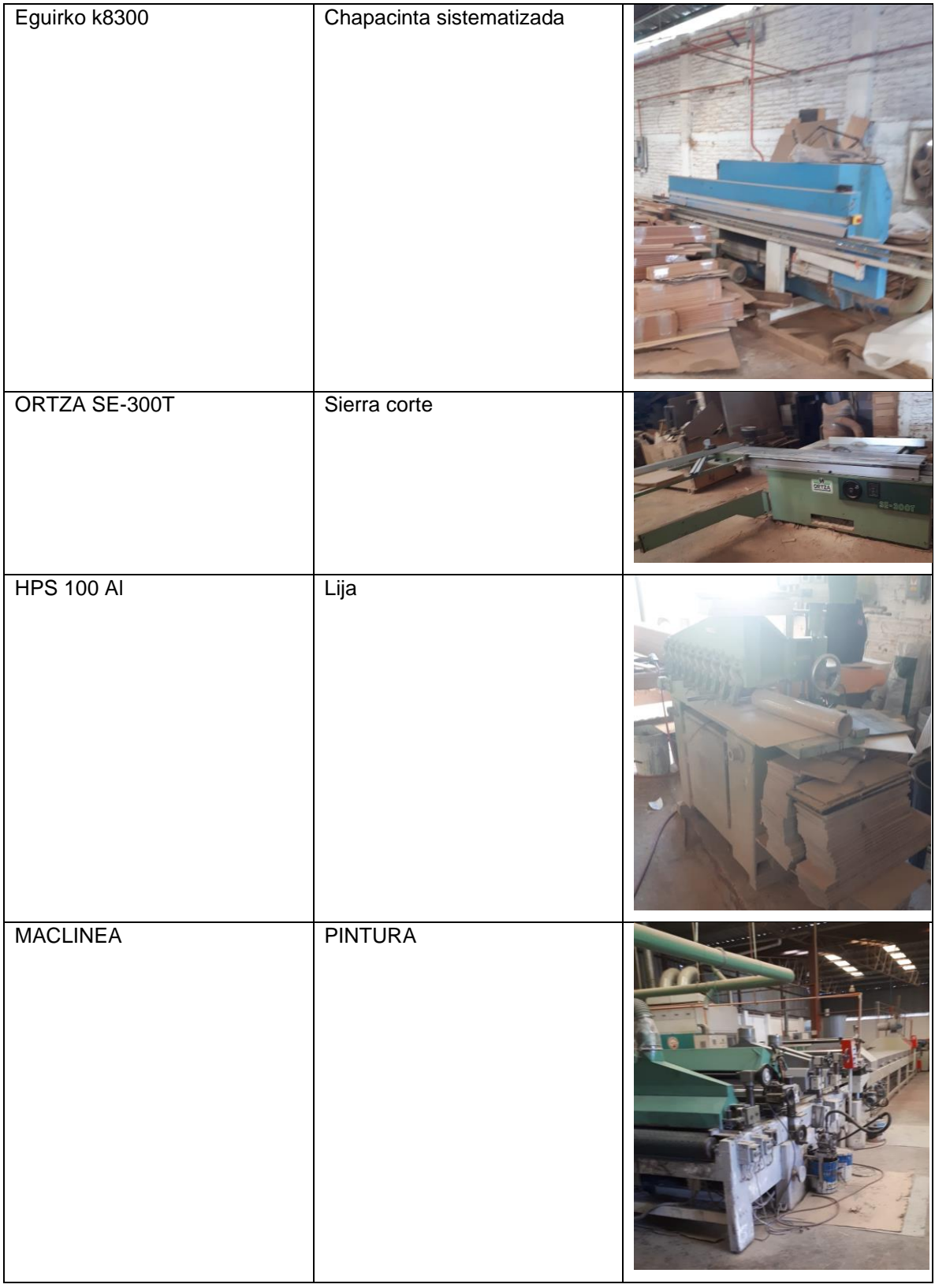

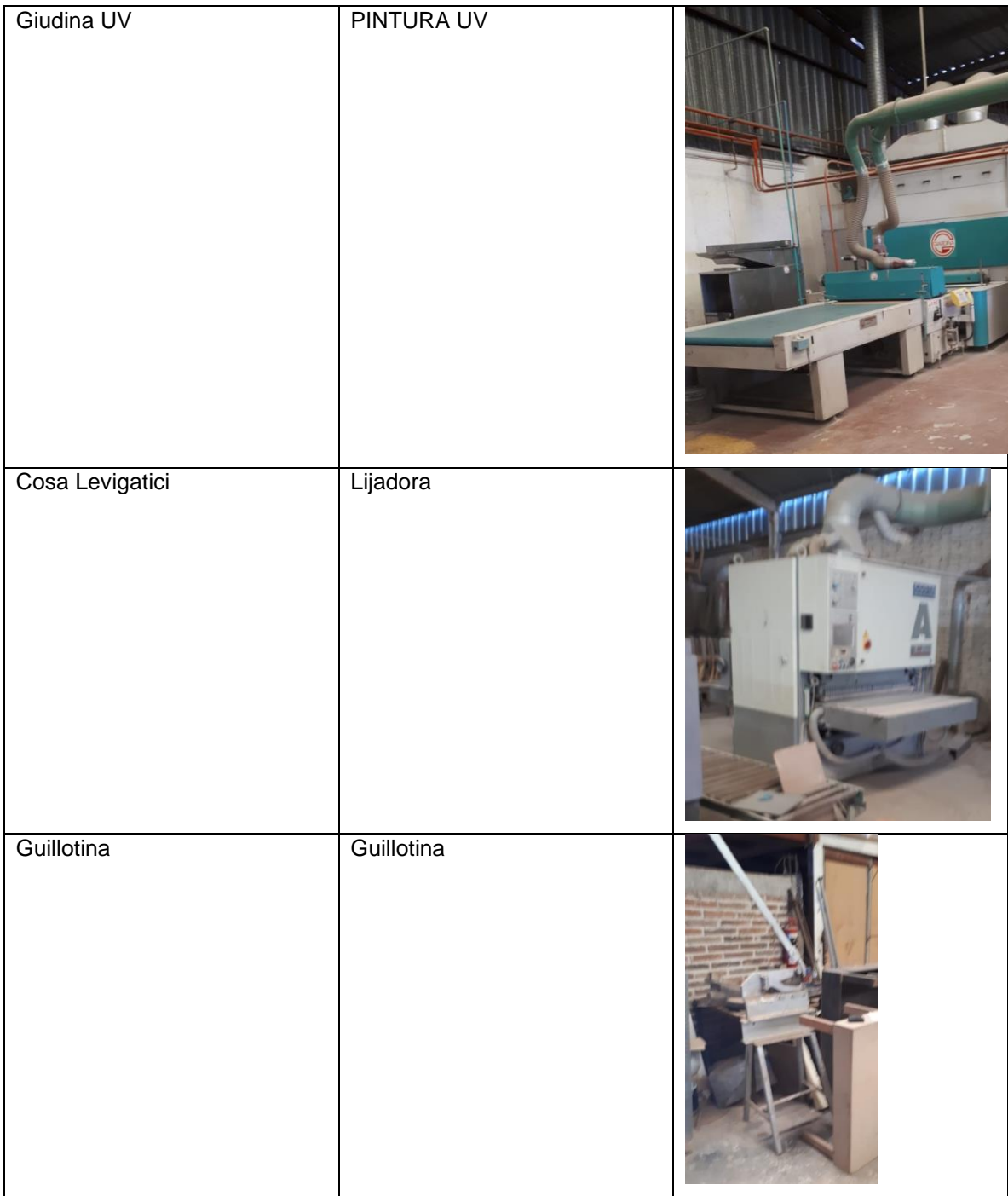

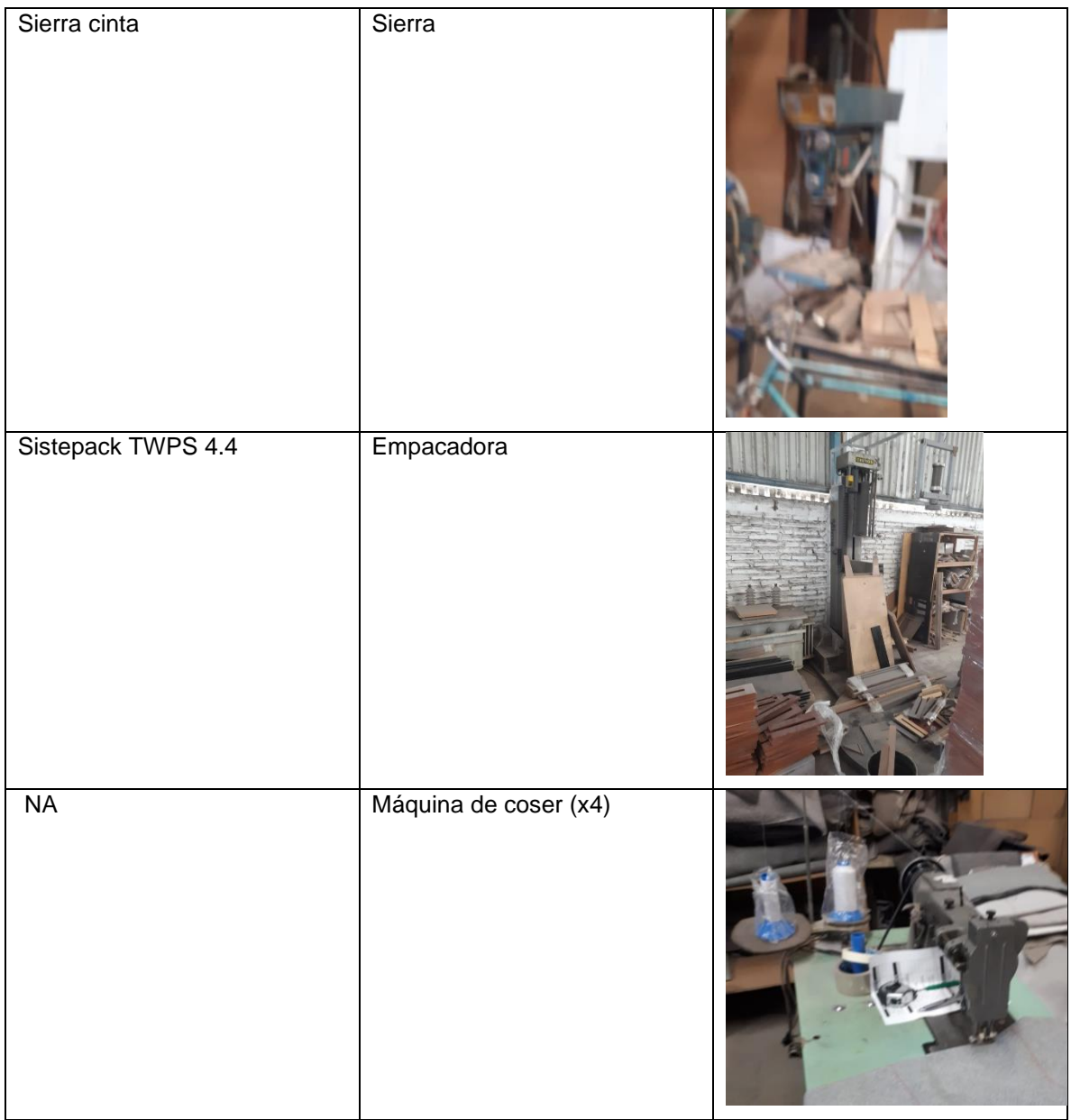

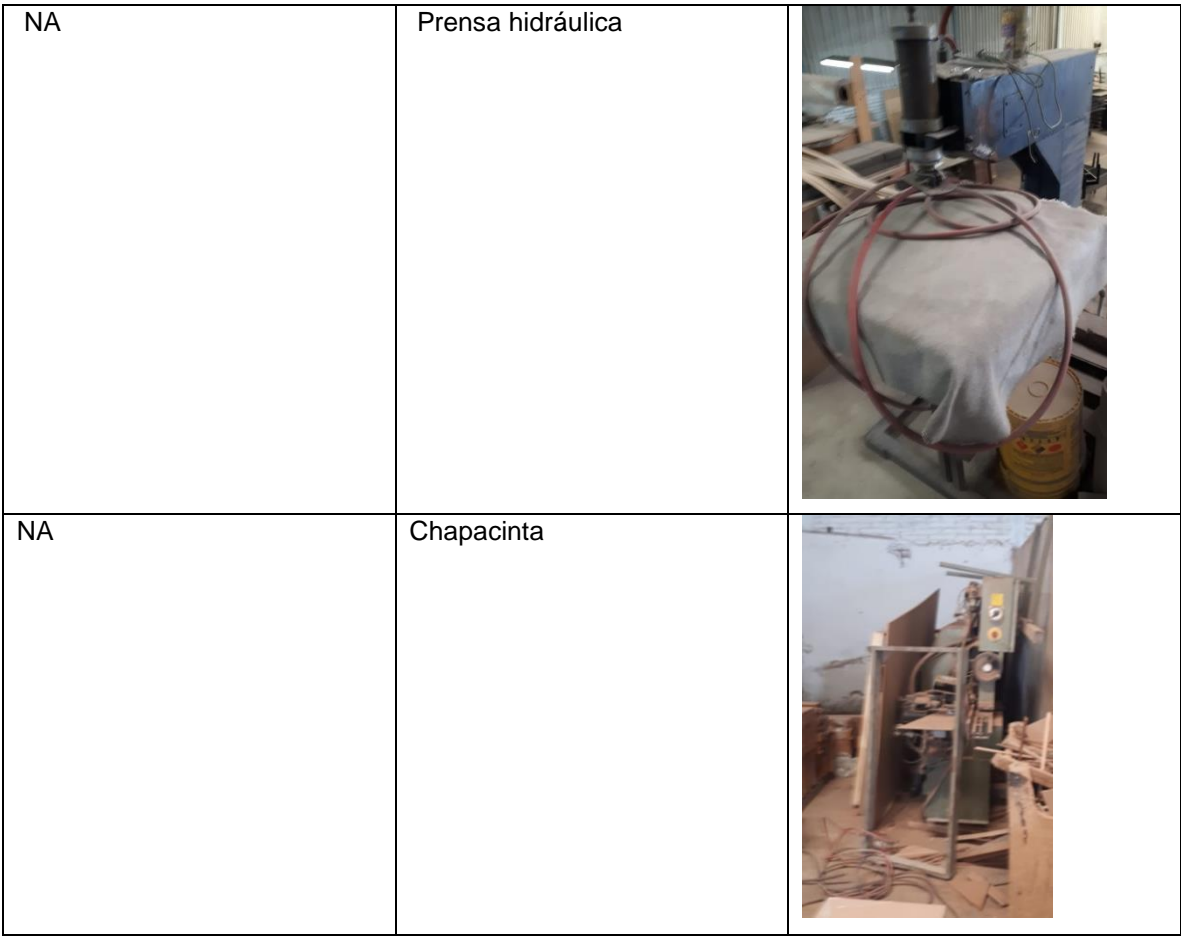

Tabla 2

## Maquinaria en uso y otros

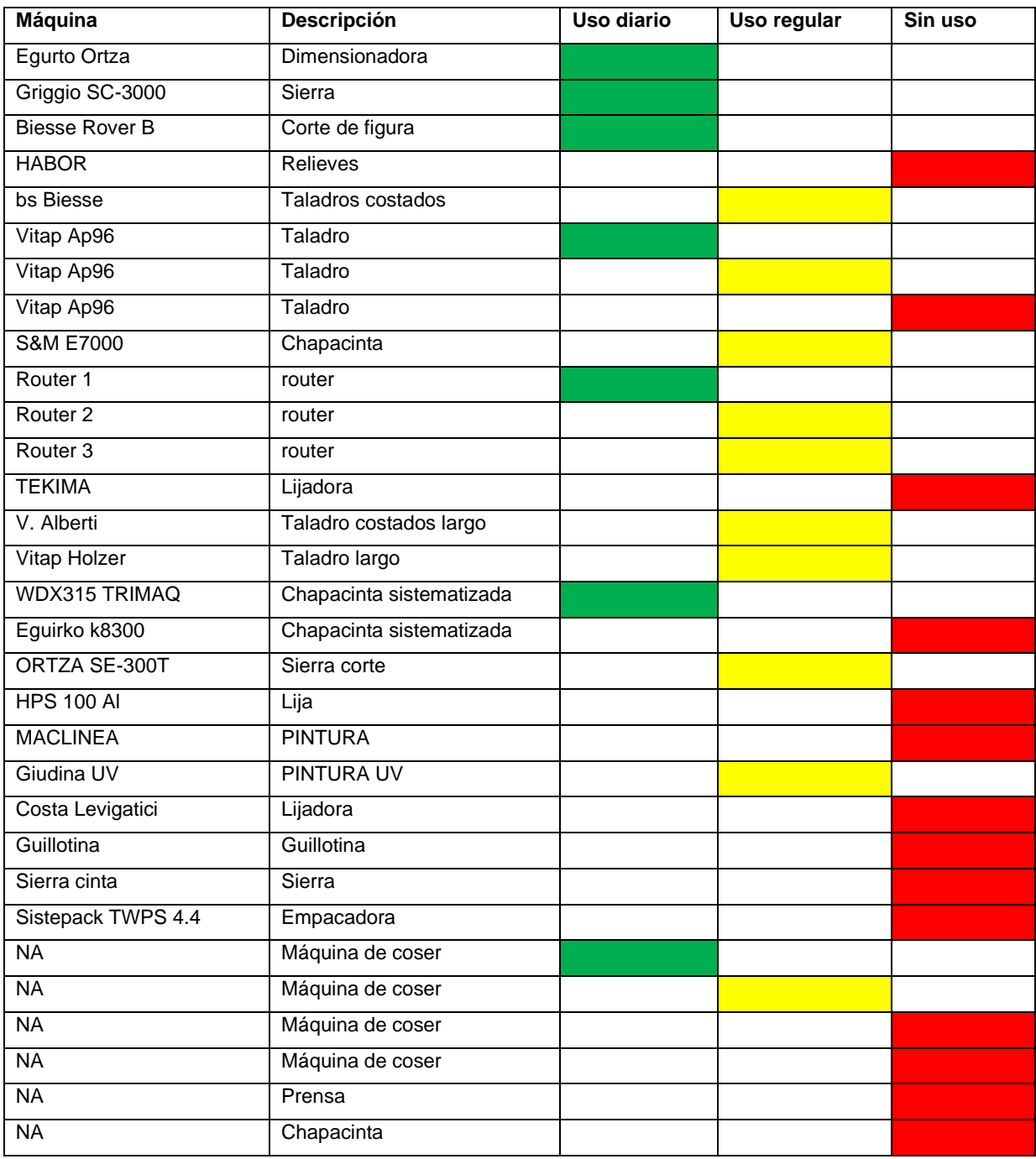

Tabla 3

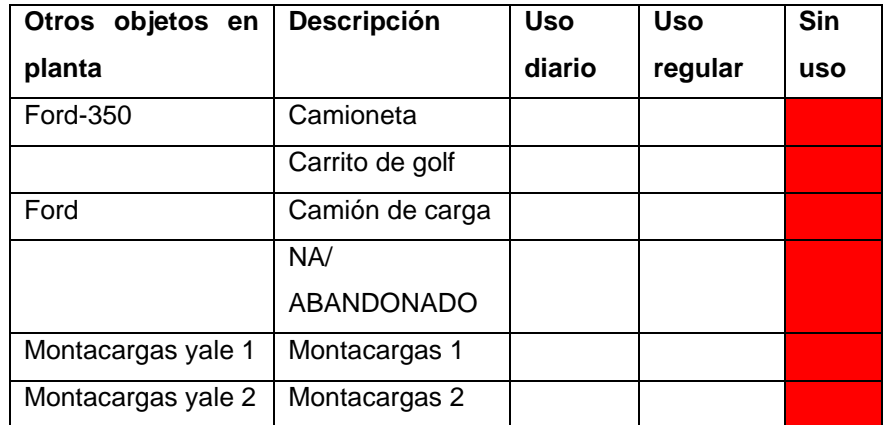

Tabla 4

| Maquinaria por m2     |       |       |           |  |  |  |  |
|-----------------------|-------|-------|-----------|--|--|--|--|
| Máquina               | largo | ancho | total cm2 |  |  |  |  |
| HABOR, Miandi stratos | 410   | 560   | 229600    |  |  |  |  |
| bs Biesse             | 560   | 190   | 106400    |  |  |  |  |
| <b>S&amp;M E7000</b>  | 145   | 110   | 15950     |  |  |  |  |
| Routers               | 215   | 215   | 46225     |  |  |  |  |
| <b>TEKIMA</b>         | 160   | 125   | 20000     |  |  |  |  |
| Vitap Ap96            | 160   | 120   | 19200     |  |  |  |  |
| Eguirko K8300         | 380   | 150   | 57000     |  |  |  |  |
| <b>HPS 100 AI</b>     | 170   | 150   | 25500     |  |  |  |  |
| V. Alberti            | 620   | 120   | 74400     |  |  |  |  |
| Vimalert MI-15        | 90    | 90    | 8100      |  |  |  |  |
| Sierracinta           | 50    | 100   | 5000      |  |  |  |  |
| Guillotina            | 75    | 50    | 3750      |  |  |  |  |
| Vitap HolzHer         | 160   | 120   | 19200     |  |  |  |  |
| <b>WDX315 TRIMAQ</b>  | 360   | 140   | 50400     |  |  |  |  |
| Router                | 215   | 215   | 46225     |  |  |  |  |
| <b>Biesse Rover</b>   | 520   | 450   | 234000    |  |  |  |  |
| Costa levigatici      | 450   | 210   | 94500     |  |  |  |  |
| Router                | 215   | 215   | 46225     |  |  |  |  |
| <b>ORTZA SE-300T</b>  | 340   | 330   | 112200    |  |  |  |  |
| <b>MACLINEA</b>       | 2850  | 450   | 1282500   |  |  |  |  |
| Sistepack TWPS 4.4    | 150   | 280   | 42000     |  |  |  |  |
| Vitap Ap96            | 160   | 120   | 19200     |  |  |  |  |
| Máquina de coser      | 180   | 60    | 10800     |  |  |  |  |
| Máquina de coser      | 180   | 60    | 10800     |  |  |  |  |
| Máquina de coser      | 180   | 60    | 10800     |  |  |  |  |
| Máquina de coser      | 180   | 60    | 10800     |  |  |  |  |
| Prensa                | 120   | 120   | 14400     |  |  |  |  |
| Chapacinta            | 360   | 140   | 50400     |  |  |  |  |
| Griggio SC-3000       | 340   | 320   | 108800    |  |  |  |  |
| Griggio SC-3001       | 340   | 320   | 108800    |  |  |  |  |
| Giudina UV            | 2850  | 450   | 1282500   |  |  |  |  |
| <b>TOTALES</b>        |       |       | 4165675   |  |  |  |  |

Tabla 5

#### Planos de acotación y despiece en Autocad

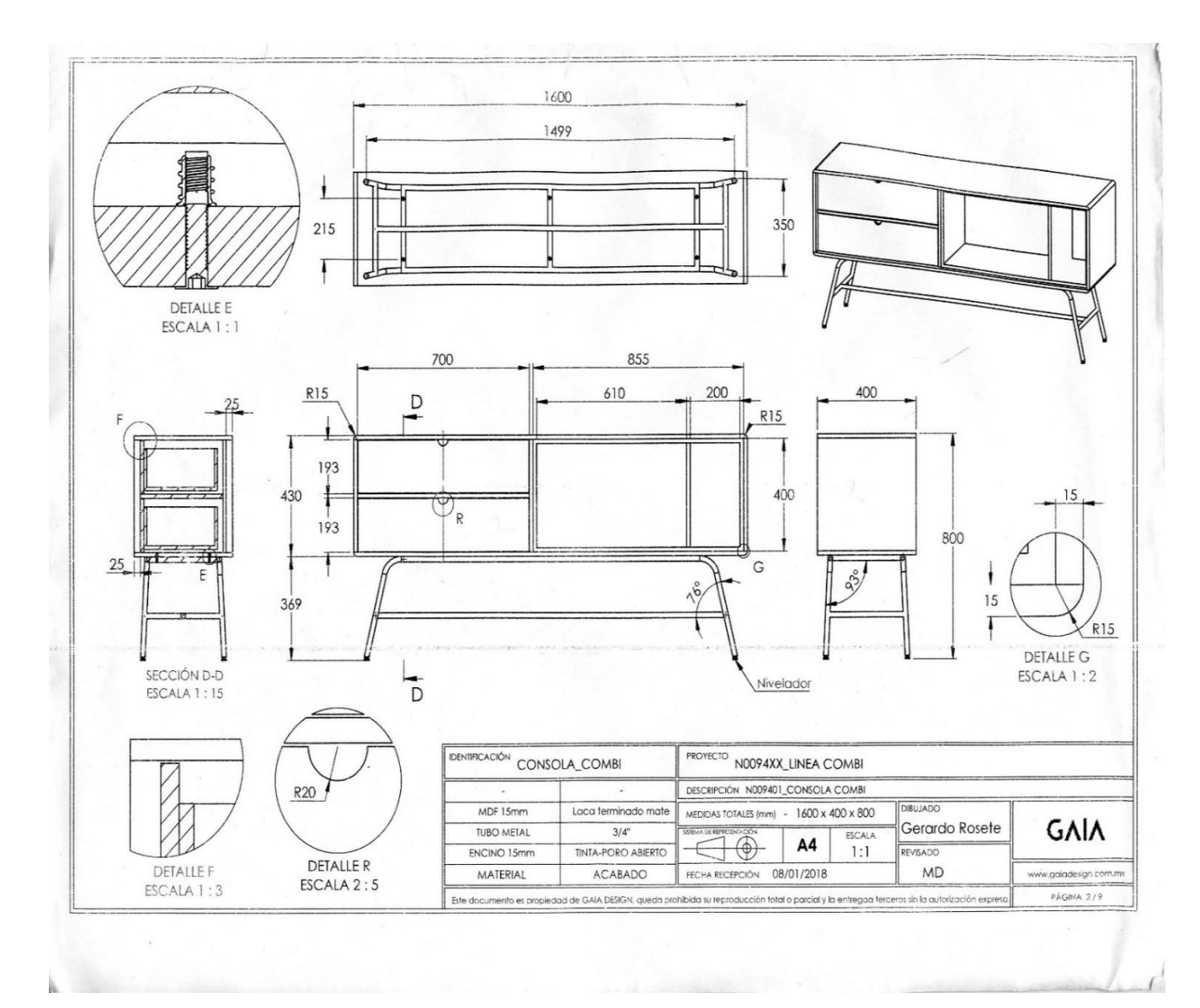

#### **CONSOLA**

(Ilustración 1)

#### **LIBRERO**

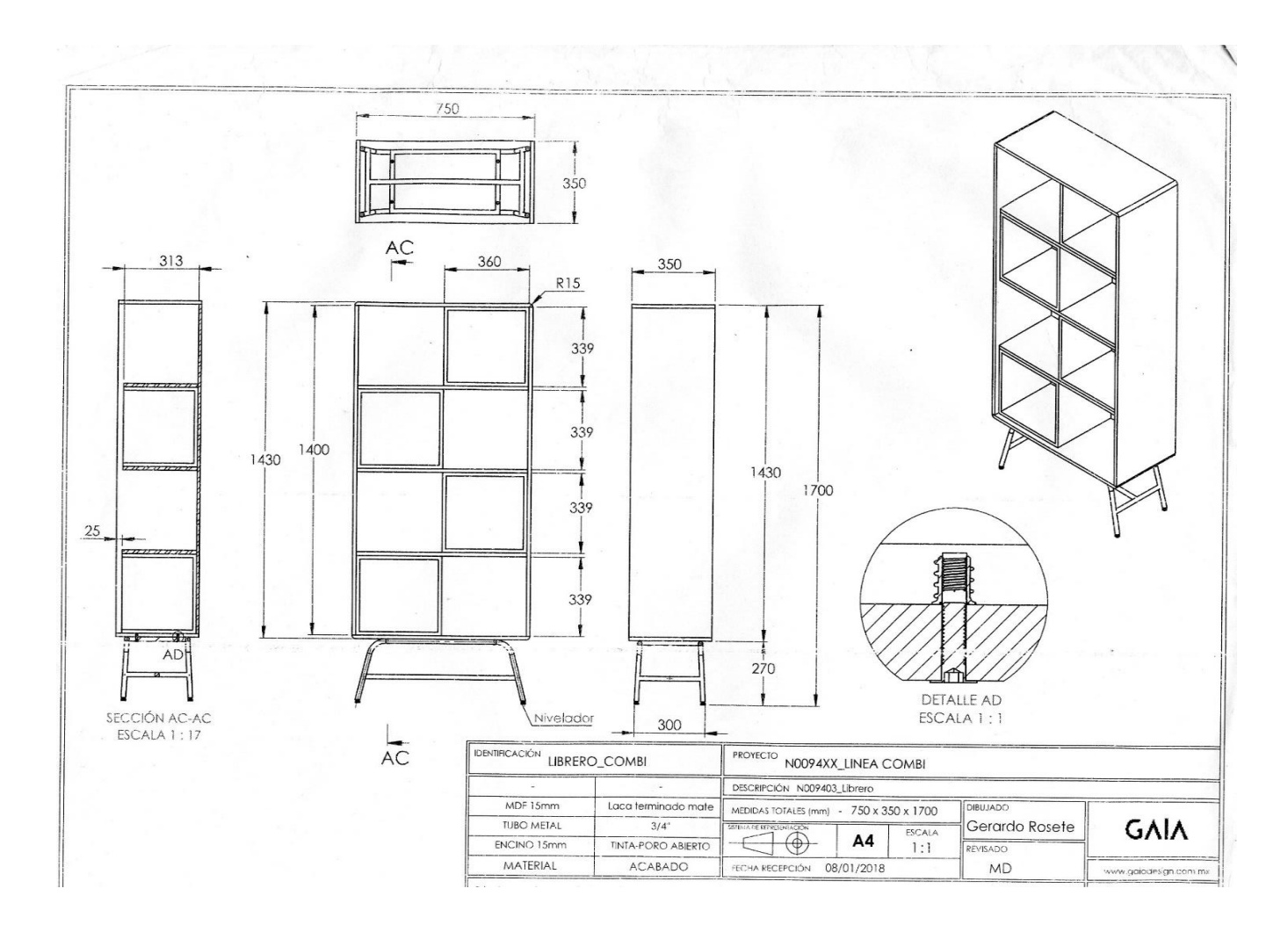

(Ilustración 2)

#### **MUEBLE TV**

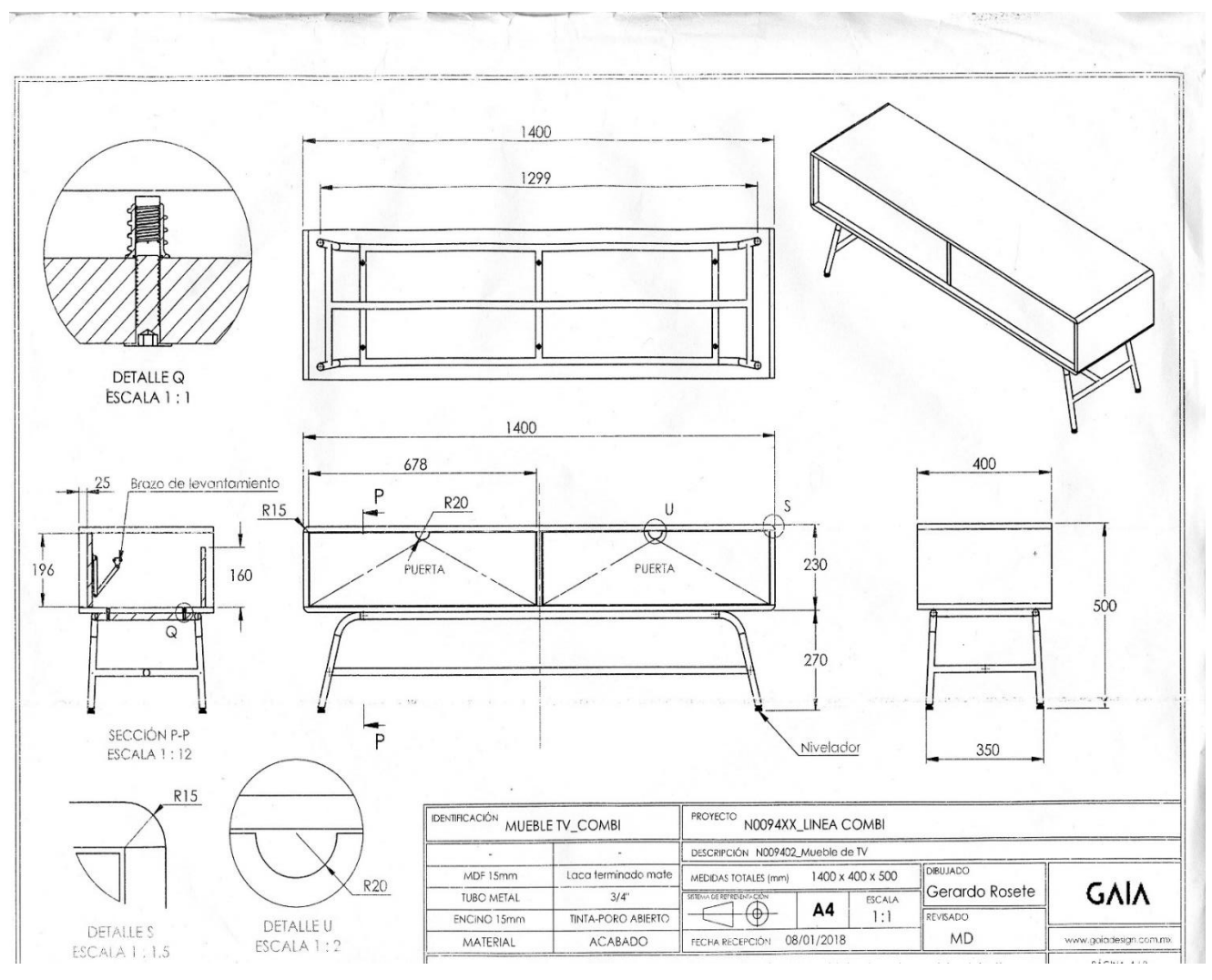

(Ilustración 3)

#### **VITRINA**

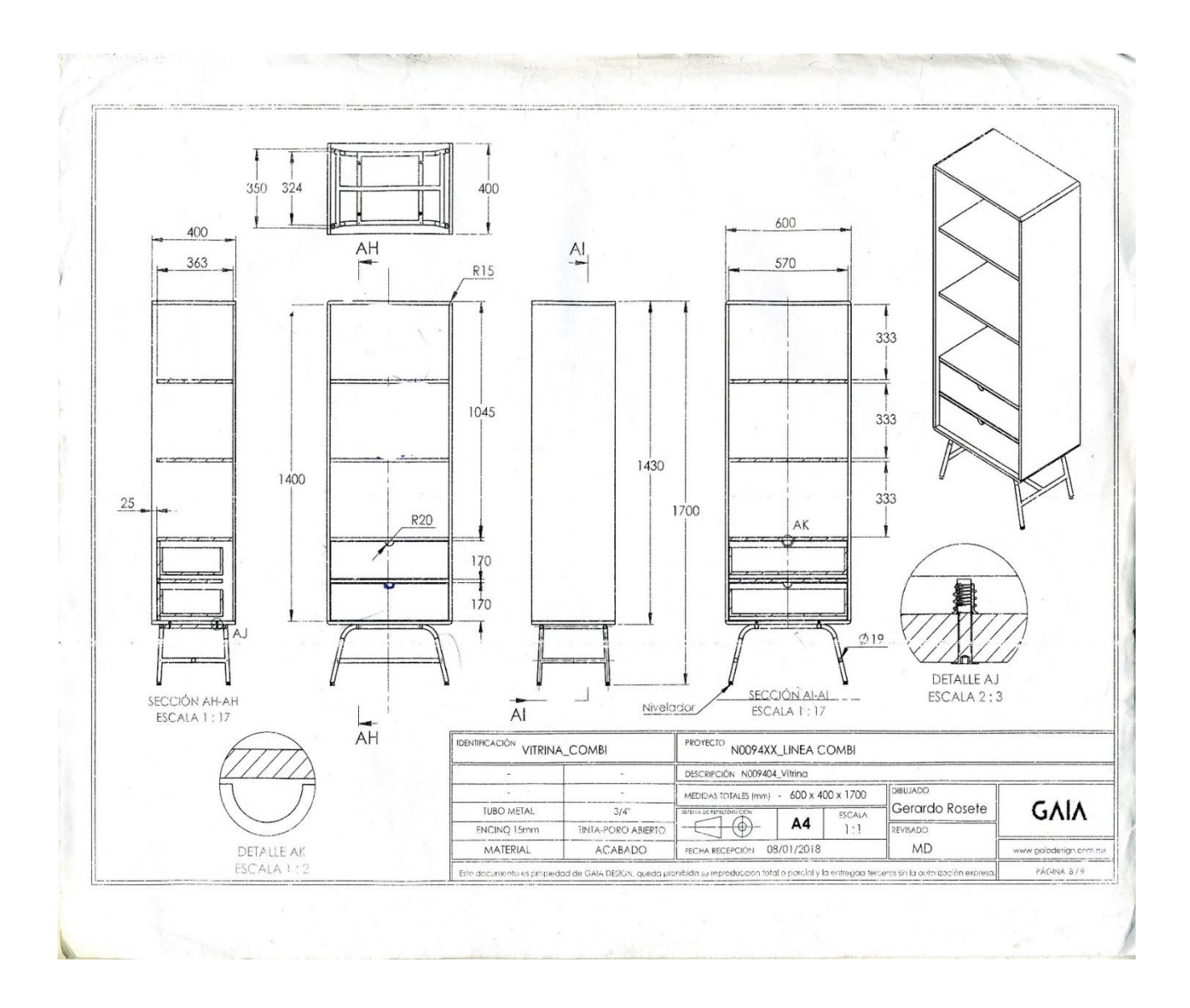

(Ilustración 4)

#### **CONSOLA**

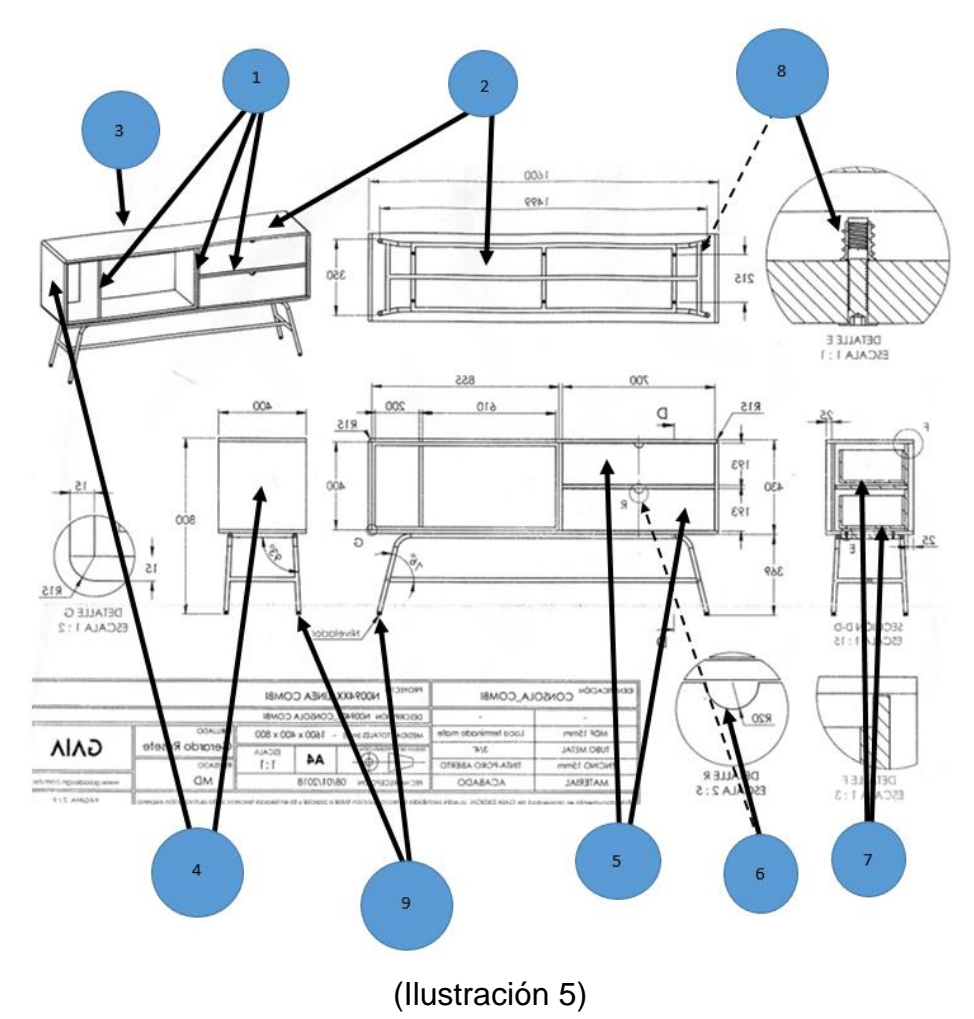

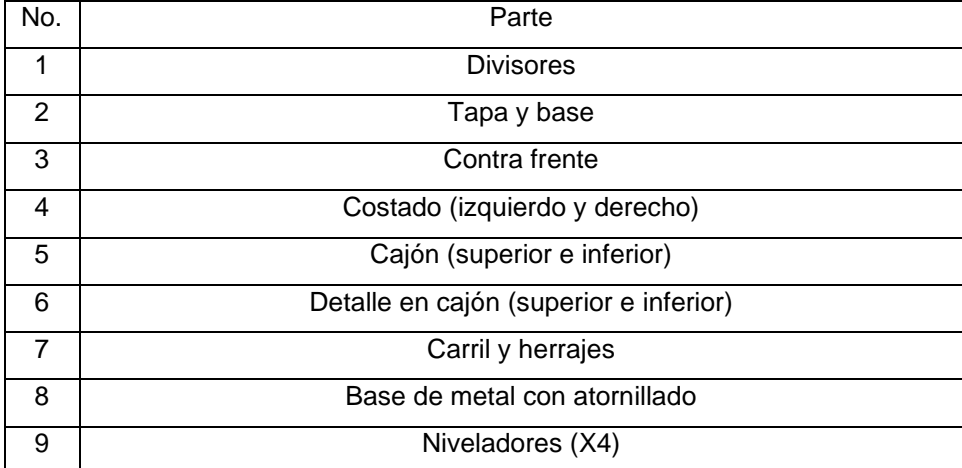

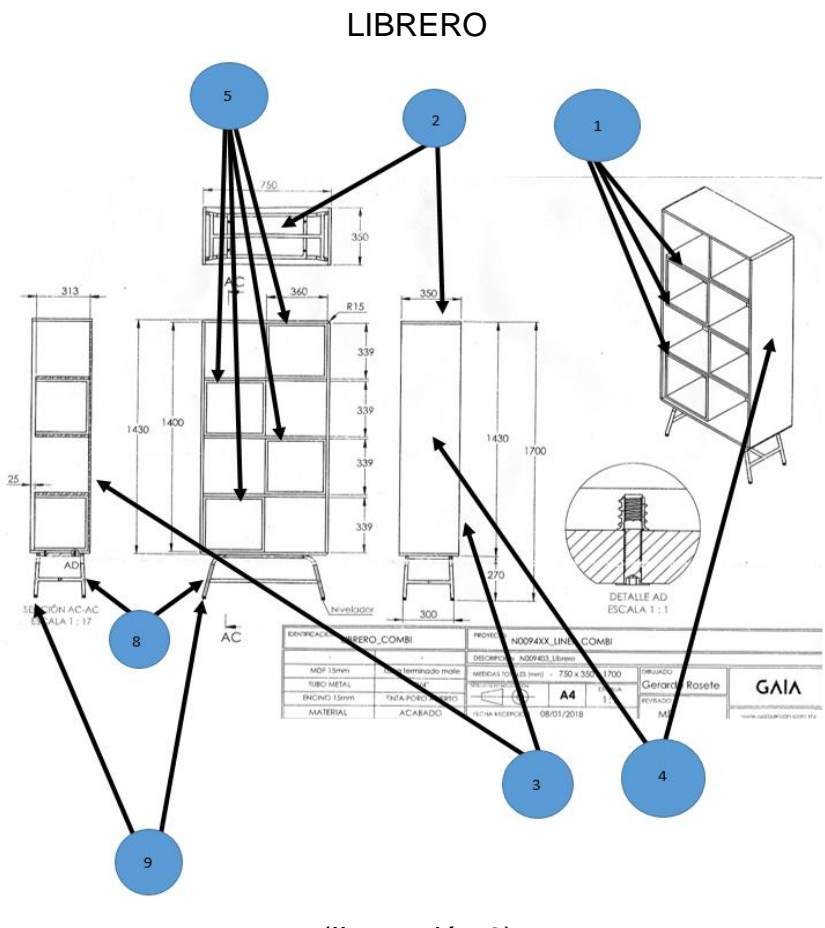

(Ilustración 6)

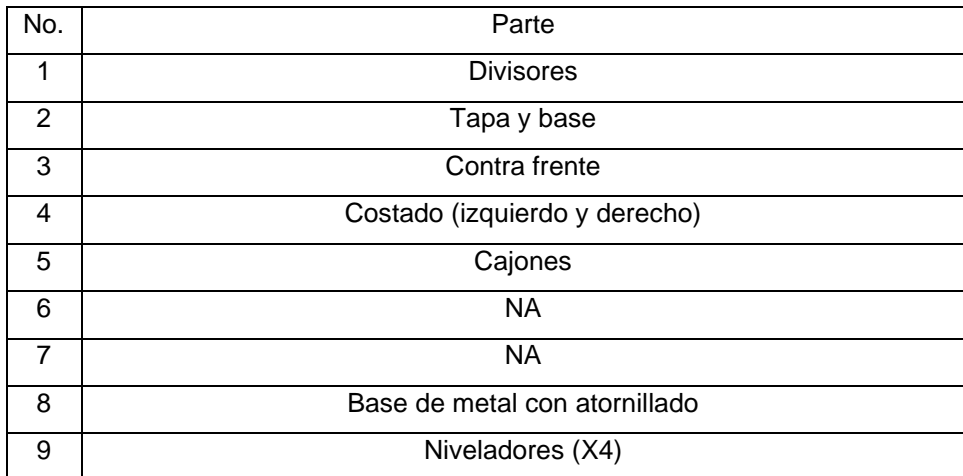

MUEBLE TV

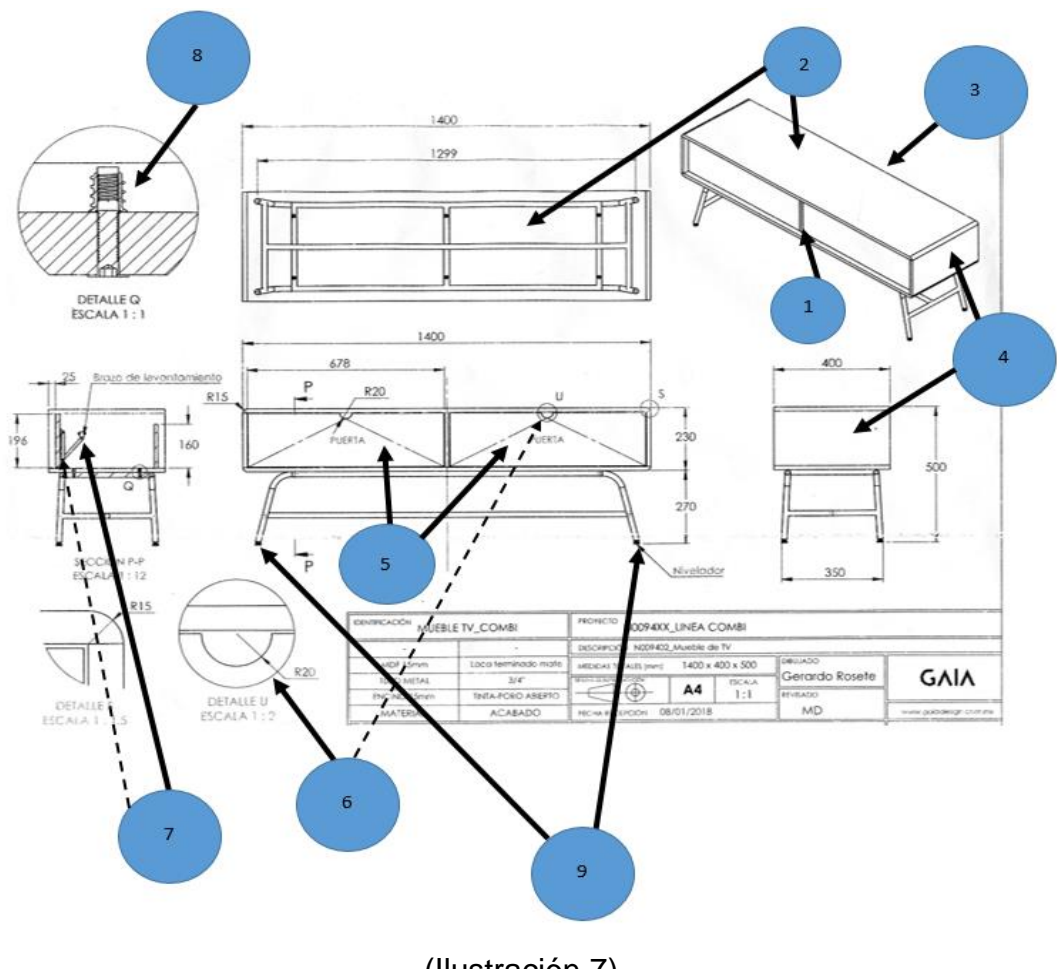

(Ilustración 7)

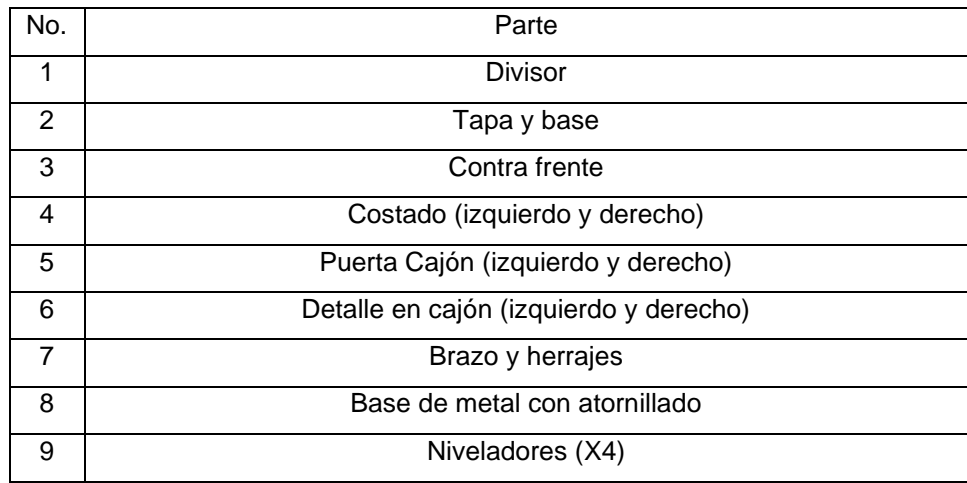

#### VITRINA

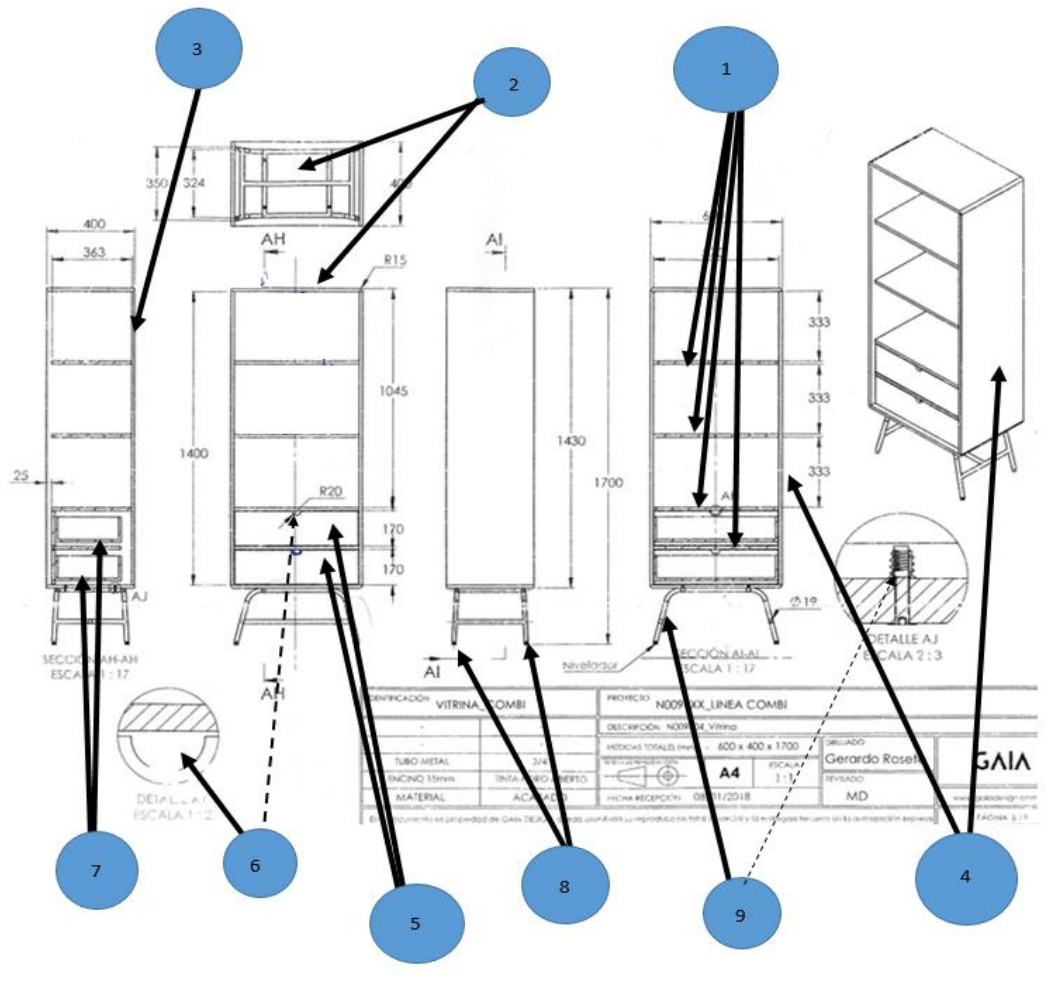

(Ilustración 8)

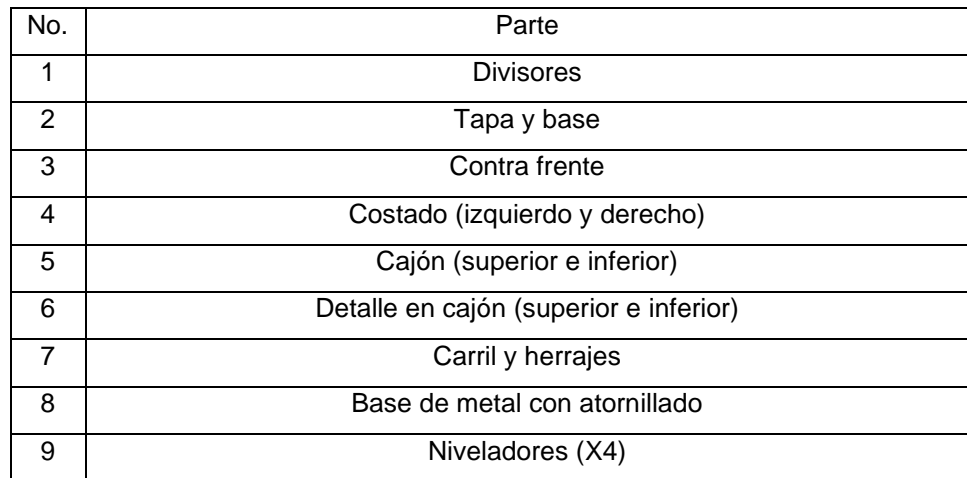

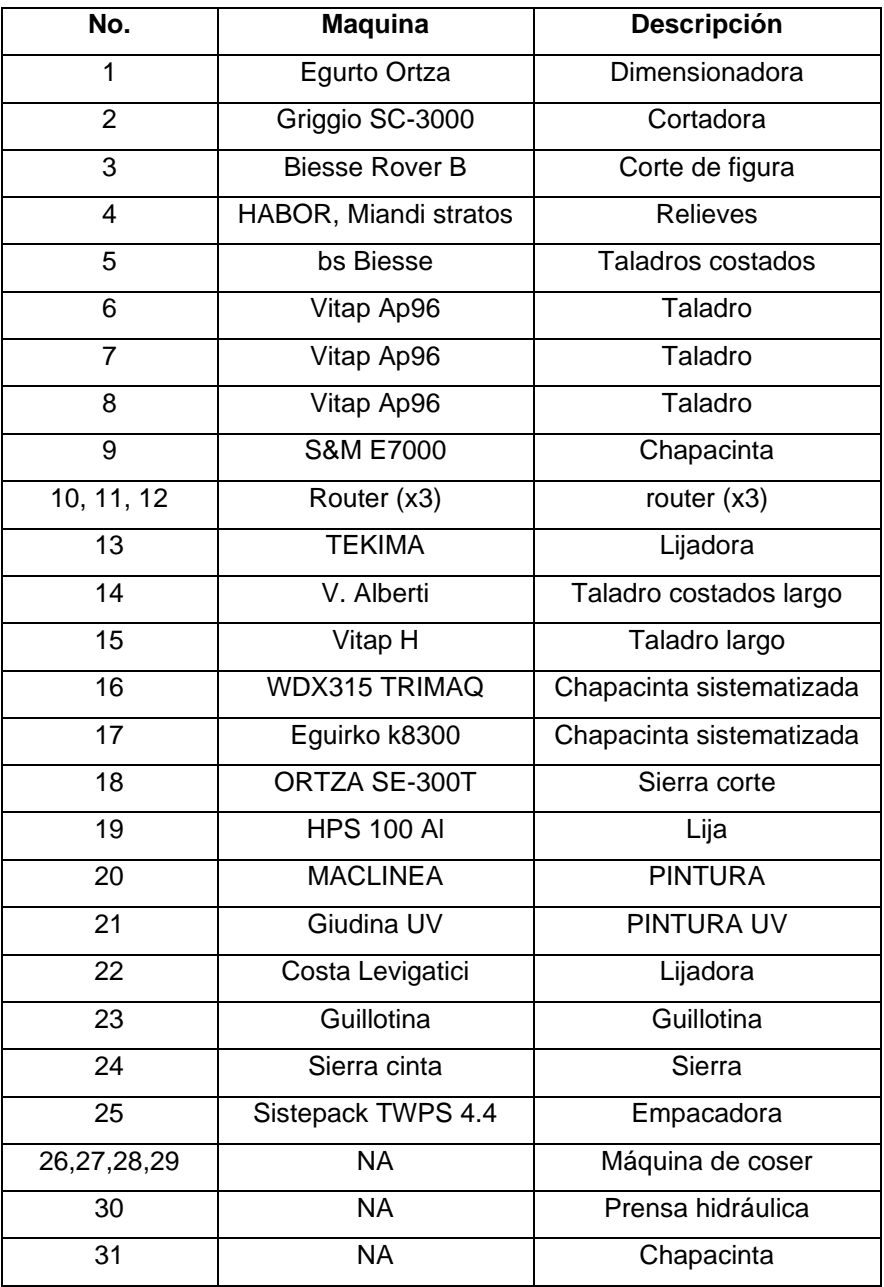

Descripción del lay-out "Levantamiento Lay-out PAP OTOÑO 2018" solapa B

#### Tiempos observados

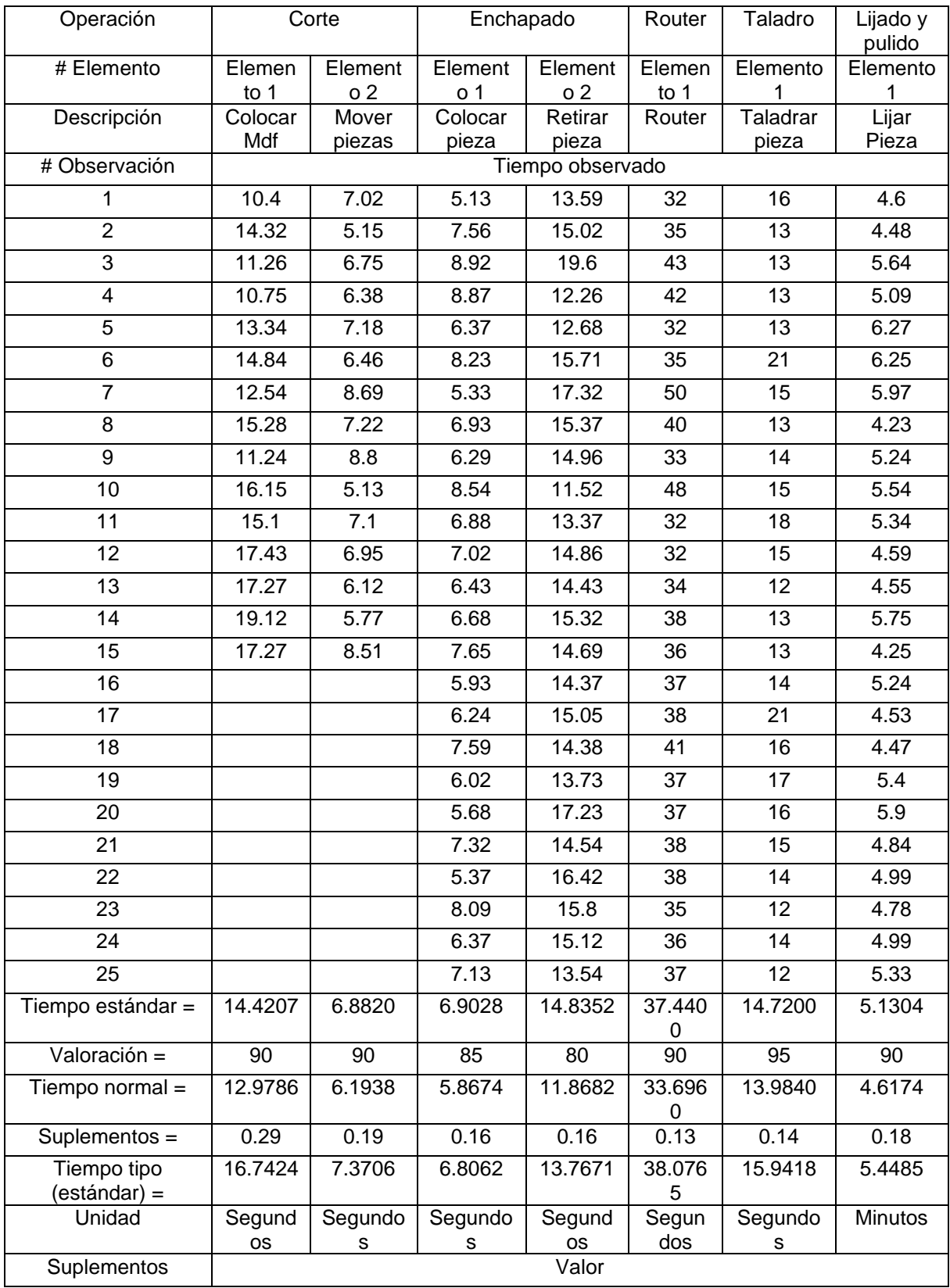

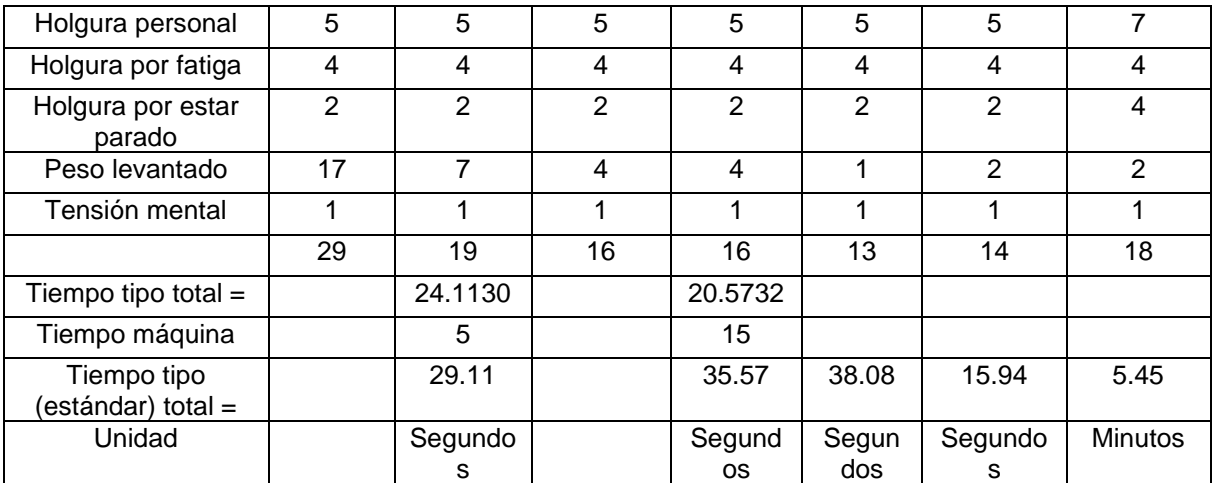

(Tabla 18-A)

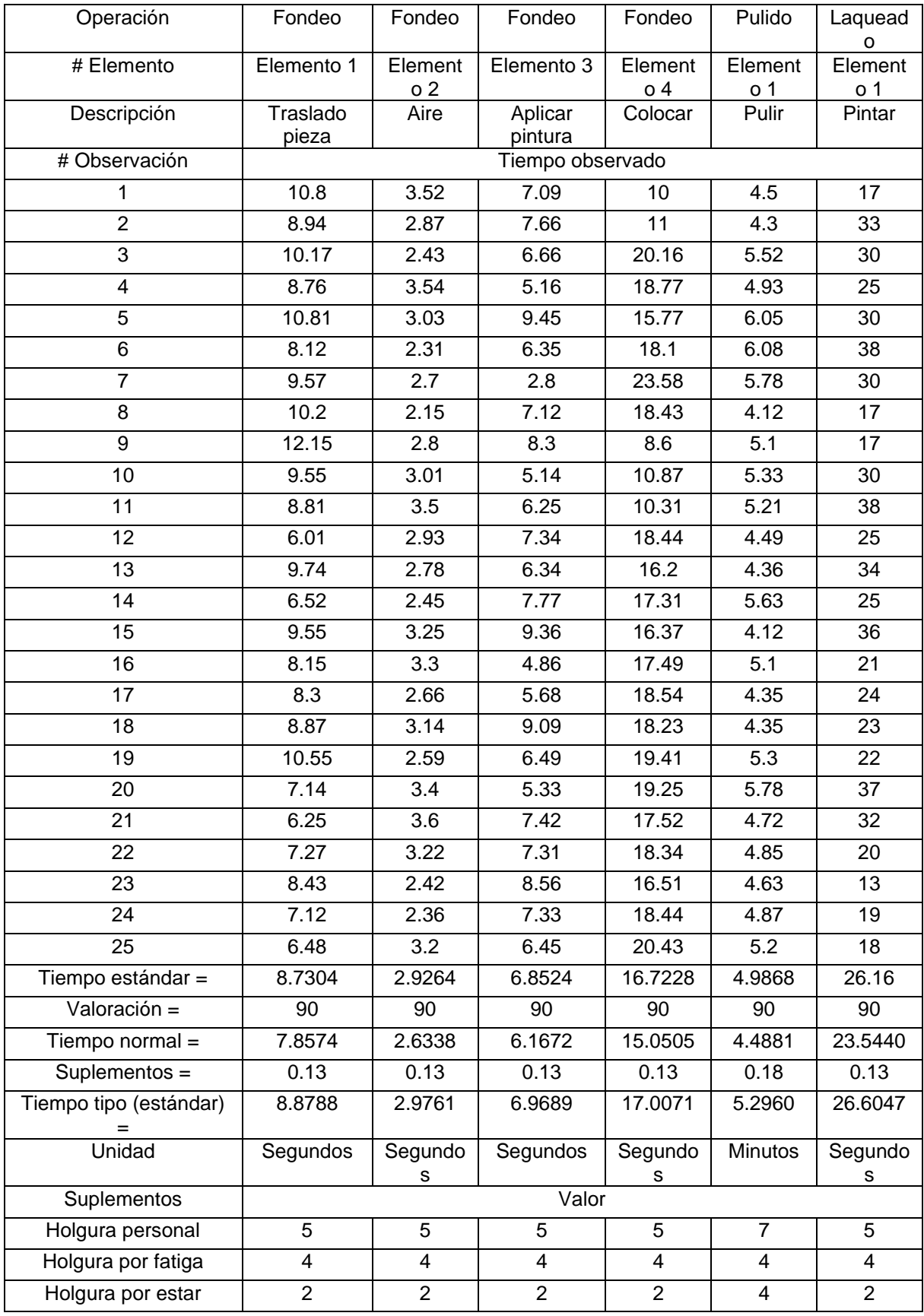

| parado                              |    |    |    |         |         |         |
|-------------------------------------|----|----|----|---------|---------|---------|
| Peso levantado                      |    |    |    |         |         |         |
| Tensión mental                      |    |    |    |         |         |         |
| Total=                              | 13 | 13 | 13 | 13      | 18      | 13      |
| Tiempo tipo total $=$               |    |    |    | 35.83   |         |         |
| Tiempo tipo (estándar)<br>$total =$ |    |    |    | 35.83   | 5.30    | 26.60   |
| Unidad                              |    |    |    | Segundo | Minutos | Segundo |

(Tabla 18-B)

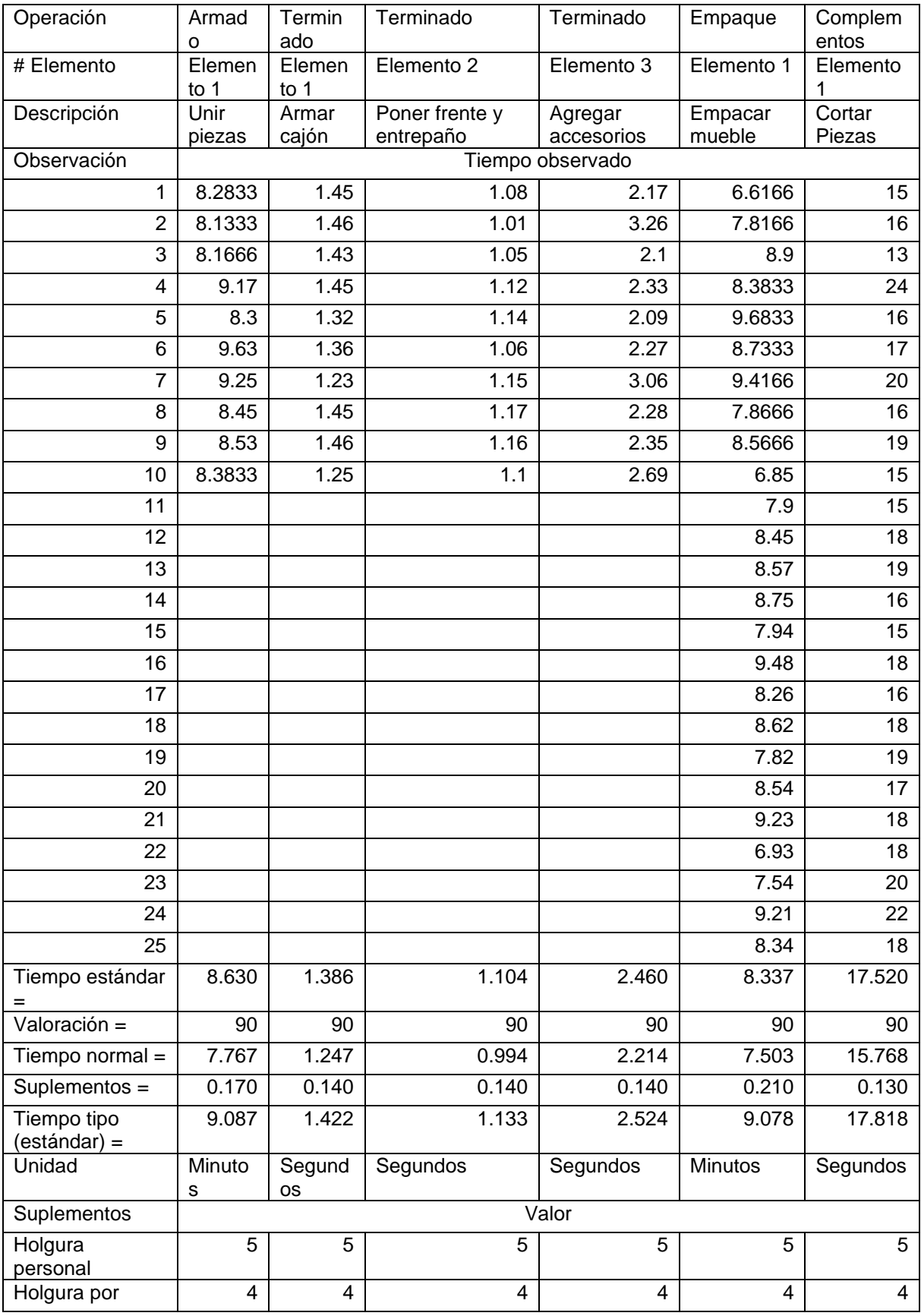

| fatiga                      |             |    |    |          |                |          |
|-----------------------------|-------------|----|----|----------|----------------|----------|
| Holgura por<br>estar parado | 2           | 2  | 2  | າ        | 2              | ⌒        |
| Peso levantado              | 5           | 2  | 2  | າ        | 9              |          |
| Tensión mental              |             |    |    |          |                |          |
| Unidad                      | 17          | 14 | 14 | 14       | 21             | 13       |
| $Total =$                   | 9.087       |    |    | 5.0787   | 9.078          | 17.818   |
| Unidad                      | Minuto<br>s |    |    | Segundos | <b>Minutos</b> | Segundos |

(Tabla 18-C)